# SYSTEMWISSENSCHAFTEN 2016/17

GERTRUD DESCH

## Inhaltsverzeichnis

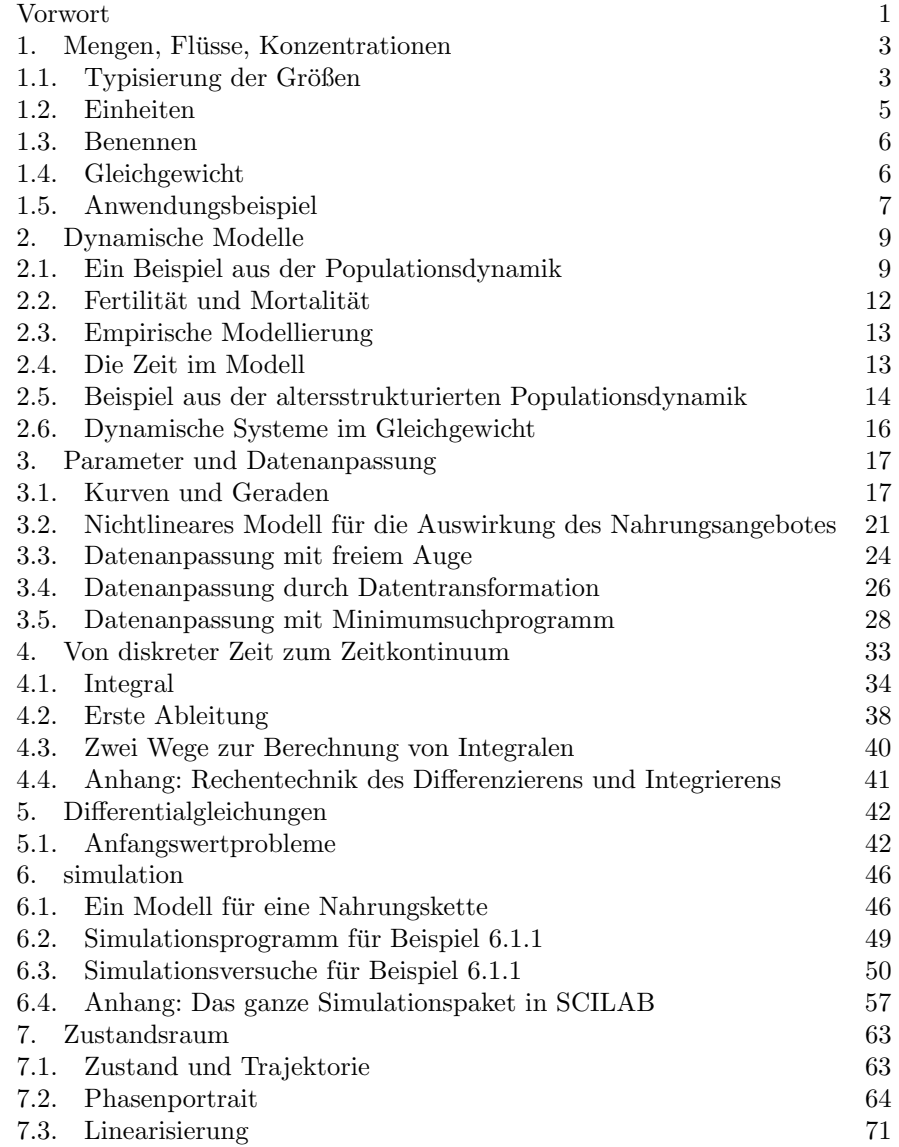

Gertrud Desch Institut fur Mathematik ¨ und wissenschaftliches Rechnen Karl-Franzens-Universität $\operatorname{Graz}$ gertrud.desch@uni-graz.at

15. Mai 2017

#### **VORWORT**

## Das Lehrziel.

Es gibt viele Möglichkeiten, Systeme zu untersuchen. Nur eine davon ist die gleichungsorientierte Modellierung. Sie stellt die Zusammenhänge in einem System durch Zusammenhänge zwischen mathematischen Größen dar, also durch Gleichungen. In dieser Lehrveranstaltung geht es um die Frage:

## Wie kommt man vom System zum Modell?

Wenn das Modell erst aufgestellt ist, können die mathematischen Ansprüche zur Behandlung des Modells von Schulmathematik bis zu neuer mathematischer Forschung reichen. Als Arbeitsmittel braucht man manchmal einen Notizzettel, ein anderes Mal ein Netzwerk von Hochleistungsrechnern.

Beim Erstellen des Modells dagegen sind mathematische und rechnerische Fertigkeiten nur nebensächlich. Die Kunst ist, in zwei Welten gleichzeitig zu leben und ihre Bilder zum Uberlappen zu bringen: das System, das man untersuchen will, ¨ und die mathematischen Symbole, mit denen es abgebildet wird. Naturlich gibt ¨ es dabei viele Standardtricks und Kochrezepte, aber im Grunde ist Modellierung eine schöpferische Tätigkeit. Ein Modell kann wie eine Zeichnung nicht nach dem Maßstab "richtig oder falsch" beurteilt werden, sondern eher als "treffend oder am Thema vorbei".

Dabei möchte ich Ihnen folgende Fähigkeiten vermitteln:

- Abbauen möglicher Hemmungen im Umgang mit Mathematik.
- Die Grundschritte der gleichungsorientierten Modellierung und ihre Regeln kennen.
- Einfache Wechselwirkungen in Systemen in Gleichungen ausdrücken.
- Einfache Gleichungen lesen im Sinn, welche Wechselwirkungen sie beschreiben.

Wie Sie sehen, geht es also nicht um Rechentechnik und Programmierung, sondern um das Abbilden der "Wirklichkeit" in die Sprache der Mathematik. Machen Sie sich keine Gedanken, ob Sie fur Mathematik begabt oder weniger begabt sind: ¨

> Sie können denken. Trauen Sie sich!

## Tipps zum Lernen.

Eine Binsenweisheit besagt, dass man mathematischen und uberhaupt naturwis- ¨ senschaftlichen Stoff nicht auswendig lernen soll. Der Gedächtnisaufwand wird viel zu groß, der Stoff viel zu unübersichtlich, wenn man alle Formeln oder Merksätze als Bilder nebeneinander abspeichert.

Stellen Sie sich eine Bahnstrecke vor. An den Knotenpunkten wird der Zug langsam und rumpelnd über eine Kaskade von Weichen auf die richtige Strecke geleitet. Auf der Freilandstrecke läuft er dann flott sein Gleis entlang. Naturwissenschaftliches Denken funktioniert genau so. Die entscheidenden schöpferischen Ideen sind nicht butterbrotartig über den ganzen Gedankengang ausgeschmiert. Sie finden sich konzentriert wie Lichtpunkte an einzelnen Stellen. Dazwischen liegen Analysen, Rechnungen, Argumente, die durch Routinemethoden abgearbeitet werden. Suchen und merken Sie sich die entscheidenden Ideen. Der Rest lässt sich dann leicht ergänzen.

Ich möchte Ihnen vorschlagen, das Skriptum in kleinen Teilen zu bearbeiten. Das kann ein Abschnitt sein, oder auch nur ein in sich zusammenhängender Teil davon.

Der Vorgang des Modellierens wird in diesem Skriptum an Hand von Beispielen vorgeführt. Verfolgen Sie die Modellbildung kritisch: Warum geht der Schritt gerade so, wie er dasteht? Dann schließen Sie bitte das Skriptum, nehmen ein Blatt Papier, und probieren Sie aus, ob Sie den Schritt mit eigenen Worten nachvollziehen können. Wahrscheinlich werden Sie an manchen Stellen hängen bleiben. Schauen Sie im Skriptum nach, und wenn Sie sehen wie es weitergeht, fragen Sie bewusst: Welche Idee, welcher Gedanke hat weitergeholfen? Sie werden wahrscheinlich für manche Abschnitte mehrere Anläufe brauchen. Das ist ganz normal. Mir geht es auch so, wenn ich einen neuen Stoff verstehen möchte.

Neben den Modellierungsbeispielen finden Sie in jedem Abschnitt kurze Zusammenfassungen der Grundtechniken, die in diesem Abschnitt verwendet wurden. Wenn Sie den theoretischen Teil durcharbeiten, halten Sie bitte immer die Beispiele im Auge und fragen Sie sich: Wo haben diese Begriffe und Methoden in den Modellierungsprozess Eingang gefunden.

Wenn Sie den Abschnitt innerlich zusammenfassen, beantworten Sie bitte für sich:

- Können Sie in ganz wenigen Sätzen, möglichst ohne Formeln, erklären, was in diesem Abschnitt geschehen ist?
- Was sind die Grundideen, die in diesem Abschnitt die Modellierung des Beispiels weiter gebracht haben?
- Was sind die neuen Grundtechniken, die in diesem Abschnitt vorgestellt wurden?
- Könnten Sie diesen Abschnitt einer Person erklären, die ihn noch nicht kennt?

Und ganz wichtig: Planen Sie bitte von vorneherein so, dass Ihnen genug Zeit zum Lernen bleibt, ohne dass Sie auf sich selbst Druck ausüben müssen. Machen Sie reichlich Pausen. Erst wenn das konzentrierte Denken abschalten darf, spielt das Hirn ganz von selbst ungezwungen und schöpferisch mit den neuen Erfahrungen. Vorausgesetzt naturlich, man hat sich vorher intensiv mit ihnen auseinandergesetzt. ¨

> Verstehen lässt sich nicht erzwingen, es wächst wie eine Pflanze.

## 1. MENGEN, FLÜSSE, KONZENTRATIONEN

1.0.1. Beispiel. Ein See hat zwei Zuflüsse und einen Abfluss. Ein Teil des Seewassers verdunstet. In das Wasser der Zuflüsse sickert ein Pflanzenschutzmittel PSM, das in der umliegenden Landwirtschaft eingesetzt wird. PSM ist biologisch nicht abbaubar. Im Lauf der Zeit hat sich ein Gleichgewicht eingestellt: Sowohl das Wasservolumen im See als auch die Menge des PSM im See sind konstant.

Der See hat ein Volumen von 1 Million m<sup>3</sup>.

Zufluss 1 führt dem See pro Tag  $40000$   $m<sup>3</sup>$  Wasser zu, aus Zufluss 2 kommen täglich  $25000~\rm m^3$  Wasser.

Täglich verdunsten 1000  $m^3$  Wasser aus dem See.

Ein Kubikmeter des Wassers aus Zufluss 1 enthält 2,7 g PSM, ein Kubikmeter des Wassers aus Zufluss 2 enthält  $0,8$  g PSM.

Folgende Fragen soll das Modell beantworten:

Wieviel Wasser fließt am Tag durch den Abfluss?

Wieviel Gramm PSM befindet sich in 1  $m^3$  des abfließenden Wassers?

Wieviel PSM befindet sich insgesamt im See?

Lösung zu 1.0.1 Schritt für Schritt können wir uns zur Lösung vortasten:

- (1) Zufluss 1 bringt pro Tag 40000 m<sup>3</sup> Wasser, Zufluss 2 bringt pro Tag 25000m<sup>3</sup> Wasser, und durch Verdunsten verliert der See täglich 1000m<sup>3</sup> Wasser. Damit das Volumen im See gleich bleibt, müssen  $40000+25000-1000 = 64000 \text{ m}^3$  Wasser täglich durch den Abfluss fließen.
- (2) Zufluss 1 bringt pro Tag  $40000 \text{ m}^3$  Wasser, und jeder Kubikmeter davon enthält 2,7 Gramm PSM. Daher bringt Zufluss 1 täglich  $40000 \times 2.7 = 108000 \text{ g}$  PSM. Zufluss 2 bringt täglich  $25000\times0,8 = 20000$  g PSM. Daher bringen beide Zuflüsse zusammen pro Tag  $108000+20000 = 128000 \text{ g}$  PSM in den See.
- (3) Die Gesamtmenge des PSM im See bleibt im Gleichgewicht konstant. Der PSM verdunstet auch nicht und wird nicht abgebaut. Also muss der Abfluss täglich dieselbe Menge PSM davontragen, die die Zuflüsse bringen, das sind 128000 Gramm pro Tag.
- (4) Täglich fließen 64000 m<sup>3</sup> Wasser durch den Abfluss, und diese tragen 128000 g PSM mit sich davon. Also muss ein Kubikmeter Abflusswasser 128000/64000 = 2 g PSM enthalten.
- (5) Das Abflusswasser kommt direkt aus dem See, das heißt aber, auch 1 m<sup>3</sup> Seewasser enthält  $2 g$  PSM. Weil der See 1 Million m<sup>3</sup> Wasser enthält, befinden sich also im See 2 Millionen Gramm, also 2000 kg PSM.

 $\Box$ 

### 1.1. Typisierung der Größen.

Beispiel 1.0.1 ist eine einfache Mengenbilanz: Der Weg und der Bestand des Wassers und des Stoffes PSM werden verfolgt. Es finden sich drei Typen von Größen in den Angaben und in der Diskussion:

- (1) Bestandsgrößen: Der See hat ein Wasservolumen von 1 Million  $m^3$ . Im See befinden sich 2000 kg PSM. "Wieviel von . . . ist vorhanden?"
- (2) Flußgrößen: Zufluss 1 führt 40000 m<sup>3</sup> Wasser pro Tag. Damit bringt er 108000 g PSM pro Tag. "Wieviel von . . . wird pro Zeiteinheit transportiert?"
- (3) Konzentrationen: Das Wasser in Zufluss 1 führt  $2.7 g$  PSM pro Kubikmeter. Das Wasser im See enthält  $2 g$  PSM pro Kubikmeter. "Wieviel von ... ist in einer Mengeneinheit . . . enthalten?"

1.1.1. Begriff (Spezies). Unter einer Spezies verstehen wir in diesem Skriptum jede Art von Objekten, von denen wir Mengenbilanzen bilden. (Zum Beispiel: Tier- oder Pflanzenarten, chemische Verbindungen, gelöste Gase, Sandpartikel in Schwebe).

1.1.2. Begriff (Bestand). Eine Bestandsgröße gibt Auskunft auf die Frage: Wieviel von einer Spezies ist (im Augenblick) im System vorhanden?

Typische Einheiten für Bestandsgrößen sind Anzahl (Personen, Grizzlybären), Masseneinheiten (kg), Volumseinheiten  $(m^3)$ . Aber auch Energie kann als Bestands $gr\ddot{o}$ ße gehandhabt werden  $(J= Joule)$ .

1.1.3. Begriff (Fluss). Eine Flussgröße gibt Auskunft auf die Frage: Wieviel von einer Spezies wird in einer Zeiteinheit transportiert?

Einheiten von Flussgrößen sind Bestandseinheiten dividiert durch Zeiteinheiten  $(m^3/h, kq/s, Feldhasen pro Jahr, W=J/s=Watt).$ 

1.1.4. Regel.

In diesem Beispiel sind:

 $Fluss \times Zeit = transportierte Menge.$ Fluss = transportierte Menge / Zeit .

1.1.5. Beispiel. Durch eine Bodenprobe sickert Wasser mit einer Flussgeschwindigkeit von 0,1 ml/min. Wie lange braucht es, bis ein halber Liter durchgesickert ist?

Fluss:  $0.1$  ml/min, transportierte Menge: 0,5  $l = 500$  ml,  $Zeit = transportierte Menge/Fluss = 5000 min.$ 

1.1.6. Begriff (Konzentration). Eine Konzentrationsgröße gibt Antwort auf die Frage: Wieviel von einer Spezies sind in einer Mengeneinheit eines Mediums verteilt?

Einheiten sind Bestandseinheiten der Spezies, gebrochen durch Bestandseinheiten des Mediums (mg/cm<sup>3</sup> , Daphnia-Krebschen pro Kubikmeter Wasser, Einwohner pro  $km^2$ , Volumsprozent =  $m^3/100~m^3$ , Gewichtsprozent).

#### 1.1.7. Regel.

Menge verteilte Spezies = Menge Medium  $\times$  Konzentration. Konzentration = Menge verteilte Spezies / Menge Medium.

1.1.8. Beispiel. Wir teilen einen See grob in drei Zonen: die Küstenzone (300 m<sup>3</sup> Wasser), die obere Zone abseits der Küste (5000 m<sup>3</sup>), und die Tiefenzone (20000 m<sup>3</sup>). Im See tummeln sich kleine Fische. Im Küstenbereich finden sich 52 Fische pro Kubikmeter, in der oberen Zone abseits der Küste  $\gamma$  Fische/m<sup>3</sup>, und in die Tiefenzone dringen die Fische nicht vor. Wieviele Fische kommen im Durchschnitt auf 1 m<sup>3</sup> des Wassers im See?

Lösung zu 1.1.8

- $\bullet\,$  Zunächst wird das Gesamtvolumen des Wassers im als Summe der Volumina der drei Zonen berechnet:
	- $300 \text{ m}^3 + 5000 \text{ m}^3 + 20000 \text{ m}^3 = 25300 \text{ m}^3.$
- Fur jede Zone wird die Anzahl der Fische in der Zone berechnet, indem man das Volumen ¨ der Zone mit der Populationsdichte der Fische multipliziert:
- $300 \text{ m}^3 \times 52 \text{ Fische}/\text{m}^3 = 15600 \text{ Fische}$  in der Küstenzone,
- 5000 m<sup>3</sup> × 7 Fische/m<sup>3</sup> = 35000 Fische in der oberen Zone,
- 20000 m<sup>3</sup>  $\times$ 0 Fische/m<sup>3</sup> = 0 Fische in der tiefen Zone.
- Die Anzahl der Fische im See ist die Summe der Fischbestände in den drei Zonen: 15600 Fische + 35000 Fische + 0 Fische = 50600 Fische im See.
- Daher kommen 50600 Fische auf 25300 m<sup>3</sup> Wasser, das macht
	- 50600 Fische/25300  $m^3 = 2$  Fische/  $m^3$ .

In eine Tabelle zusammengefasst wird der Lösungsweg noch übersichtlicher:

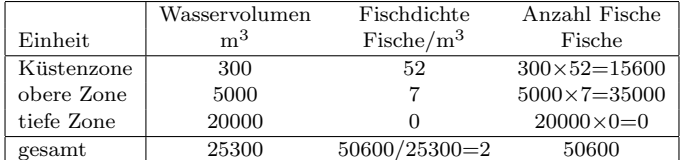

(An der Tabelle oben sehen Sie auch die einfache Tatsache, dass sowohl fur das Wasser als auch ¨ für die Fische der Gesamtbestand im System See die Summe der Einzelbestände in den drei Zonen ist. Dagegen kann man die Konzentrationen nicht addieren!)

1.1.9. Tipp. Führen Sie Bilanz über die Bestände, nicht die Konzentrationen.

## 1.2. Einheiten.

1.2.1. Begriff. Eine dimensionierte Größe besteht aus einem Zahlenwert und einer Einheit. Der Zahlenwert gibt Antwort auf die Frage "Wieviel, wie groß?", die Einheit gibt an, mit welchem System gemessen wurde.

Zu einer Einheit gehört auch eine Dimension, sie sagt welche Art von Größe angegeben wurde.

## 1.2.2. Beispiel.

- Ein Würfel mit einer Seitenlänge von 2 m (Zahlenwert=2, Einheit=Meter, Di $mension = Länge)$  hat ein Volumen von 8 m<sup>3</sup> (Zahlenwert=8, Einheit=Kubikmeter, Dimension=Volumen).
- Ein Auto fährt mit 60 Stundenkilometern (Zahlenwert=60, Einheit=km/h, Dimension=Geschwindigkeit) eine Strecke von 30 km (Zahlenwert=30, Einheit=km,  $Dimension = Länge$ ). Dazu braucht es eine halbe Stunde (Zahlenwert=0,5, Einheit=h, Dimension=Zeit).
- Das Verhältnis der Diagonalenlänge eines Quadrates zur Seitenlänge ist

$$
\frac{a\sqrt{2}}{a\text{ meter}} = \sqrt{2}.
$$

Die Einheiten haben sich weggekürzt. Dieses Verhältnis ist eine dimensionslose  $Gr\ddot{o}Be.$  Es ist dasselbe für Quadrate aller Seitenlängen, und unabhängig, in welchem Maßsystem die Längen angegeben werden.

 $1.2.3.$  Begriff. Eine Größe, deren Einheiten sich wegkürzen, heißt eine dimensionslose Größe. Dimensionslose Größen haben für alle Systeme von Maßeinheiten denselben Wert.

Beachten Sie bitte, was im folgenden Beispiel mit den Einheiten geschieht:

## 1.2.4. Beispiel.

- Wenn vor Ihnen ein Teller mit  $1/4$  Liter Kartoffelsuppe steht, so sind das also für den Wissenschafter im SI-Einheitensystem 250 ml Kartoffelsuppe. Ein Bestand.
- Wenn Sie sich noch mit dem letzten Schöpflöffel 50 ml dazunehmen, haben Sie 250 ml+50 ml=300 ml Kartoffelsuppe. Sie haben Milliliter zu Millilitern addiert, und das Ergebnis war wieder Milliliter.
- Wenn Sie diese 300 ml Kartoffelsuppe in 10 Minuten auslöffeln, haben Sie eine Kartoffelsuppenverzehrgeschwindigkeit von 30 ml/min. Eine Flussgröße. Nochmals: 300 ml verteilt auf 10 min ergibt 300/10 ml/min.
- Wenn Sie mit dieser Geschwindigkeit 2 Stunden (= 120 min) weiteressen könnten, hätten Sie in dieser Zeit 30 ml/min  $\times$  120 min = 3600 ml Suppe zu sich genommen.
- Wenn eine Klasse von 20 Schülern auf Skikurs in einer etwas monoton verpflegten Herberge haupstsächlich mit Kartoffelsuppe ernährt wird, und nach einer Woche  $(=7 d)$  insgesamt 105 l Suppe verbraucht hat, so hat im Durchschnitt jeder Schüler jeden Tag 105 l/(7  $d \times 20$  sch)= 0,75 l/(d sch) gegessen. Eine Rate.
- Wenn ich mit einem großen Kochtopf ausrutsche und 5 l  $(=5000 \text{ cm}^3)$  verschütte, die sich auf meinem Küchenboden auf eine Fläche vom 2 m<sup>2</sup> = 20000 cm<sup>2</sup> verteilen, so befinden sich pro Einheitsfläche 5000 cm<sup>3</sup>/20000 cm<sup>2</sup>=0,25 cm. Eine Länge, sie sagt, dass mein Suppensee im Durchschnitt 0,25 cm tief ist.

• Wenn ich in meine 5 l Kartoffelsuppe mit 10 ml Essig gewürzt habe, der wiederum 7,5 Volumsprozent Essigsäure enthält, ist die Essigsäurekonzentration in meiner Suppe  $(0,075 \times 10 \text{ ml})/5000 \text{ ml} = 0,00015$ . Eine dimensionslose Größe:  $alle\ Einheiten\ haben\ sich\ weq gekürzt.$ 

1.2.5. Regel. Folgende Regeln gelten fur das Operieren mit Einheiten. Sind ¨ sie in einer Gleichung verletzt, so steckt ein Fehler in der Modellierung<sup>a</sup>! Eine Formel, in der alle diese Regeln erfüllt sind, heisst homogen in der Dimension.

- $(=)$  Wenn zwei Größen gleichgesetzt werden, müssen sie dieselbe Einheit haben.
- $(x)$  Wenn zwei Größen miteinander multipliziert oder durcheinander dividiert werden, so werden die Einheiten mitmultipliziert bzw. mitdividiert.
- $(\pm)$  Wenn zwei oder mehrere Größen addiert oder subtrahiert werden, so müssen sie alle dieselbe Einheit haben. Das Ergebnis hat wiederum dieselbe Einheit wie die einzelnen Summanden.
- (f) In eine Funktion wie  $e^x$ ,  $\log(x)$ ,  $\sin(x)$  usw. darf als x nur eine dimensionslose Größe eingesetzt werden. Das Ergebnis  $f(x)$  ist wiederum dimensionslos.

<sup>a</sup>Das sind noch nicht alle Regeln, weitere kommen im zweiten Teil.

## 1.3. Benennen.

Typischerweise kommen in einem Modell viele verschiedene Größen vor, in komplexeren Modellen können es hunderte sein. Es ist wichtig, die Bedeutung dieser Größen klar zu definieren, und diese Definition schriftlich festzuhalten. Auch aus der Maßeinheit der Größe kann man Rückschlüsse über ihre Bedeutung ziehen.

1.3.1. Regel. Zu einer guten Dokumentation gehört eine Übersicht über alle Größen, die im Modell vorkommen. Eine solche Liste enthält zu jeder Größe mindestens

- das Formelzeichen,
- $\bullet$  eine unmissverständliche Definition, was die Größe bedeutet
- die Maßeinheit, in der die Größe angegeben wird
- ob die Größe eine Konstante ist oder vom augenblicklichen Zustand des Systems abhängt

Es ist empfehlenswert, die Formelzeichen nach einem durchsichtigen System zu vergeben.

In diesem Skriptum werden wir zum Beispiel alle Konzentrationen mit c bezeichnen, und durch Subskripts angeben, auf welchen Stoff und welches Flüssigkeitskompartment sie sich beziehen. Ebenso werden wir alle Flüsse mit  $f$  bezeichnen.

## 1.4. Gleichgewicht.

In Beispiel 1.0.1 gehen wir davon aus, dass sich im See ein Gleichgewicht eingespielt hat: Es kommt zwar immer neues Wasser und neues PSM dazu, aber zugleich verschwindet ebensoviel Wasser und PSM durch den Abfluss und durch die Verdunstung. Insgesamt bleiben das Wasservolumen und die PSM-Menge im See immer gleich.

1.4.1. Begriff (Gleichgewicht). Ein System befindet sich im Gleichgewicht, wenn sich keine seiner Bestandsgrößen ändert.

Viele Systeme spielen sich im Lauf der Zeit auf ein Gleichgewicht ein, wenn von außen keine wechselnden Einflüsse vorliegen. Es gibt aber auch Systeme, die periodisch schwingen, Systeme, die sich aufschaukeln bis zur Selbstzerstörung, und Systeme mit chaotischem Verhalten.

1.4.2. Regel (Statische Mengenbilanz). Im Gleichgewicht gilt für alle Bestandsgrößen :  $Summe der Zuffiisse = Summe der Abfliisse.$ 

1.4.3. Bemerkung. Statische Mengenbilanzen führen typischerweise auf das Lösen von Gleichungen oder Systemen von Gleichungen. Das kann sehr kompliziert sein und geht oft nur mit sogenannten numerischen Verfahren mit dem Computer. Bei numerischen Verfahren geht die Rechnung von einer Stelle aus, in deren Nähe eine Lösung vermutet werden kann, und tastet sich von dort aus schrittweise durch gezielte Suchmethoden zu einer Lösung vor.

## 1.5. Anwendungsbeispiel.

1.5.1. Beispiel. Wir betrachten einen See mit Zuflüssen und einem Abfluss. Aus den Zu $f$ ussen wird stets organischer Laststoff ("Load" — Belastung) in den See transportiert. Der Laststoff wird teilweise im See oxidiert und dadurch wird Sauerstoff verbraucht. Sauerstoff kommt mit dem zufließenden Wasser oder durch Gasaustausch an der Oberfläche des Sees in den See zurück. Der Abfluss trägt sowohl organischen Laststoff als auch Sauerstoff mit sich fort. Gesucht ist ein Modell für den Sauerstoffbestand im See, wenn das System sich auf ein Gleichgewicht eingespielt hat.

Lösung zu 1.5.1 Damit sich überhaupt ein Gleichgewicht einstellen kann, müssen wir einige Annahmen machen:

- Die Zu- und Abflüsse führen immer die gleiche Wassermenge, und das Wasservolumen im See ist konstant.
- Die Zuflüsse enthalten immer die gleiche Laststoffmenge pro Kubikmeter Wasser.
- Der Sauerstoffpartialdruck in der Luft uber dem See und die Temperturen von Luft und ¨ Wasser sind stets konstant.
- Ausser der beschriebenen Oxidation finden keine weiteren chemischen Reaktionen im Seewasser statt, die die Laststoff- oder Sauerstoffkonzentration beeinflussen könnten. Insbesondere greifen die Oxidationsprodukte des Laststoffs nicht weiter in die Chemie des Seewassers ein.
- Die Verdunstung des Seewassers und die Versickerung von Wasser im Boden sowie Niederschläge können im Vergleich zum Fluss durch Zu- und Abflüsse vernachlässigt werden.

Folgende Prozesse tragen zur Bilanz im See bei:

- Zur Wasserbilanz:
	- $-$  Wassereintrag durch die Zuflüsse.
	- Wasserabfuhr durch den Abfluss.
- Zur Laststoffbilanz:
	- Eintrag von Laststoff durch die Zuflusse. ¨
	- Abtransport durch Laststoff durch das abfließende Wasser.
	- Oxidation des Laststoffs.
- Zur Sauerstoffbilanz:
	- Eintrag von Sauerstoff mit dem zufließenden Wasser.
	- Abtransport von Sauerstoff durch das abfließende Wasser.
	- Verbrauch von Sauerstoff durch die Oxidation des Laststoffs.
	- Gasaustasch zwischen Wasser und Luft.

Die folgende Tabelle wächst mit dem Modellbildungsprozess mit. Wir stellen sie, der Übersichtlichkeit wegen, gleich an den Anfang:

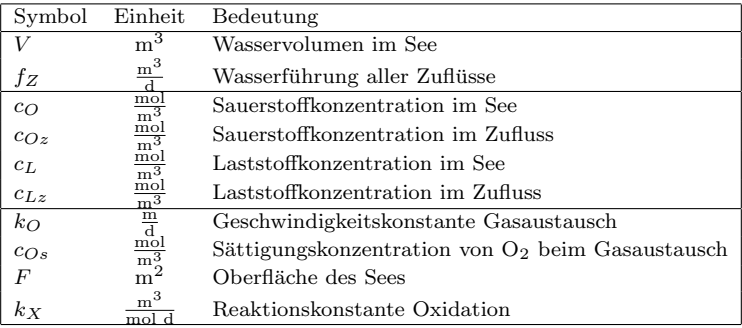

Wir werden nun die einzelnen Flusse analysieren, damit wir am Ende eine Mengenbilanz zu- ¨ sammenstellen können.

WASSERBILANZ.

Wir geben dem Wasservolumen im See das Symbol V. Die Wassermenge, die die Zuflüsse täglich in den See tragen, nennen wir  $f_Z$ . Das ist ein Fluss mit der Einheit Kubikmeter pro Tag. Weil der Wasserstand im See konstant bleibt, muss die gleiche Menge, die zufließt, auch wieder abfließen. Daher ist  $f_Z$  auch die Wassermenge, die täglich durch den Abfluss davonrinnt.

Vorbereitung der Stoffbilanz:

Mit c<sub>O</sub> und c<sub>L</sub> bezeichnen wir die Konzentrationen von Sauerstoff und Schadstoff im See. Wenn wir die Bestände von Sauerstoff und Laststoff in mol messen, haben die beiden Konzentrationen die Einheit mol pro Kubikmeter. Für die Bestände im See brauchen wir keine eigenen Formelzeichen: Bestand ist Volumen mal Konzentration.

Beachten Sie auch, wie die Einheiten zusammenspielen:

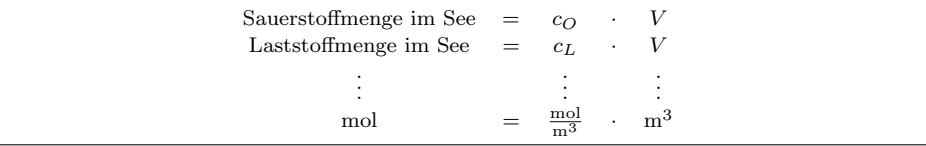

STOFFTRANSPORT DURCH DAS FLIESSWASSER:

Mit  $c_{Oz}$  und  $c_{Lz}$  bezeichnen wir die Konzentrationen von Sauerstoff und Laststoff im zufließenden Wasser.

Der Zufluss trägt also pro Kubikmeter Wasser  $c_{Oz}$  Mol an Sauerstoff heran. Er führt eine tägliche Wassermenge von  $f_Z$  Kubikmeter pro Tag in den See. Dadurch bringt der Zufluss insgesamt  $c_{Oz}f_Z$  Mol Sauerstoff pro Tag mit. Ebenso bringt der Zufluss  $c_{Lz}f_Z$  Mol Laststoff in den See. Dsa abfließende Wasser ist kommt direkt aus dem See. Die Konzentrationen von Sauerstoff und Laststoff im Abfluss sind daher die Konzentrationen  $c<sub>O</sub>$  und  $c<sub>L</sub>$  im See. Die täglich abfließende Wassermenge ist die gleiche, die täglich zufließt, also  $f_Z$  Kubikmeter pro Tag. Daher verschwinden täglich durch den Abfluss  $c_{Oz}f_Z$  Mol an Sauerstoff und  $c_Lf_Z$  Mol an Laststoff.

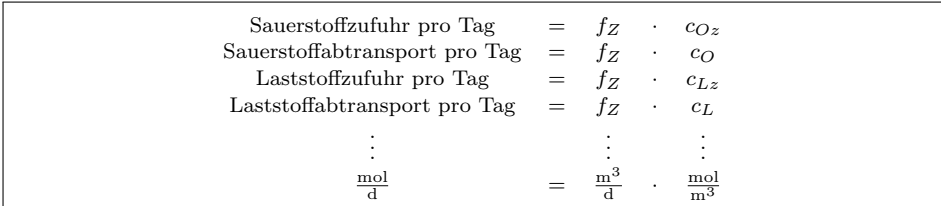

VERBRAUCH DURCH OXIDATION:

Wir nehmen an, dass je ein Molekül von Sauerstoff mit je einem Molekül von Laststoff reagiert. Nach dem Massenwirkungsgesetz ist dann die Masse des oxidierten Laststoffs pro Tag und Kubikmeter Lösung proportional zum Produkt der Konzentrationen von Sauerstoff und Laststoff.

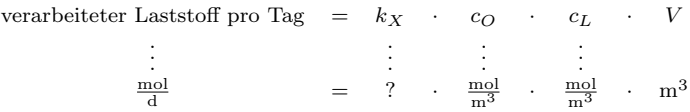

Die Reaktionskonstante  $k_X$  hängt vom Druck und der Temperatur ab. Daher müssen wir hier annehmen, dass Druck und Temperatur hier weitgehend konstant bleiben.

Die Einheit der Reaktionskonstante  $k_X$  wissen wir noch nicht. Wir wissen aber aus der Reaktionsgleichung, dass sie, zusammenmultipliziert mit mol $^2 / m^3$ , die Einheit mol $/ d$  ergeben muss. Also ist die Einheit der Reaktionskonstanten m<sup>3</sup> /(mol d).

Weil mit jedem Mol Laststoff auch ein Mol Sauerstoff verbraucht wird, ergibt sich für die verbrauchte Menge an Sauerstoff dieselbe Bilanz.

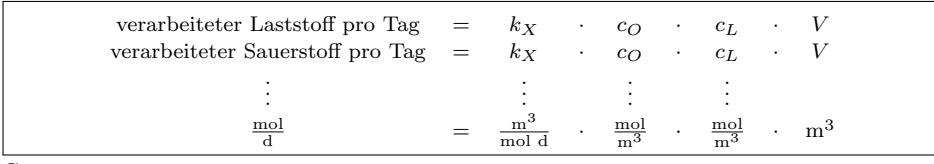

Gasaustausch:

Gelöster Sauerstoff aus dem Wasser kann an der Oberfläche in die Luft übergehen, ebenso kann das Wasser aus der Luft Sauerstoff aufnehmen. Für den Gasaustausch steht die Oberfläche  $F$  des Gewässers zur Verfügung. Das Gleichgewicht zwischen Wasser und Luft wird durch das Henry'sche Gesetz bestimmt. Zu einem gegebenen Sauerstoffpartialdruck in der Luft gehört eine Sauerstoffkonzentration im Wasser, bei der zwischen Luft und Wasser netto kein Sauerstoff fließt, auch wenn ständig Sauerstoffmoleküle in Lösung gehen und andere aus der Lösung in die Luft übergehen. Diese Konzentration nennen wir die Sättigungskonzentration  $c_S$ . Wenn die Sauerstoffkonzentration  $c<sub>O</sub>$  im Wasser unter der Sättigungskonzentration liegt, nimmt das Wasser aus der Luft Sauerstoff auf. Die Menge des aufgenommenen Sauerstoffs pro Zeiteinheit und pro Quadratmeter Wasseroberfläche ist proportional zu  $c_S - c_O$ . Liegt  $c_O$  über der Sättigungskonzentration, so gibt das Wasser Sauerstoff an die Luft ab.

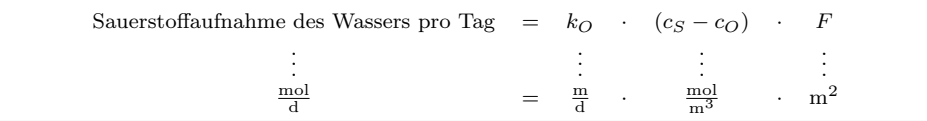

Die Einheit der Konstante fur die Austauschgeschwindigkeit hat sich wieder aus der Gleichung ¨ ergeben. Wir wissen, das  $c_S - c_O$ eine Differenz von 2 Konzentrationen ist und daher auch wieder die Einheit einer Konzentration haben muss. Die Wasseroberfläche ist in m<sup>2</sup> anzugeben, und der Sauerstoff-Fluss in mol / d. Damit die Einheiten zusammenpassen, muss also  $k_O$  die Einheit m / d haben.

Wenn cs − co negativ ist, wird auch die Sauerstoffaufnahme negativ, das heißt, Sauerstoff geht vom Wasser in die Luft über.

Zusammensetzung der Gleichgewichtsbilanz:

Im Gleichgewicht heben sich für Sauerstoff und Laststoff jeweils alle Zuflüsse gegen die Abflüsse auf. Das ergibt die statische Mengenbilanz:

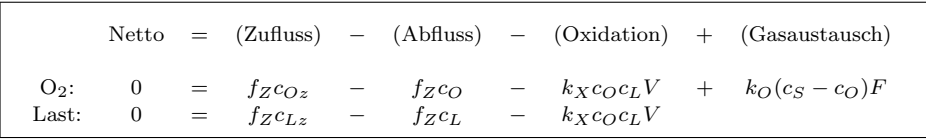

Sind die Zuflussrate  $f_Z$ , die Zuflusskonzentrationen  $c_{Oz}, c_{Lz}$ , die Reaktionskonstanten  $k_X, k_O$ und die geometrischen Abmessungen des Sees F, V gegeben, lassen sich die Konzentrationen im Seewasser  $c_O$ ,  $c_L$  berechnen. Bei diesem einfachen Modell kommt man, wenn auch etwas mühevoll, zu einer quadratischen Gleichung. Kompliziertere Modelle lassen sich nur mit dem Computer  $l$ ösen.

### 2. Dynamische Modelle

#### 2.1. Ein Beispiel aus der Populationsdynamik.

2.1.1. Beispiel. Ein See hat einen Zufluss und einen Abfluss. Ein Teil des Seewassers verdunstet. Zufluss, Verdunstung und Abfluss halten sich im Gleichgewicht, sodass das Wasservolumen im See konstant bleibt.

Im See lebt Plankton (das wir der Einfachheit halber wie eine einzige Gattung behandeln, obwohl Plankton normalerweise aus vielen verschiedenen pflanzlichen und tierischen

Kleinlebewesen besteht). Plankton vermehrt sich im See, und stirbt ab. Plankton wird auch aus den Zuflussen in den See eingeschwemmt und wird mit dem Abfluss weggetragen. ¨ Es soll ein Modell entwickelt werden, dass die Entwicklung des Planktonbestandes wiedergeben kann.

### Lösung zu 2.1.1

MENGENBILANZ

Die Grundidee des Modells soll sein, dass wir über den Bestand an Plankton Buch führen. Wir haben nicht vorausgesetzt, dass dieser Bestand im Gleichgewicht ist, er kann sich also von Tag zu Tag ändern. Eine Wassergütebestimmung würde statt des Gesamtbestandes die Konzentration von Plankton pro Volumseinheit Wasser bestimmen. Der Gesamtbestand errechnet sich durch Multiplikation der Konzentration mit dem Volumen des Sees. Alle h Tage wird der Bestand neu bestimmt.

Um ein mathematisches Modell zu bauen, brauchen wir Namen für die Größen, um die sich alles dreht: Die Zeit, den Bestand und/oder die Konzentration an Plankton, das Wasservolumen, und die Menge Plankton, die pro Zeiteinheit dazu kommt. Wir brauchen auch Maßeinheiten. In diesem Modell messen wir den Bestand an Plankton in Gramm Biomasse, das Volumen in m<sup>3</sup>, und die Zeit in Tagen. Unsere ersten Größen sind dann:

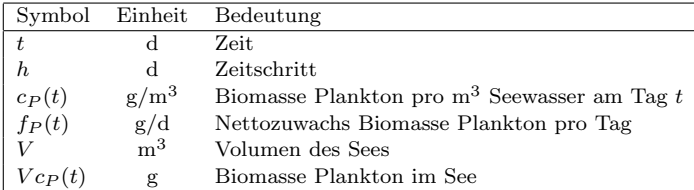

Für den Bestand an Plankton haben wir gar kein eigenes Formelzeichen eingeführt, weil er aus der Konzentration leicht zu errechnen ist. Weil sich die Konzentration, der Bestand, und auch der Zuwachs von Tag zu Tag ändern können, haben wir sie als Funktionen angeschrieben, z.B. ist  $c_P(t)$  (sprich:  $c_P$  von t) die Planktonkonzentration am Tag t.

Der Nettozuwachs  $f_P(t)$  vom Plankton sagt aus, wieviel Biomasse Plankton pro Tag insgesamt dazukommt. Ist  $f(t)$  negativ, so bedeutet das, dass die Biomasse abnimmt. Das Zentrum des Modells ist die völlig offensichtliche Beobachtung: Wenn sich der Netttozuwachs im Zeitintervall von t bis  $t+h$  nicht (wesentlich) ändert, ist der Bestand in h Tagen (ungefähr) der heutige Bestand plus h-mal der Nettozuwachs:

(2.1.1) 
$$
Vc_P(t+h) = Vc_P(t) + hf_P(t).
$$

Auf diese Weise kann man den Bestand von Stichtag zu Stichtag berechnen, wenn man weiß, wie der Zuwachs bestimmt werden kann. Der Zuwachs wiederum ergibt sich durch verschiedene Mechanismen, mit denen Plankton in den See kommt oder aus dem See verschwindet.

#### Einschwemmung und Auswaschung

Die Modellierung von Einschwemmung und Auswaschung erfolgt nicht anders als die Modellierung des Transports von Schadstoff in Beispiel 1.0.1. Unsere Größen beschreiben daher den Wassergang von Zuflüssen und Abfluss, die Konzentrationen von Plankton, und die Nettozufuhr bzw. -abfuhr von Plankton pro Tag:

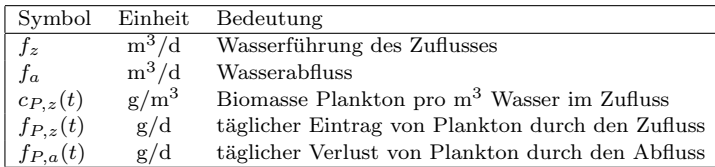

Jeder Zu- und Abfluss transportiert täglich eine bestimmte Menge Plankton. Diese ist das Produkt der Planktonkonzentration in seinem Wasser mit dem Wasservolumen, die er täglich führt. Wir verwenden auch, dass die Planktonkonzentration im Abfluss gleich der Planktonkonzentration im See ist.

(2.1.2) 
$$
f_{P,z}(t) = f_z c_{P,z}(t),
$$

$$
f_{P,a}(t) = f_a c_P(t).
$$

WACHSTUM UND ABSTERBEN

Wir modellieren zunächst ganz einfach: Auf jedes Gramm Plankton kommen jeden Tag  $\beta_P$ Gramm dazu, durch Vermehrung und Wachstum der Lebewesen. Andererseits kommen auf jedes Gramm Plankton pro Tag  $\mu_P$  Gramm, die absterben.

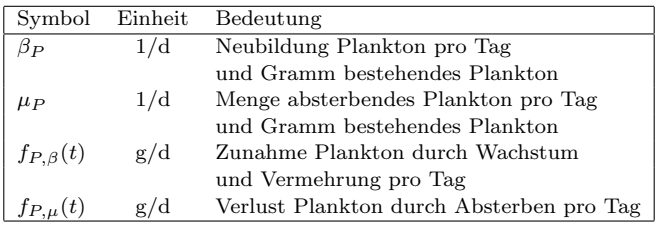

In diesem Modell kommen (am Tage t) auf ein m<sup>3</sup> Wasser  $c_P(t)$  Gramm Plankton, und weil der See ein Volumen von V hat, enthält er also  $V_{\mathcal{C}P}(t)$  Gramm Plankton. Wir haben daher

(2.1.3) 
$$
f_{P,\beta}(t) = \beta_P V c_P(t),
$$

$$
f_{P,\mu}(t) = \mu_P V c_P(t).
$$

SELBSTBEGRENZUNG DER POPULATION

Im Allgemeinen sind  $\beta_P$  und  $\mu_P$  keine Konstanten. Solange die Planktonpopulation klein ist, findet sie genug Nahrung und nimmt sich nicht gegenseitig das Licht weg. Unter diesen Umständen kann sie sich optimal entwickeln. Wenn aber die Population groß wird, wird die Nahrung und der Raum knapper, und das Plankton wird eher absterben. Wird die Sterblichkeit des Planktons so groß, dass sie die Vermehrung und das Wachstum wettmacht, dann wächst die Planktonpopulation nicht weiter, sondern hält sich in einem Gleichgewicht.

Wir modellieren das, indem wir  $\mu_P$  von der Dichte des Planktons im See abhängig machen. Dadurch wird  $\mu_P$  zeitabhängig. Eine besonders einfache Möglichkeit ist der folgende Ansatz:

(2.1.4) 
$$
\mu_P(t) = \mu_{P,0} + \mu_{P,1}c_P(t),
$$

$$
f_{P,\mu}(t) = [\mu_{P,0} + \mu_{P,1}c_P(t)]Vc_P(t).
$$

Das ist aber nur eine von vielen Möglichkeiten. Wir hätten etwa auch versuchen können  $\mu_P(t) = \mu_{P,0} e^{\nu_P c_O(t)}.$ 

Wir haben kein Argument dafür gegeben (und auch nicht geben können), warum gerade die Gleichung (2.1.4) zutreffen sollte. Erst wenn das Modell mit Daten aus der Feldforschung verglichen wird, zeigt sich, ob unsere Modellgleichung die Entwicklung der Population einigermassen richtig wiedergibt, oder ob man (2.1.4) besser durch eine andere Formel ersetzen sollte.

Bilanz

Nun sind alle Effekte modelliert, die zur Zu- oder Abnahme der Planktonpopulation fuhren. Die ¨ Summe aller Effekte gibt den Nettozuwachs an Plankton pro Tag. Dabei werden naturlich Verluste ¨ negativ eingerechnet. Wir haben Einflusse durch Einschwemmung, Ausschwemmung, Wachstum ¨ und Absterben berücksichtigt. Der Bestand am nächsten Tag ist der gegenwärtige Bestand plus dem Nettozuwachs.

 $(2.1.5)$  $V c_P(t+h) = V c_P(t) + h f_P(t)$ mit  $f_P(t) = f_{P,z}(t) - f_{P,a}(t) + f_{P,\beta}(t) - f_{P,\mu}(t)$ ,  $f_{P,z}(t) = f_z c_{P,z}(t)$ ,  $f_{P,a}(t) = f_a c_P(t)$ ,  $f_{P,\beta}(t) = \beta_P V c_P(t)$ ,  $f_{P,\mu}(t) = [\mu_{P,0} + \mu_{P,1}c_P(t)]Vc_P(t)$ .

Wir können natürlich auch das ganze Modell in eine einzige Gleichung zusammenfassen.

$$
c_P(t+h) = c_P(t) + h \left( \frac{f_z c_{P,z}(t)}{V} + \left[ -\frac{f_a}{V} + \beta_P - \mu_{P,0} \right] c_P(t) - \mu_{P,1} c_P^2(t) \right)
$$

Bei diesem kleinen Modell sehen wir nun besser die mathematische Struktur der Gleichung. Bei großen Modellen ist eine solche Zusammenfassung aber unubersichtlich und erschwert das ¨ Verst¨andnis.

 $\Box$ 

.

## 2.2. Fertilität und Mortalität.

Viele Populationsmodelle gehen vom Gedanken aus, dass pro vorhandenem Individuum und pro Zeiteinheit im Durchschnitt eine bestimmte Anzahl direkte Nachkommen zu erwarten sind. Diese Zahl bezeichnet man als Fertilität. Andererseits stirbt pro Zeiteinheit ein bestimmter Anteil der vorhandenen Population. Diesen Anteil nennt man Mortalität. Man kann sie auch als die Wahrscheinlichkeit ansehen, mit der ein Individuum in der folgenden Zeiteinheit sterben wird.

2.2.1. Begriff (Fertilität). Die Fertilität gibt Antwort auf die Frage: Wieviele direkte Nachkommen hat ein Individuum durchschnittlich in einer Zeiteinheit, wenn sich an der Fruchtbarkeit nichts ändert. (Kindeskinder werden nicht mitgezählt.)

2.2.2. Begriff (Mortalität). Die Mortalität gibt Antwort auf die Frage: Wie groß ist die Wahrscheinlichkeit, dass ein Individuum, das derzeit lebt, in der nächsten Zeiteinheit sterben wird. Anders ausgedrückt, welcher Anteil der Gesamtpopulation wird das nächste Zeitintervall mit Länge 1 nicht überleben.

#### 2.2.3. Regel.

```
Fertilität \times vorhandene Population \times Zeit = Anzahl Neugeborene,
Mortalität \times vorhandene Population \times Zeit = Anzahl Sterbende.
```
Die Eigenheit eines Populationsmodells liegt darin, wie die Fertilität und die Mortalität von den Umständen abhängen: Faktoren, die die Fertilität und die Mortalität beeinflussen können, sind zum Beispiel:

- $\bullet$  Große Bevölkerungsdichte
- Nahrungsknappheit
- Knappheit an Nistplätzen
- Anwesenheit von Giftstoffen
- $\bullet$  Gegenwart eines Nesträubers
- Jahreszeit
- Temperatur

Es bleibt Ihrer Phantasie uberlassen, viele andere Effekte zu finden. ¨

2.2.4. Beispiel. Das einfachste Populationsmodell nimmt an, dass Fertilität  $\beta$  und Mor $tail\ddot{a}$   $\mu$  Konstante sind. Wenn dann immer einen Zeitschritt von h Zeiteinheiten weitergerechnet wird, erhält man für die Population  $P(t)$ :

$$
P(t + h) = (1 + h(\beta - \mu))P(t),
$$
  
 
$$
P(t + kh) = (1 + h(\beta - \mu))^{k} P(t) \text{ für } k = 1, 2, 3, \cdots.
$$

Wenn eine Population diesem Wachstumsgesetz folgt und irgendwann wächst, dann ist  $β$  > μ. In diesem Fall wächst sie immer weiter, bis sie so groß ist, dass sie das System zerstört. Es gibt in diesem einfachen Modell keinen Mechanismus der Selbstkontrolle, der das Wachstum hemmt, wenn eine gewisse Populationsdichte erreicht ist.

## 2.3. Empirische Modellierung.

Wir versuchen in diesem Kapitel, das Zusammenwirken der Teile eines Systems durch das Zusammenspiel von Modellgrößen in Gleichungen wiederzugeben. Manchmal müssen wir aber Vorgänge beschreiben, die zu kompliziert sind, oder über die wir zu wenig wissen, um ihren Ablauf im Detail nachzubilden.

Wir helfen uns dann mit einer möglichst einfachen Gleichung, die auf Grund ihrer mathematischen Eigenschaften bestimmte Systemeigenschaften wiedergeben könnte. Statt dass wir begründen, warum die Wahl genau auf diese Gleichung fällt, lassen wir offen, dass auch eine andere Gleichung denselben Zweck erfüllen könnte. Die Entscheidung zwischen möglichen Modellgleichungen fällt dann durch den Vergleich mit den Daten aus der Natur.

2.3.1. Begriff (Empirische Modellierung). Eine Modellgleichung, die postuliert wird, ohne sie aus der Struktur des Systems zu begrunden, heißt ein empirisches Modell. ¨ Im Gegensatz dazu heißt ein Modell, welches darauf beruht, die Struktur des Systems an Hand des Zusammenwirkens seiner Teile in Formeln abzubilden, ein Strukturmodell.

In größeren Strukturmodellen werden oft für Detailfragen empirische Modelle herangezogen.

#### 2.4. Die Zeit im Modell.

In Beispiel 1.0.1 war vorausgesetzt, dass sich alle Bestände im Gleichgewicht befinden, sich also nicht mehr ändern. In Beispiel 2.1.1 wurde ein Modell erstellt, das die Entwicklung der Population mit der Zeit einbezieht. Die Zeit kann auf verschiedene Arten in der Modellierung formalisiert werden. Das Modell in Beispiel 2.1.1 ist ein dynamisches Modell mit diskreter Zeit:

2.4.1. Begriff (Statisch oder dynamisch). Ein System kann vom statischen oder dynamischen Standpunkt aus betrachtet werden:

- Ein statisches Modell beschreibt die Gleichgewichtslagen des Systems.
- Ein dynamisches Modell beschreibt die zeitliche Entwicklung eines Systems, das (normalerweise) nicht im Gleichgewicht ist.

2.4.2. Begriff (Diskrete Zeit oder Zeitkontinuum). Bei einer dynamischen Betrachtungsweise kann die Zeit auf zweierlei Art modelliert werden:

- Bei einer Modellierung mit diskreter Zeit wird ein fixer Zeitabstand h, der sogenannte Zeitschritt, vorgegeben. Ist der Zustand des Systems zum Zeitpunkt t bekannt, so wird er mit Hilfe des Modells für den Zeitpunkt  $t + h$ vorhergesagt. Im Hintergrund steht die Annahme, dass sich die Systemeigenschaften im Zeitintervall von t bis  $t + h$  nicht gravierend ändern.
- Bei einer Modellierung mit Zeitkontinuum wird die Zeit als ständig fließendes Medium betrachtet. Dadurch k¨onnen auch Systemeigenschaften sich ständig ändern. Der Umgang mit kontinuierlicher Zeit braucht Methoden der Differentialrechnung.

Ob mit diskreter Zeit oder Kontinuum modelliert wird, ergibt sich aus dem Modellzweck. Zum Beispiel bietet sich die Entwicklung einer Wildtierpopulation, die jährlich in einem bestimmten Zeitraum wirft, für eine diskrete Modellierung von Jahr zu Jahr an. Die Strömungsverhältnisse bei der Ausbreitung einer Schwefeldioxidwolke bei einem Industrieunfall wird man eher kontinuierlich beschreiben.

Trotzdem gibt es hier keine unumstößlichen Regeln. Rechnerisch werden kontinuierliche Modelle oft bewältigt, indem man sie in diskrete Modelle mit sehr kleinen Zeitschritten, umwandelt<sup>1</sup>.

2.4.3. Regel (Dynamische Mengenbilanz bei diskreter Zeit). Über eine Bestandsgröße  $G(t)$ , welche von der Zeit t abhängt, wird ein diskretes dynamisches Modell mit Zeitschritt  $h$  erstellt. Es gilt die Mengenbilanzgleichung:

 $G(t+h) = G(t) + h$  Summe der Zuflüsse – Summe der Abflüsse

## 2.5. Beispiel aus der altersstrukturierten Populationsdynamik.

2.5.1. Beispiel. Wir untersuchen eine Tierart XXX in einem Lebensraum mit begrenzten Ressourcen, ohne Möglichkeiten der Zuwanderung oder Abwanderung.

- Sterblichkeit und Fruchtbarkeit der Tiere hängt vom Alter ab, daher teilen wir die Population in drei Altersklassen: 0–1 Jahr, 1–2 Jahre, 2–3 Jahre. Wir nehmen an, dass die Anzahl der Tiere, die 3 Jahre uberleben, so klein ist, dass wir sie ¨ vernachlässigen können.
- Wird die Tierpopulation groß, so steigt die Sterblichkeit, wodurch sich die Population selbst in Grenzen hält.

Gesucht ist ein möglichst einfaches Modell zur Beschreibung dieser Population.

Lösung zu 2.5.1 Wieder setzen wir an den Anfang der Modellbeschreibung die Tafel der Modellgrößen, die in Wirklichkeit natürlich im Zuge der Modellentwicklung entsteht.

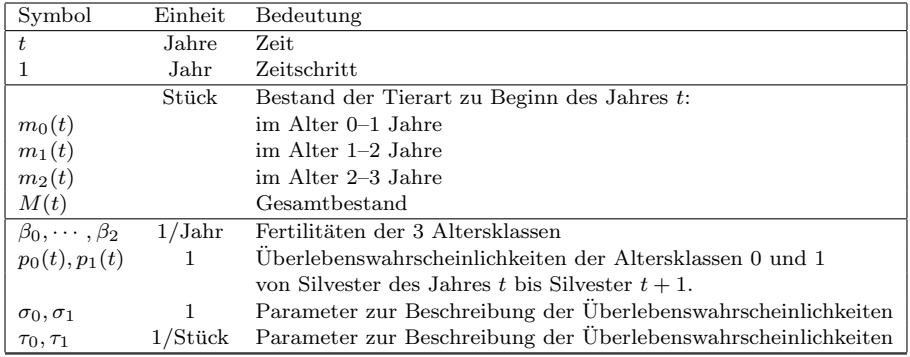

ZEITSCHRITT UND BILANZGRÖSSEN:

Wir betrachten die Bilanz der Tierpopulation stets am Jahreswechsel, dabei ist  $m_i(t)$  für  $i = 0, 1, 2$  die Population der  $i$ - bis  $i + 1$ -Jährigen am Silvester des Jahres t.  $M(t)$  ist die Gesamtpopulation zum Silvester des Jahres  $t$ , also gilt

 $M(t) = m_0(t) + m_1(t) + m_2(t)$ .

NEUGEBURTEN:

Alle im Jahr  $t + 1$  Neugeborenen sind natürlich beim Jahreswechsel in der Klasse der 0–1 Jährigen. Im Durchschnitt kommen auf jedes Tier der Altersklasse i, welches den Silvester des Jahres t erlebt,  $\beta_i$  direkte Nachkommen, die bis zum nächsten Jahreswechsel überleben. (So gezählt, dass jedes Weibchen im Durchschnitt  $2\beta_i$  Junge pro Jahr wirft. Wir nehmen dabei an, dass 50% der Population weiblich sind. Naturlich kann man auch Modelle konstruieren, die Weibchen ¨ und Männchen separat zählen.) Sind zu Silvester des Jahres t also  $m_i(t)$  Tiere der Altersklasse i vorhanden, dann tragen diese zur Altersklasse 0 am Silvester des Jahres  $t + 1$  insgesamt  $\beta_i m_i(t)$ Junge bei.

 $m_0(t + 1) = \beta_0 m_0(t) + \beta_1 m_1(t) + \beta_2 m_2(t)$ .

Alterung und Sterblichkeit:

 $1$ Mehr darüber im 2. Teil.

Wenn ein Tier zu Silvester des Jahres t in der Altersklasse i ist, ist es natürlich im Silvester des Jahres  $t+1$  ein Jahr älter. Daher tragen die Tiere, die mit  $m_i(t)$  gezählt werden, zum  $m_{i+1}(t+1)$ des Jahres  $t + 1$  bei, vorausgesetzt, dass sie überleben.

In diesem Modell rechnen wir statt mit Mortalitäten mit Überlebenswahrscheinlichkeiten. Es seien  $p_0(t), p_1(t)$  die Wahrscheinlichkeiten, dass ein Tier, das zu Silvester des Jahres t lebt und in der Altersklasse 0 oder 1 ist, zu Silvester des Jahres t + 1 noch am Leben ist. Tiere, die Ende des Jahres t bereits das Alter 2 erreicht haben, werden das kommende Jahr nach unseren Angaben nicht uberleben. Es ergibt sich ¨

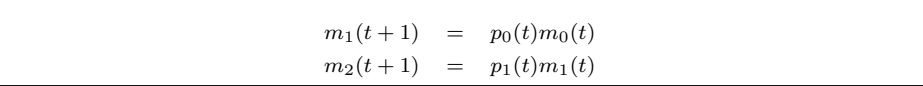

MÖGLICHKEITEN DER MODELLIERUNG DER SELBSTBEGRENZUNG:

Unser Modell soll beinhalten, dass bei großer Populationsdichte die Sterblichkeit der Tiere steigt, sodass sich die Population selbst stabilisiert. Deshalb lassen wir zu, dass  $p_0$  und  $p_1$  im Umweg über die Gesamtpopulation  $M(t)$  — von der Zeit abhängen. Wir brauchen nun eine möglichst einfache Formel, um auszudrücken, dass die Überlebenswahrscheinlichkeiten kleiner werden, wenn die Population groß wird.

Eine erste Idee, zu modellieren

$$
p_0(t) = \sigma_0 - \tau_0 M(t)
$$
  

$$
p_1(t) = \sigma_1 - \tau_1 M(t)
$$

ist möglich, wenn man auf zwei Probleme aufpasst. Weil  $p_i$  eine Wahrscheinlichkeit ist, kann sie nur im Intervall [0, 1] liegen. Damit  $p_i \leq 1$  gilt, muss  $\sigma_i \leq 1$  sein. Für sehr große Populationen darf es nicht geschehen, dass  $\sigma_i - M(t)\tau_i < 0$  wird, was natürlich unsinnig wäre. Aber auch diesem Problem kann man begegnen, indem man  $\tau_i$  klein genug wählt, dass  $M(t)\tau_i < \sigma_i$  für jede Population gilt, die der Lebensraum tragen könnte.

Wir gehen einen anderen Weg und setzen mit geeigneten Parametern  $\sigma_0, \sigma_1, \tau_0, \tau_1 > 0$ 

 $p_0(t) = e^{-(\sigma_0 + \tau_0 M(t))},$  $p_1(t)$  $-(\sigma_1 + \tau_1 M(t))$ .

Automatisch ergeben sich dadurch für  $p_0$  und  $p_1$  Zahlen zwischen 0 und 1, die umso kleiner werden, je größer die Gesamtpopulation  $M(t)$  ist. Weil in die Exponentialfunktion stets dimensionslose Größen eingesetzt werden müssen, zeigt sich, dass  $\sigma_i$  dimensionslos ist und $\tau_i$ die Einheit  $1$ /Stück haben muss.

Diese Modellvariante ist mathematisch ansprechender, weil sie weniger Komplikationen macht. Ob sie allerdings wirklich besser ist als die erste Variante, muss man an Hand von realen Populationsdaten aus der Feldforschung feststellen, indem man überprüft, welches Modell die Daten aus der Natur besser wiedergeben kann. Ebenso müssen natürlich die Parameter aus gegebenen Felddaten geschätzt werden. Es kann auch geschehen, dass keine der beiden Varianten wirklich passt, dann muss man nach anderen Modellen suchen.

Zusammenfassung des Modells:

Wir können nun das ganze Modell zusammenfassen.

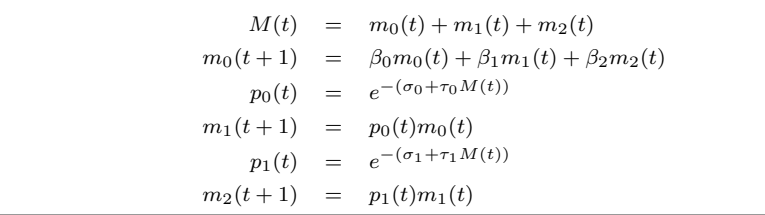

Mit Papier und Bleistift ist dieses Modell natürlich sehr mühsam nachzurechnen, aber auf einem Computer lässt es sich, zum Beispiel mit einem Tabellenkalkulationsprogramm, leicht simulieren.

## 2.6. Dynamische Systeme im Gleichgewicht.

Auch in einem dynamisch beschriebenen System kann es Gleichgewichtszustände geben, die sich im Lauf der Zeit nicht ändern. Suche und Modellierung von Gleichgewichten führen die dynamische Bilanz wieder auf eine statische zurück:

2.6.1. Regel. Wenn ein System mit einer dynamischen Mengenbilanz beschrieben wird, findet man die Gleichgewichtslagen, indem man die Änderungen der Bestände im Modell während eines Zeitschrittes mit Null ansetzt und die entsprechenden Gleichungen löst.

2.6.2. Beispiel. Wir untersuchen das Modell zu Beispiel 2.5.1 auf Gleichgewichtslagen.

Lösung zu 2.6.2 Die Modellgleichungen sind

$$
M(t) = m_0(t) + m_1(t) + m_2(t)
$$
  
\n
$$
m_0(t+1) = \beta_0 m_0(t) + \beta_1 m_1(t) + \beta_2 m_2(t)
$$
  
\n
$$
p_0(t) = e^{-(\sigma_0 + \tau_0 M(t))}
$$
  
\n
$$
m_1(t+1) = p_0(t)m_0(t)
$$
  
\n
$$
p_1(t) = e^{-(\sigma_1 + \tau_1 M(t))}
$$
  
\n
$$
m_2(t+1) = p_1(t)m_1(t)
$$

Das System im Gleichgewicht:

In einem Gleichgewichtszustand ändern sich die Bestandsgrößen nicht im Verlauf der Zeit, daher setzen wir in den Modellgleichungen  $m_i(t+1) = m_i(t)$ . Alle Größen werden nun unabhängig von t geschrieben:

> $M = m_0 + m_1 + m_2$  $m_0 = \beta_0 m_0 + \beta_1 m_1 + \beta_2 m_2$  $p_0$  $e^{-(\sigma_0+\tau_0 M)}$  $m_1 = p_0 m_0$  $p_1 =$  $e^{-(\sigma_1+\tau_1 M)}$  $m_2 = p_1 m_1$

Das triviale Gleichgewicht:

Wenn die Gesamtpopulation null ist,  $m_0 = m_1 = m_2 = 0$  ist das System natürlich im Gleichgewicht. Wo es überhaupt keine Bestände an der Tierart XXX gibt, können auch keine neuen entstehen. Zuwanderung haben wir ja ausgeschlossen.

#### Nichttriviale Gleichgewichte:

Е

Wir suchen nun weiter nach Gleichgewichtslagen, in denen die Population überlebt, in denen also M und daher auch  $m_0$  nicht gleich null ist. Wenn wir die Werte von  $M > 0$  und  $m_0 > 0$ schon wüssten, könnten wir leicht weiterrechnen:

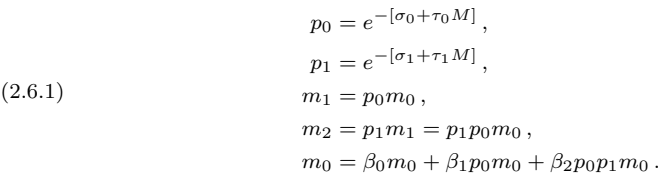

Die letzte Gleichung lässt sich durch  $m_0$  kürzen und wir sehen, dass  $M$  die folgende Bedingung erfüllen muss:

$$
(2.6.2) \t 1 = \beta_0 + \beta_1 e^{-[\sigma_0 + \tau_0 M]} + \beta_2 e^{-[(\sigma_0 + \sigma_1) + (\tau_0 + \tau_1)M]}.
$$

Wenn es kein  $M > 0$  gibt, das die Bedingung (2.6.2) erfüllt, dann gibt es nur das triviale Gleichgewicht.

Wenn es eine Konstante  $M > 0$  gibt, die die Gleichung (2.6.2) erfüllt, kann man mit Hilfe von  $(2.6.1)$  die Bestände der einzelnen Altersklassen wie oben errechnen, und daraus wieder M:

 $M = m_0 + m_1 + m_2 = m_0 + p_0 m_0 + p_0 p_1 m_0 = m_0 (1 + p_0 + p_0 p_1).$ 

```
Daraus ergibt sich
```
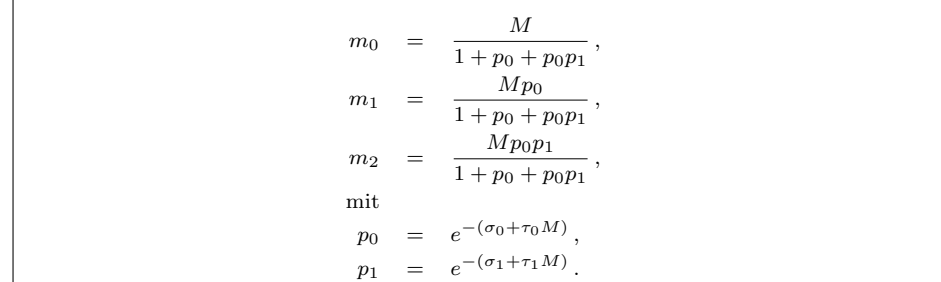

In diesem Fall können wir also ein eindeutiges nichttriviales Gleichgewicht finden, das die Gesamtpopulation M hat.

LÖSBARKEIT DER BEDINGUNG  $(2.6.2)$  für M

Wir untersuchen nun die Gleichgewichtsbedingung auf ihre Lösbarkeit:

 $1 = G(M) := \beta_0 + \beta_1 e^{-[\sigma_0 + \tau_0 M]} + \beta_2 e^{-[(\sigma_0 + \sigma_1) + (\tau_0 + \tau_1)M]}.$ 

Die Koeffizienten  $\beta_i$  sind nichtnegativ. (Einige könnten Null sein, wenn zum Beispiel sehr junge oder sehr alte Tiere keine Jungen mehr werfen.) Die Koeffizienten  $\tau_i$  sind positiv. (Dadurch wird ausgedrückt, dass bei steigender Population die Überlebenswahrscheinlichkeiten sinken.) Mit ein wenig Differential- und Grenzwertrechnung findet man heraus:

$$
G(0) = \beta_0 + \beta_1 e^{-\sigma_0} + \beta_2 e^{-(\sigma_0 + \sigma_1)},
$$
  
\n
$$
\lim_{M \to \infty} G(M) = \beta_0,
$$
  
\n*G* ist streng monoton fallend.

Also können die folgenden Fälle eintreten:

- (1) Ist  $G(0) < 1$ , so gilt für alle  $M > 0$  erst recht  $G(M) < 1$ , und die Gleichgewichtsbedingung hat keine Lösung. Das einzige Gleichgewicht ist  $m_0 = m_1 = m_2 = 0$ . Der Lebensraum kann in diesem Fall keine Population der Art XXX auf Dauer erhalten.
- (2) Ist  $G(0) = 1$ , so liegt die Lösung der Gleichgewichtsbedingung genau bei  $M = 0$ , das beschreibt aber wiederum das Nullgleichgewicht.
- (3) Ist  $G(0) > 1$  und  $\beta_0 < 1$ , so gibt es genau ein  $M \in (0, \infty)$ , welches die Gleichgewichtsbedingung erfullt. In diesem Fall gibt es also neben dem Nullgleichgewicht noch genau ¨ ein weiteres Gleichgewicht, in dem alle Altersklassen mit positiven Beständen vertreten sind.
- (4) Ist  $\beta_0 > 1$ , so ist für alle  $M > 0$  auch  $G(M) > 1$ , und daher gibt es kein nichttriviales Gleichgewicht. Die Population ist so robust, dass sie in diesem Lebensraum über alle Grenzen wächst — zumindest so lange sie nicht so groß ist, dass das Modell nicht mehr gilt.

2.6.3. Regel. Ob ein dynamisches System Gleichgewichtslagen besitzt, hängt oft von den Parametern ab. Eine Änderung der Parameter kann bewirken, dass Gleichgewichte entstehen oder verschwinden.

## 3. Parameter und Datenanpassung

#### 3.1. Kurven und Geraden.

3.1.1. Beispiel. Die folgende Grafik ist (vereinfacht) aus der Dokumentation zum  $Simulations programm$   $A QUATOX$  für Süßwasser-Ökosysteme entnommen  $2$ . Sie zeigt die tödliche Wirkung von Sauerstoffmangel auf eine Art Hering. Dabei wurden die Heringe unter Laborbedingungen niedrigen Sauerstoffkonzentrationen ausgesetzt. Es wurde ermittelt, bei welchen Sauerstoffkonzentrationen jeweils 5%, 50% oder 95% der Fische nicht die nächsten 8, 24 oder 48 Stunden überleben.

 $\Box$ 

<sup>2</sup>AQUATOX Release 3, US Environmental Protection Agency, Office of Water, Juni 2008

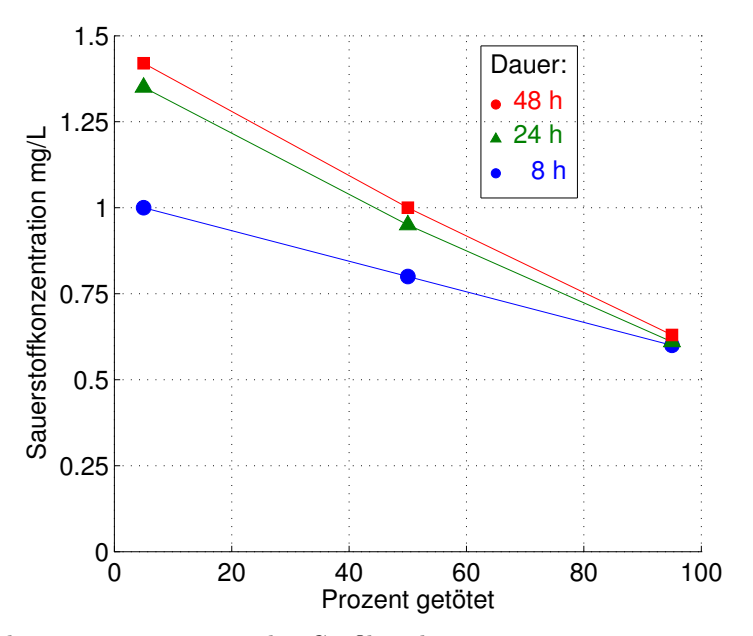

Wir diskutieren, was man in der Grafik sieht.

Lösung zu 3.1.1 Wir sehen zum Beispiel, dass 50% der Tiere zugrunde gehen, wenn sie 8 Stunden lang bei einer Konzentration von ungefähr 0,8 mg/L Sauerstoff gehalten werden. Bei einer längeren Dauer der Belastung, etwa 48 Stunden, wird auch die höhere Sauerstoffkonzentration von 1 mg/L von 50% der Fische nicht uberlebt. Wir sagen, die letale Sauerstoffkonzentration LC50 ¨ bei 8 Stunden ist circa 0.8 mgL, bei 48 Stunden ist LC50 ungefähr 1 mg/L.

Der Sauerstoff ist für die Tiere lebenswichtig. Die Gefährdung für die Fische ist also umso höher, und daher der Prozentsatz der getöteten Tiere umso größer,

- je geringer die Sauerstoffkonzentration ist,
- je länger die Fische dem Sauerstoffmangel ausgesetzt sind.

Wir finden also

- die hohen Prozentwerte von getöteten Tiere bei den niedrigeren Sauerstoffkonzentrationen,
- die Kurven für die langen Dauern über den Kurven für die kurzen Dauern: bei langer Dauer gibt es schon bei relativ hohen Sauerstoffkonzentrationen viele Todesfälle.

Für das Entwicklungsteam des sehr komplexen Ökosystem-Modells AQUATOX war der Zusammenhang zwischen Sauerstoffgehalt des Wassers und Überlebenswahrscheinlichkeit der Tiere nur eines von hunderten Details, die eingebaut werden mussten. Außerdem mussten nicht nur Menhaden-Heringe, sondern viele andere Tier- und Pflanzenarten im Modell berucksichtigt wer- ¨ den. Daher war es sehr wichtig, für diesen Zusammenhang ein sehr einfaches Modell zu formulieren. Aus den Versuchen haben wir nur wenig Daten, 3 Punkte für jede Belastungsdauer. Die Sauerstoffkonzentrationen hängen bei fester Wirkungsdauer zwar nicht genau linear vom Prozentsatz der getöteten Tiere ab, aber wenn man die Datenpunkte durch Geraden verbindet, entsteht nur ein geringfügiger Knick in der Mitte. Für den Einbau in ein komplexes Ökosystemmodell war damit eine lineare Modellierung des Zusammenhanges

Sauerstoffkonzentration =  $k \cdot$  Prozentsatz getötete Fische + d

mit verschiedenen Konstanten k und d für die verschiedenen Wirkungsdauern genau genug.  $\square$ 

3.1.2. Regel. Wenn Ihnen Kurven von Funktionen vorliegen, so fragen Sie nicht nur nach den Zahlenwerten. Noch wichtiger ist, welche Zusammenhänge zwischen den Größen in der Grafik sichtbar werden. Kann man sich diese Zusammenhänge aus dem Sinnzusammenhang des modellierten Systems erklären?

3.1.3. Begriff (LC50, LD50). Wenn eine Substanz auf die Überlebenswahrscheinlichkeit einer bestimmten Art von Lebewesen Einfluss nimmt, definiert man die LCx (lethal concentration x) oder die LDx (lethal dosage x) als jene Konzentration bzw. Dosis der Substanz, bei welcher (unter genau definierten Bedingungen) x% der Lebewesen überleben.

Dabei kann die Substanz lebensbedrohlich sein, z.B. ein Giftstoff, der bei höherer Konzentration mehr Lebewesen tötet, oder auch lebensnotwendig, z.B. Sauerstoff, der in einer gewissen Menge vorhanden sein muss, damit die Lebewesen existieren können. Die Angabe einer LD50 ist natürlich nur dann sinnvoll, wenn die Überlebenswahrscheinlichkeit monoton von der Dosis abhängt, also mit steigender Dosis entweder jedenfalls größer oder jedenfalls kleiner wird.

3.1.4. Beispiel (Anpassung einer Geraden). In einer Versuchsserie wurden Werte  $f\ddot{x}$   $LCx$  des Sauerstoffangebotes für eine gewisse Zeitspanne bei einer bestimmten Tierart festgestellt:

$$
\begin{array}{cccccc}\nx & 90 & 75 & 50 & 25 & 10 \\
LDx & 0.7 & 0.75 & 0.85 & 0.9 & 1.1\n\end{array}
$$

Das heißt, die Sauerstoffkonzentration c, bei der die Uberlebenswahrscheinlichkeit ¨ p betrug, war im Experiment

$$
\begin{array}{cccccc}\np & 0.1 & 0.25 & 0.50 & 0.75 & 0.90 \\
c & 0.7 & 0.75 & 0.85 & 0.9 & 1.1\n\end{array}
$$

Wir geben, so gut es geht, ein lineares Modell für die Sauerstoffkonzentration in  $A$ bhängigkeit von der Überlebenswahrscheinlichkeit an:

$$
c = kp + d.
$$

Lösung zu 3.1.4 Als ersten Schritt stellen wir die Daten grafisch dar:

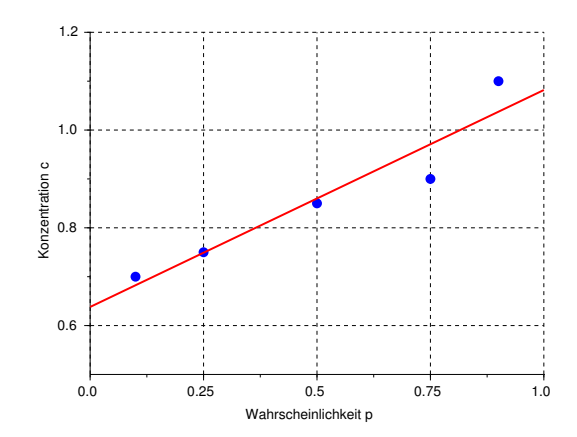

Die Datenpunkte liegen zwar nicht exakt auf einer Geraden, aber der Trend passt zumindest halbwegs zu einem linearen Wachstum. Ohne den letzten Datenpunkt wurde eine Gerade sogar ¨ noch genauer passen. Ob aber dieser Datenpunkt ein Ausreißer ist oder ernst genommen werden muss, kann man nur mit den Biologinnen, die die Daten gewonnen haben, klärern.

Wir können ein Lineal an die Grafik anlegen und eine Gerade zeichnen, die den Punkten einigermaßen folgt, wobei sich die Punkte wie zufällig über und unter die Gerade verteilen. Der Parameter d ist dann der Achsenabschnitt, der c-Wert, bei dem die Gerade die senkrechte Achse schneidet. In unserer Grafik ist das ungefähr 6.2. Der Parameter  $k$  ist die Steigung der Geraden. Man ermittelt sie an Hand zweier Punkte auf der Geraden, zum Beispiel  $p_1 = 0$ ,  $c_1 = 0.62$  und  $p_2 = 1, c_2 = 1.08$ . Für k ergibt sich

$$
k = \frac{c_2 - c_1}{p_2 - p_1} = 0.46
$$

Wenn wir genauer arbeiten wollen, können wir die Regressionsgerade berechnen. Wir geben die Daten in ein Tabellenkalkulationsprogramm ein. Die Parameter der Geraden sind im Tabellenkalkulationsprogramm einprogrammiert (z.B. bei EXCEL  $d = \text{ACHSENABSCHNITT}(\cdot, \cdot),$ 

 $k = \text{STEIGUNG}(\cdot, \cdot)$ .) In unserem Beispiel haben wir auch die Werte berechnet, die das Geradenmodell vorhersagt, und Versuchsdaten und Modellwerte in einer Grafik zum Vergleich aufgetragen:

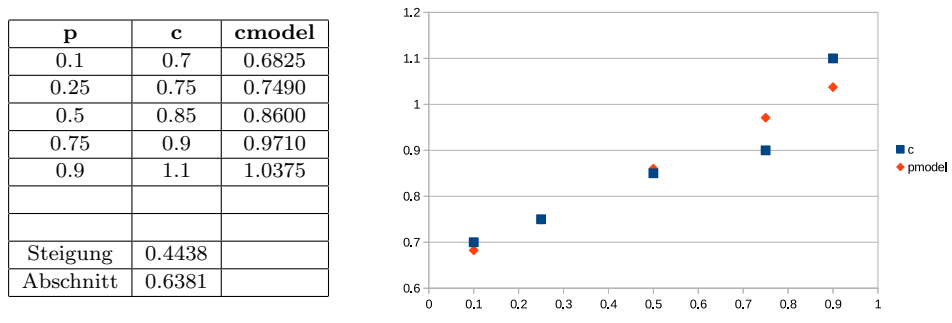

Die Regressionsgerade zu diesen Daten hat die Parameter  $k = 0.4438$ ,  $d = 0.6381$ .

3.1.5. Regel. Wenn immer Sie können, stellen Sie ihre Daten grafisch dar: Sie sehen daran

- eventuelle Ausreißer (über deren Relevanz man mit den AutorInnen der Daten und den ExpertInnen des Fachgebietes sprechen müsste)
- Trends,
- qualitative Eigenheiten, die bei der Modellierung des Systems beruck- ¨ sichtigt werden sollten.

Oft reicht eine gute grafische Darstellung, um die wesentlichen Eigenschaften eines Datensatzes zu vermitteln.

3.1.6. Regel (Lineares Modell fitten). Gegeben seien Datenpaare

 $(x_1, y_1), \cdots, (x_n, y_n).$ 

Gesucht sind Parameter  $k, d$ , sodass das Modell

 $\hat{y}_j = kx_j + d$ 

die Daten möglichst gut wiedergibt.

- (1) Stellen Sie die Daten als Punkte in der Ebene dar: Waagrecht wird x aufgetragen, senkrecht y. Passen die Daten zu einer Gerade? Ein Geradenmodell kann auch brauchbar sein, wenn die Daten nicht alle (fast) auf einer Geraden aufgefädelt sind, sondern sich zufällig teils uber, teils unter einer Geraden verteilen. Ein Geradenmodell passt ¨ nicht, wenn die Daten eine deutliche Krümmung zeigen.
- (2) Näherungsmethode, meist gut genug: Wenn es geht, zeichnen Sie eine passende Gerade ein, die die Lage und den Anstieg der Daten möglichst gut wiedergibt. Der Parameter  $d$  ist der  $y$ -Wert der Geraden beim Schnitt mit der y-Achse. Zur Berechnung von  $k$  wählen Sie zwei Punkte  $(x_1, \hat{y}_1)$  und  $(x_2, \hat{y}_2)$  der Geraden, welche möglichst weit auseinander liegen. Berechnen Sie

$$
k = \frac{\hat{y}_2 - \hat{y}_1}{x_2 - x_1} \, .
$$

(3) Wenn Sie eine "objektivere" Methode brauchen, oder eine, die sich automatisieren lässt, berechnen Sie die Regressionsgerade. Diese passt die Gerade nach der Methode der kleinsten Quadrate (siehe weiter

unten Begriff 3.5.1) an. Die Regressionsgerade ist in Tabellenkalkulationsprogrammen und auch in vielen wissenschaftlichen Taschenrechnern einprogrammiert. In EXCEL sind die Parameter der Regressionsgeraden

- $k = \text{STEIGUNG}(\text{Datenbereich } y; \text{Datenbereich } x),$
- $d = ACHSENABSCHNITT (Datenbereich y; Datenbereich x).$

3.1.7. Beispiel. Die folgenden Grafiken zeigen eine Situation, in der eine Datenanpassung durch eine Gerade sinnvoll ist, und eine andere Situation, in der eine Gerade nicht zu den Daten passt, weil die Daten eine deutliche Krummung zeigen: ¨

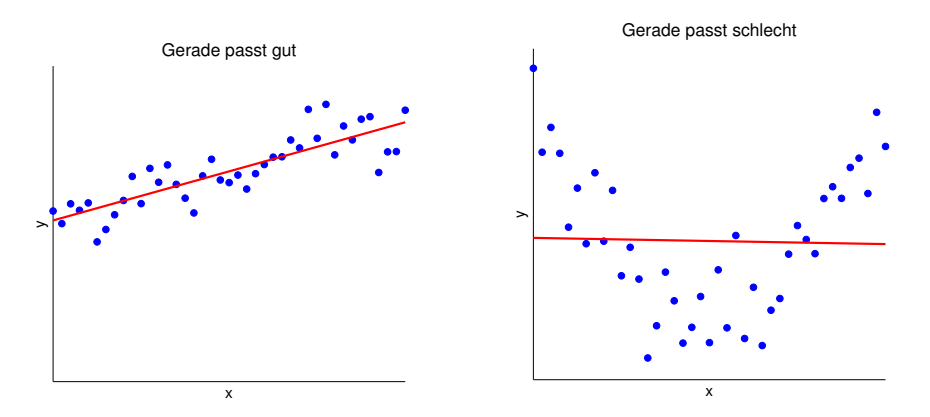

Die Größen  $k$  und  $d$  im Beispiel 3.1.4 sind sogenannte Parameter:

3.1.8. Begriff (Zustandsgrößen und Parameter). Ein System kann verschiedene Zustände annehmen, deren Entwicklung im Zuge der Modellierung analysiert wird. Die Größen, die angeben, in welchem Zustand sich das System befindet, heißen die  $Zust and sgr\ddot{o}ßen.$ 

Parameter beschreiben dabei Eigenschaften des Systems, welche sich im Verlauf Entwicklung der Zustände nicht ändern.

Welche Größen Zustände und welche Parameter sind, hängt natürlich von der Betrachtungsweise ab.

## 3.2. Nichtlineares Modell fur die Auswirkung des Nahrungsangebotes. ¨

 $3.2.1.$  Beispiel. Wir suchen ein möglichst einfaches empirisches Modell für die Wahrscheinlichkeit p, dass ein Exemplar einer Tier- oder Pflanzenart den nächsten Zeitschritt überlebt, wenn ihm ein Nahrungsangebot von a zur Verfügung steht. Das Modell soll folgende Eigenschaften haben:

- Bei gar keinem Nahrungsangebot sinkt die Überlebenswahrscheinlichkeit auf Null.
- Auch bei sehr reichlichem Angebot kann die Überlebenswahrscheinlichkeit  $nicht$  über 1 hinauswachsen.
- Je größer das Nahrungsangebot ist, desto größer ist auch die Überlebenswahrscheinlichkeit.

Lösung zu 3.2.1 Ein lineares Modell passt hier nicht, denn es kann nicht wiedergeben, dass bei sehr kleinen Nahrungsangeboten die Uberlebenswahrscheinlichkeit sehr stark vom Angebot ¨ abhängt, während sie auch bei sehr großen Angeboten stets durch 1 beschränkt ist.

Die Michaelis-Menten-Formel, die in der Chemie fur enzymatische Reaktionen als Strukturmodell ¨ auftritt, hat die gewünschten Eigenschaften und ist einfach genug:

$$
p(a) = p_{\infty} \frac{a}{a_{50} + a} \, .
$$

Dabei sind  $0 < p_{\infty} < 1$  und  $0 < a_{50}$  die Modellparameter.

Mit einfachen mathematischen Grundkenntnissen findet man heraus:

$$
p(0) = 0,
$$
  
\n
$$
p(a_{50}) = \frac{1}{2} p_{\infty},
$$
  
\n
$$
\lim_{a \to \infty} p(a) = p_{\infty}
$$
  
\nje größer *a* desto größer  $p(a)$ .

Beweis.

$$
p(0) = p_{\infty} \frac{0}{a_{50} + 0}.
$$
  
\n
$$
p(a_{50}) = p_{\infty} \frac{a_{50}}{a_{50} + a_{50}} = p_{\infty} \frac{1}{2}.
$$
  
\n
$$
\lim_{a \to \infty} p(a) = \lim_{a \to \infty} p_{\infty} \frac{a}{a_{50} + a} = \lim_{a \to \infty} p_{\infty} \frac{1}{\frac{a_{50}}{a} + 1} = p_{\infty}.
$$

Wir rechnen um

$$
p(a) = p_{\infty} \frac{a}{a_{50} + a} = p_{\infty} \left[ 1 - \frac{1}{a_{50} + a} \right].
$$

Je größer a ist, desto kleiner ist der Bruch  $\frac{1}{a_{50}+a}$ , und desto größer ist daher  $p(a)$ .

Insbesondere ist also  $p_{\infty}$  die größtmögliche Überlebenswahrscheinlichkeit, jene, die gilt, wenn das Nahrungsangebot so reichlich ist, dass Hunger in keiner Form das Überleben der Bevölkerung beeinträchtigt. Der Parameter  $a_{50}$  jenes Nahrungsangebot, bei dem die Überlebenswahrscheinlichkeit gerade die Hälfte der maximal möglichen Überlebenswahrscheinlichkeit $p_{\infty}$ beträgt. Ist  $p_{\infty} = 1$ , so ist  $a_{50}$  die LD50 für das Nahrungsangebot.

Die folgende Grafik zeigt das Modell für verschiedene Werte des Parameters  $a_{50}$ , jeweils mit demselben Wert  $p_{\infty} = 0.8$ . Waagrecht wurde a aufgetragen, senkrecht  $p(a)$ . Bei  $a = a_{50}$  ist immer  $p(a) = 0.4$ , also die Hälfte von  $p_{\infty}$ . Durch Vervielfachung von  $a_{50}$  um einen Faktor k wird die Kurve um den Faktor k in Richtung der a-Achse gestreckt.

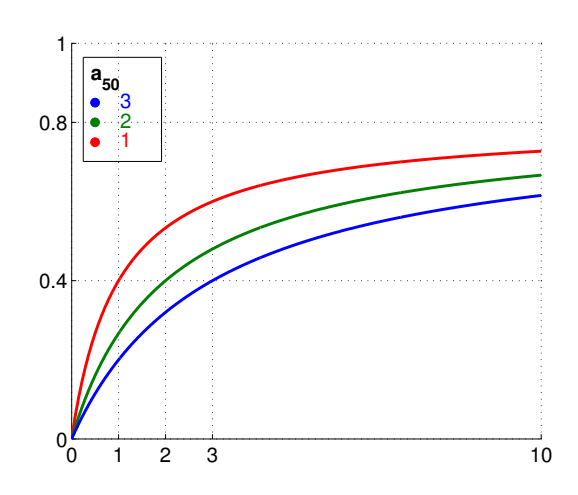

Nun zeigen wir das Modell für verschiedene Werte von  $p_{\infty}$ , jeweils bei  $a_{50} = 1$ . Könnten wir die Grafik ins Unendliche fortsetzen, würden sich die Kurven für  $a \to \infty$  an die waagrechten Asymptoten  $p = 0.8$  bzw.  $p = 0.6$  bzw.  $p = 0.4$  annähern. Vervielfachung von  $p_{\infty}$  um einen Faktor k streckt die Kurve um den Faktor k in Richtung der p-Achse.

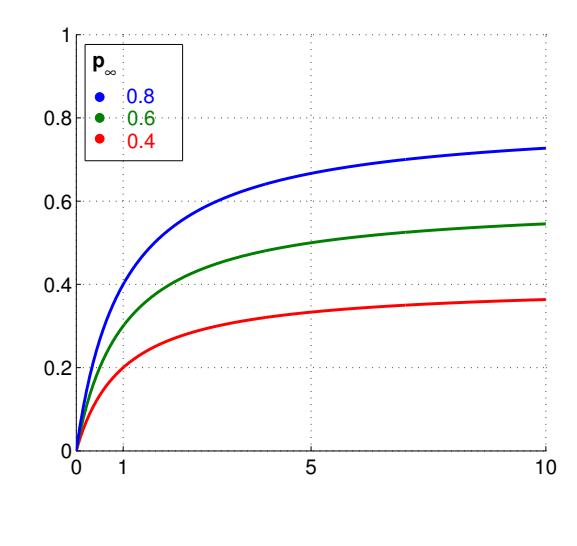

3.2.2. Regel. Parameter, die sich im Zusammenhang mit dem modellierten System anschaulich interpretieren lassen, sind ein Qualitätsmerkmal für gute Modellierung.

Wir dürfen trotz allem nicht vergessen, dass dieses Modell, so gut es zum Zusammenhang Versorgung-Überlebenswahrscheinlichkeit zu passen scheint, nur ein empirisches Modell ist! Erst die Konfrontation mit Labor- oder Felddaten kann Auskunft geben, ob dieses Modell wirklich den wahren Sachverhalt wiedergibt.

Auf jeden Fall nützt uns das Modell aber nur, wenn wir wissen, welche Zahlenwerte wir für die Parameter (in Beispiel 3.2.1  $a_{50}$  und  $p_{\infty}$ ) verwenden sollen. Manchmal, vor allem bei Strukturmodellen, finden sich Richtwerte für die Parameter in der Literatur. Oft muss man aber die Parameter finden, indem man Daten uber das reale System sammelt und die Parameter dann so bestimmt, dass das ¨ Modell die Daten möglichst gut wiedergibt.

3.2.3. Beispiel. Ein Labor liefert folgende Versuchsdaten zum Zusammenhang von  $Überlebenswahrscheinlichkeit p$  und Nahrungsangebot a für eine Tierart:

$$
\begin{array}{c|ccccc}\na & 5 & 20 & 40 & 150 & 600 \\
p & 0.1 & 0.25 & 0.50 & 0.75 & 0.90\n\end{array}
$$

Das Modell (aus Beispiel 3.2.1)

$$
p=p_\infty\,\frac{a}{a+a_{50}}
$$

soll durch geeignete Wahl der Parameter  $p_{\infty}$  und  $a_{50}$  möglichst gut angepasst werden.

Wir werden in den folgenden Unterabschnitten verschiedene Lösungswege für diese Aufgabe vorstellen.

3.2.4. Begriff (Parameteranpassung). Gegeben sind Datenpaare  $(x_1, y_1), \cdots, (x_n, y_n)$ und eine Funktion  $f(x, q_1, \dots, q_m)$ . Beim Problem der Parameteranpassung sucht man Parameter  $q_1, \dots, q_m$  sodass

 $\Box$ 

gilt: Wenn man in die Modellgleichung<sup>3</sup>

$$
\hat{y} = f(x, q_1, \cdots, q_m)
$$

die Werte  $x_1, \dots, x_n$  einsetzt, sollen die Werte

$$
\hat{y}_1 = f(x_1, q_1, \dots, q_m), \dots, \ \hat{y}_n = f(x_n, q_1, \dots, q_m)
$$

die gegebenen  $y_1, \dots, y_n$  möglichst genau wiedergeben.

## 3.3. Datenanpassung mit freiem Auge.

3.3.1. Regel (Datenanpassung mit freiem Auge). Zur Datenanpassung mit freiem Auge erstellt man sich ein Programm, das die erhobenen Daten aus dem realen System und die vom Modell vorhergesagten Werte in einer Grafik darstellt, und bei dem sich die Modellparameter schnell und bequem verändern lassen.

Man verändert dann mit Versuch und Irrtum die Modellparameter so lange, bis sie gut zu den Daten passen.

Diese Methode, die etwas hausbacken aussieht, hat einen großen Vorteil: Man lernt im Zuge der Datenanpassung die Auswirkung der Parameter sehr gut kennen, und gewinnt damit Einsichten uber das Modell und das System. Bei der Anwendung der Methode ist es sehr hilfreich, wenn man ¨

Parameter hat, die sich anschaulich interpretieren lassen, sodass man ungefähr vorhersagen kann, welche Wirkung eine Anderung eines Parameters auf die Modellkurve haben wird. ¨

3.3.2. Beispiel. Wir lösen die Datenanpassungs-Aufgabe aus Beispiel 3.2.3 mit freiem Auge.

Lösung zu 3.3.2 In einem Tabellenkalkulationsprogramm tragen wir die  $a$ - und p-Werte der Daten ein. Zur Darstellung der Modellkurve tragen wir zusätzliche a-Werte ein, damit die Kurve deutlicher sichtbar wird. Für die Parameter  $p_{\infty}$  und  $a_{50}$  reservieren wir zwei Felder, in denen wir immer neue Parameterwerte eingeben können.

Neben den a- und p-Daten berechnen wir in einer zusätzlichen Spalte die p-Werte, die das Modell aus den a-Daten vorhersagt. In der Formel wird dabei immer auf die Parameter aus den beiden reservierten Feldern von  $p_{\infty}$  und  $a_{50}$ , sodass eine Änderung in diesen beiden Feldern auf die gesamte Modellrechnung Einfluss nimmt.

Wir erstellen eine Grafik, die die Kurven der gegebenen Daten und der Vorhersagen aus dem Modell anzeigt.

 $3$ Wir müssen jetzt unterscheiden, welche Daten uns die Beobachtung des Systems geliefert hat, und welche Werte das Modell vorhersagt.

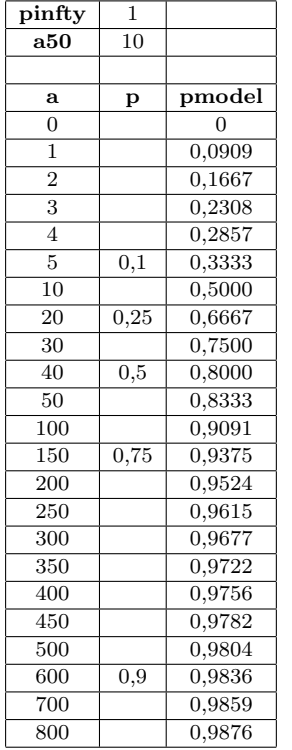

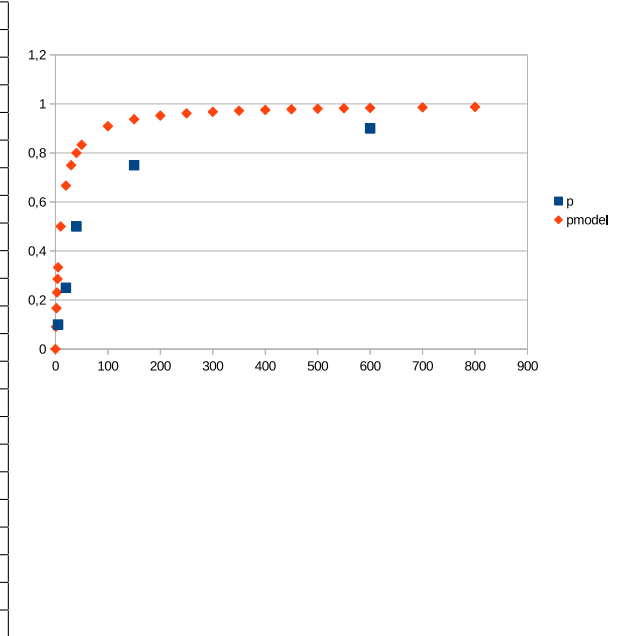

Wir sehen, dass die Datenkurve viel flacher verläuft als die Modellkurve. Wir müssten die Modellkurve in a-Richtung strecken, etwa um den Faktor 4. Das heißt, wir ersetzen  $a_{50} = 10$  durch  $a_{50} = 40$ , und erhalten

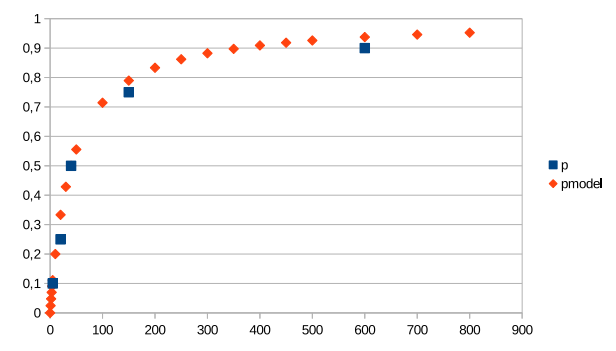

Das sieht schon fast perfekt aus, nur müsste die Modellkurve um eine Spur niedriger verlaufen. Andrerseits sollte  $p_{\infty}$  nicht kleiner als 0.9 sein, damit der Wert 0.9 für  $a = 600$  noch erreicht werden kann. Wir ersetzen $p_{\infty}=1$ durch  $p_{\infty}=0.95$ und erhalten

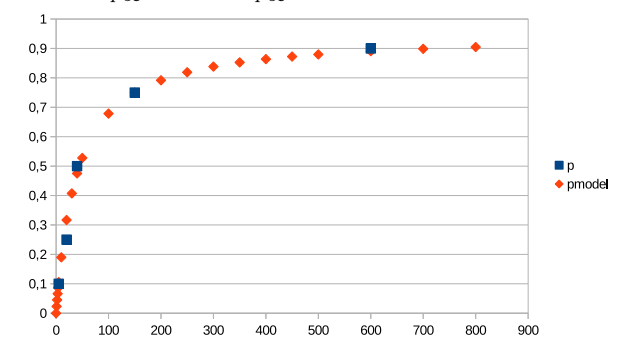

Das war doch etwas zu stark verkleinert, wir setzen nun  $p_{\infty} = 0.96$  und erhalten

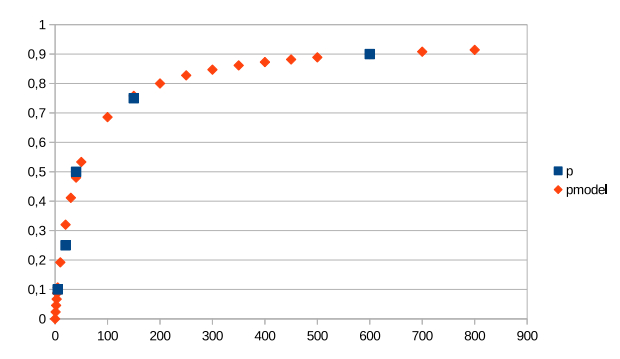

Viel besser durften sich die Daten nicht mehr anpassen lassen, wir bleiben also bei unserer Para- ¨ meterschätzung

 $p_{\infty} \approx 0.96$ ,  $a_{50} \approx 40$ .

 $\Box$ 

3.3.3. Regel. In der Praxis dürfen wir nicht erwarten, dass ein Modell gegebene Daten aus der Natur so perfekt wiedergibt. Kein Modell kann alle Feinheiten eines Systems wiedergeben. Ebenso bedeutend für die Beurteilung eines Modells wie die Ubereinstimmung der Zahlenwerte mit den Felddaten ¨ ist, ob das Modell aus der Fülle von Daten die wesentlichen Trends und Eigenschaften des Systems herauslesen kann.

#### 3.4. Datenanpassung durch Datentransformation.

Eine Datenanpassung durch eine Gerade ist, wie wir gesehen haben, sehr leicht. Erstens kann manzum Beispiel zu einer Parabel passen. Zweitens gibt es zur Parameteranpassung durch eine Gerade eine bequeme Formel, die Regressionsgerade, die außerdem auf Tabellenkalkulationsprogrammen und manchen Taschenrechnern einprogrammiert ist. Nun gibt es viele Daten, die durch Geraden nicht passend dargestellt werden können. Manche nichtlineare Modellgleichungen lassen sich aber durch Transformation der Daten auf die Form einer Geraden bringen:

3.4.1. Regel. Im folgenden sind einige (nicht alle) Modellgleichungen aufgezählt, die sich auf eine Geradengleichung bringen lassen, wenn man auf die Daten zuerst geeignete Formeln anwendet:

- Exponentialmodell:
	- $y(x) = Ce^{kx}$ setze  $v = \ln(y)$ , dann ist  $v(x) = kx + d$ mit  $d = \ln(C)$ , also  $C = e^d$ .
	- Potenzmodell:
		- $y(x) = Cx^k$ setze  $u = \log_a(x)$ ,  $v = \log_a(y)$ mit einer beliebigen Basis a, z.B. 10 oder e,

dann ist  $v(u) = ku + d$ 

mit  $d = \log_a(C)$ , also  $C = a^d$ .

• Michaelis-Menten Gleichung

$$
y(x) = C \frac{x}{x+s}
$$
  
setze  $u = \frac{1}{x}$ ,  $v = \frac{1}{y}$  dann ist  $v(u) = ku + d$   
mit  $k = \frac{s}{C} d = \frac{1}{C}$ , also  $C = \frac{1}{d}$ ,  $s = \frac{k}{d}$ .

Gegeben seien nun Datenpaare  $(x_1, y_1), \cdots, (x_n, y_n)$ , an die das Modell angepasst werden soll.

- (1) Rechne die Werte  $x_i, y_i$  entsprechend den angegebenen Transformationsformeln in  $u_i, v_i$  um.
- (2) Trage die Punkte  $(u_i, v_i)$  in einer Grafik auf und beurteile, ob sie annähernd zu einer Geraden passen. Wenn das nicht der Fall ist, eignet sich das vorgesehene Modell für diese Daten nicht.
- (3) Wenn eine Gerade zu den Daten passt, bestimme mit Lineal oder durch die Regressionsgerade die Geradenparameter k und d.
- (4) Berechne die Parameter des Modells aus den Geradenparametern.

Wir zeigen zum Beispiel, dass sich das Michaelis-Menten-Modell

$$
y = C \, \frac{x}{x+s}
$$

durch die Transformationen  $u = 1/x$ ,  $v = 1/y$  wirklich, wie oben behauptet, auf eine Gerade zurückführen lässt:

$$
y = \frac{Cx}{x+s}
$$
  
\n
$$
\frac{1}{y} = \frac{x+s}{Cx} = \frac{1}{C} + \frac{s}{C} \frac{1}{x} = d + k \frac{1}{x}
$$
  
\n
$$
m \text{ in } d = \frac{1}{C}, \quad k = \frac{s}{C}.
$$

Wir führen neue Variablen ein:

$$
u=\frac{1}{x}, v=\frac{1}{y}.
$$

Zwischen diesen Variablen besteht jetzt eine lineare Beziehung

 $v = d + ku$ .

3.4.2. Beispiel. Wir lösen die Datenanpassungs-Aufgabe aus Beispiel 3.2.3 mit Datentransformation.

Lösung zu 3.4.2 In einem Tabellenkalkulation tragen wir Spalten für  $a$  und  $b$  ein, daneben berechnen wir nach den Formeln  $u = 1/a$  und  $v = 1/p$  die Spalten für u und v. Jetzt können wir  $v$  gegen  $u$  in einer Grafik auftragen:

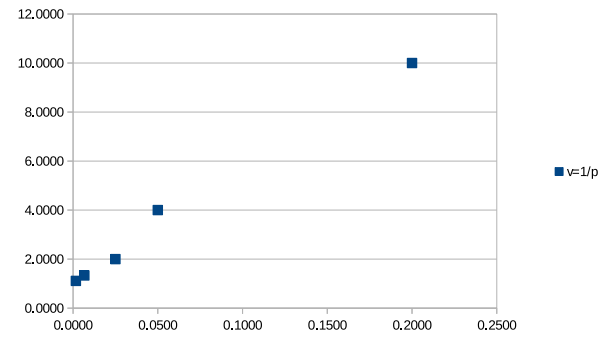

Wir sehen, dass eine Gerade ganz gut passt, und berechnen mittels der Regressionsgeraden die Parameter k und d, und rechnen diese nach den Formeln  $p_{\infty} = 1/d$ ,  $a_{50} = k/d$  in die Modellparameter um.

| a         | p       | $u=1/a$ | $v=1/p$ | pmodel |
|-----------|---------|---------|---------|--------|
| 5         | 0,1     | 0,2000  | 10,0000 | 0.0989 |
| 20        | 0,25    | 0,0500  | 4,0000  | 0,2950 |
| 40        | 0.5     | 0,0250  | 2,0000  | 0,4407 |
| 150       | 0.75    | 0,0067  | 1,3333  | 0,6908 |
| 600       | 0,9     | 0,0017  | 1,1111  | 0,8174 |
|           |         |         |         |        |
| abschnitt | 1,1487  |         |         |        |
| steigung  | 44,8269 |         |         |        |
| pinfty    | 0,8706  |         |         |        |
| a50       | 39,0240 |         |         |        |

Wir berechnen zur Kontrolle noch eine Spalte mit den Werten für  $p$ , die das Modell nach der Formel  $p = p_{\infty} a/(a + a_{50})$  vorhersagt, und vergleichen Daten und Modell in einer Grafik:

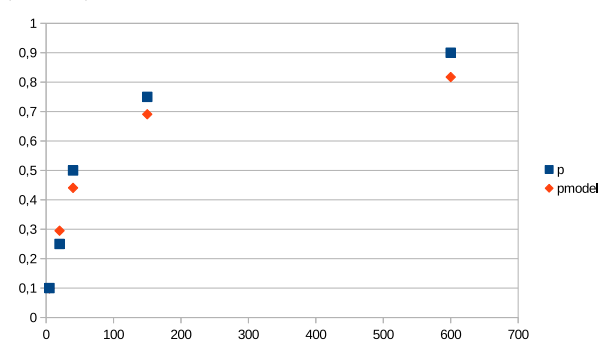

Für das Auge ist das Ergebnis nicht sehr befriedigend. Jede Datenanpassung ist ein Kompromiss, denn die Datenpunkte liegen ja nicht genau auf der Modellkurve. Die Regressionsgerade hat den Kompromiss so getroffen, dass die Wiedergabe der  $u, v$ -Werte durch die Gerade möglichst ausgewogen ist. Bei der Rückrechnung  $p = 1/v$  auf die p-Werte können sich die Fehler der v Werte sehr verstärken, wenn v selbst klein ist. Wir sehen als Folge auf der rechten Seite der ap-Kurve, wo v klein und p groß ist, relativ große Abweichungen zwischen den p-Werten aus den Daten und aus dem Modell.  $\hfill \square$ 

## 3.5. Datenanpassung mit Minimumsuchprogramm.

Bei dieser Methode geht man davon aus, dass die Daten dann gut wiedergegeben werden, wenn die Zahlenwerte, die das Modell berechnet, von den gegebenen Daten betragsmäßig möglichst wenig abweichen. Als Maß für die Abweichung der Modellwerte von den gegebenen Daten kann zum Beispiel der quadratische Fehler dienen.

3.5.1. Begriff (Kleinste Quadrate). Gegeben sind Datenpaare  $(x_1, y_1) \cdots (x_n, y_n)$ und eine Modellgleichung  $y = f(x, q_1, \dots, q_m)$ . Dabei sind  $q_1, \dots, p_m$  die Parameter, die eingestellt werden sollen, so dass das Modell möglichst gut zu den Daten passt. Für jede feste Wahl der Parameter sagt die Modellgleichung Werte für y voraus:

$$
\hat{y}_1 = f(x_1, q_1, \cdots, q_m), \cdots, \ \hat{y}_n = f(x_n, q_1, \cdots, q_m).
$$

(1) Die Abweichungen der y-Werte aus den gegebenen Daten und aus der Modellgleichung

$$
e_1 = y_1 - \hat{y}_1, \cdots, e_n = y_n - \hat{y}_n
$$

heißen die Modellfehler.

(2) Der quadratische Fehler des Modells ist

$$
E=e_1^2+\cdots+e_n^2.
$$

Dieser hängt natürlich von der Wahl der Parameter ab.

(3) Wenn die Parameter  $q_1, \dots, q_m$  so gewählt sind, dass der quadratische Modellfehler so klein wie möglich wird, heißt die Datenanpassung eine Datenanpassung nach dem Prinzip der kleinsten Quadrate.

Bei gegebenen Daten ist also der quadratische Fehler eine Funktion der Parameter: E =  $E(p_1, \dots, p_m)$ , welche durch eine mehr oder weniger komplizierte Formel berechnet wird. Die Suche nach den besten Parametern, also jenen, die den quadratischen Fehler möglichst klein machen, ist eine Extremwertaufgabe.

3.5.2. Begriff. Eine Minimumaufgabe ist folgendermaßen gestellt:

Gegeben ist eine Funktion  $E: \mathbb{R}^m \to \mathbb{R}$ , die sogenannte Zielfunktion. Gesucht ist ein Vektor  $Q \in \mathbb{R}^m$  so, dass  $E(Q)$  möglichst klein ist.

Ist  $Q_1 \in \mathbb{R}^m$  so, dass für alle  $Q \in \mathbb{R}^m$  gilt  $E(Q_1) \leq E(Q)$ , dann heißt Q eine globale Minimumstelle von E.

 $I$ st  $Q_1$  ∈  $\mathbb{R}^m$  und ist  $r > 0$  so, dass für alle  $Q \in \mathbb{R}^m$  mit Abstand  $||Q - Q_1|| < r$ gilt:  $E(Q_1) \leq E(Q)$ , dann heißt Q eine lokale Minimumstelle von E.

Das Ziel einer Minimumaufgabe ist also die Suche nach einer globalen Minimumstelle.

Aus der Schule kennen wir die Lösung von Extremwertaufgaben mittels Differenzieren und Nullsetzen der Ableitung. Für komplizierte Funktionen kann das aber zu Gleichungen führen, die mit Papier und Bleistift nicht mehr zu lösen sind. Es gibt aber Computerprogramme zur Bewältigung von komplizierten Minimumaufgaben:

3.5.3. Begriff (Minimumsuchprogramme). Ein Minimumsuchprogramm löst das  $Minimum problem$  für eine Zielfunktion  $E$  folgendermaßen:

Das Programm startet an einer Stelle  $Q_0$ , welche der User vorgibt, und tastet sich von dort aus schrittweise zu Q-Vektoren  $Q_1, Q_2, \cdots$  in Richtungen vor, die eine Verringerung von  $E(Q)$  erwarten lassen. Bei jedem Tastschritt wird  $E(Q_i)$  neu berechnet und mit den vorigen Werten verglichen, ob sich eine Verbesserung oder Verschlechterung ergeben hat. Daraus ergibt sich die Größe und Richtung des nächsten Suchschrittes. Wenn die Suchschritte sehr klein geworden sind und sich beim Weitertasten  $E(Q_i)$  nicht mehr deutlich verringern lässt, beendet das Programm seine Suche und gibt das letzte  $Q_i$  als die gesuchte Minimumstelle aus.

Typischerweise findet ein Minimumsucher eine lokale Minimumstelle, die nahe am Startpunkt liegt. Viele Funktionen haben mehrere oder gar keine lokale Minimumstelle. Es hängt vom Startwert ab, welche Minimumstelle das Programm anläuft, oder ob es sich im Unendlichen verläuft. Damit das Programm nicht unendlich lange weiterrechnet, ist eine Höchstzahl der erlaubten Suchschritte einprogrammiert. Wenn man erwartet, dass eine Zielfunktion mehrere lokale Minima hat, kann man das Suchprogramm von verschiedenen Startpunkten aus beginnen und am Ende unter den gefundenen lokalen Minima jenes mit dem kleinsten Wert von  $E(Q)$ auswählen.

3.5.4. Regel. Minimumsuchprogramme sind in vielen Mathematikpaketen einprogrammiert (selbst manche Tabellenkalkulationsprogramme enthalten Minimumsucher). Der User muss beisteuern:

- ein Unterprogramm, welches die Zielfunktion  $E(P)$  aus P berechnet.
- Die Startstelle  $P_0$ , möglichst in der Nähe des erwarteten Minimums liegen, falls man schon eine Vorstellung hat, wo das sein könnte.
- evtl. Einstellungen für die Suche, z.B.

- das Abbruchkriterium, wie klein die Fortschritte bei der Verbesserung der Zielfunktion sein müssen, damit das Programm die Suche beendet.
- $-$  die höchstzulässige Zahl der Suchschritte.
- Einstellungen zur Suchstrategie.

Wir kehren nun zur Aufgabe der Datenanpassung zurück:

3.5.5. Regel (Datenanpassung nach dem Prinzip der kleinsten Quadrate). Gegeben sind Datenpaare  $(x_1, y_1) \cdots (x_n, y_n)$  und eine Modellgleichung  $y =$  $f(x, Q)$ . Dabei ist  $Q = (q_1, \dots, q_m)$  ein Vektor, in dem alle Modellparameter zusammengefasst sind. Gesucht sind Parameter Q so, dass der quadratische Modellfehler möglichst klein wird.

- (1) Wir programmieren einen Funktionsfile gqf
	- $E = gqf(Q,X,Y)$

Die Eingabewerte von gqf sind

- $\mathsf{Q}$  der Vektor der Parameter  $(q_1, \dots, q_m)$ ,
- X der Vektor der x-Daten  $(x_1, \dots, x_n)$ , und
- Y der Vektor der y-Daten  $(y_1, \dots, y_n)$ .
- Der Ausgabewert ist
	- E der quadratische Fehler, wenn als Parametervektor Q eingesetzt wird.
- $(2)$  Wir wählen für den Beginn einen Parametervektor  $Q_0$ , von dem wir erwarten, dass er dem gesuchten optimalen Parametersatz möglichst nahe liegt.
- (3) Wir wenden ein Minimumsuchprogramm an (soll hier z.B. minsuch heißen), das mit dem Aufruf

 $Qopt = minsuch(gcf,Q0,X,Y)$ 

jenen Parametervektor Qopt liefert, für den  $\text{gcf}(Q,X,Y)$  das kleinste Ergebnis liefert. Dabei startet das Suchprogramm die Suche bei Q0.

## 3.5.6. Beispiel. Wir lösen die Datenanpassungs-Aufgabe aus Beispiel 3.2.3 mit der Methode der kleinsten Quadrate.

Lösung zu 3.5.6 Wir realisieren die Lösung mit Hilfe des Mathematik-Paketes MATLAB. Funktionen fur MATLAB werden als einzelne Files geschrieben, die den Namen der Funktion tra- ¨ gen. Wir schreiben also die Zielfunktion als Zielfunktion als Funktionsfile unter dem Namen gqf.m. Ihre Aufgabe ist die Berechnung des quadratischen Fehlers bei gegebenen Daten und gegebenen Parametern  $p_{\infty}$  und  $a_{50}$ : <sup>4</sup>

%gqf.m %Zielfunktion f"ur Datenanpassung %Berechnet den quadratischen Fehler

```
%Funktionserkl"arung
function fehler=gqf(Q,a,p);
```
%Auspacken der Parameter aus Q  $pinf=Q(1);$  $a50=Q(2)$ ;

 ${}^{4}$ Es wird bei der Prüfung nicht von Ihnen verlangt, dass Sie programmieren können oder Programmfiles lesen können. Die Programme sind aber relativ leicht zu verstehen, zumindest, was in ihnen ungefähr geschieht. Versuchen Sie es.

```
%Modellrechung und Berechnung des Fehlers
pmodel=pinf*a./(a+a50*ones(size(a)));
emodel=p-pmodel;
fehler=emodel'*emodel;
```
%Ende des Files gqf.m

Die Suche nach den optimalen Parametern erfolgt Schritt fur Schritt wird im Workspace. Wenn ¨ man Befehle in den MATLAB-Workspace eingibt, werden diese sofort ausgefuhrt. Angenehmer ¨ (für die Korrektur von allfälligen Tippfehlern) ist die Befehlseingabe durch einen Skriptfile: Wir schreiben alle Befehle in einen File zusammen, und rufen dann aus dem Workspace den Namen dieses Files auf. Das wirkt dann genauso, als hätten wir die Befehle nacheinander in den Workspace getippt.

MATLAB hat den Minimumsucher fminsearch eingebaut. Der Befehl

Qmin=fminsearch('zielf',Q0)

sucht eine lokale Minimumstelle der Zielfunktion mit Namen zielf, ausgehend von einer Startstelle Q0.

%datenanpassung.m %Skriptfile f"ur eine Datenanpassung

%Eingabe der Daten a=[5;20;40;150;600]; p=[0.1;0.25;0.5;0.75;0.9];

%Einbinden der Parameter a und p in die Zielfunktion in MATLAB  $zielf = \mathbb{Q}(Q) gqf(Q,a,p);$ 

%Anfangswert fuer [pinf;a50]  $00 = [1:10]$ :

%Minimumsuche Q=fminsearch(zielf,Q0)

%Auspacken und Ausschreiben der optimalen Parameter pinf=Q(1) a50=Q(2)

%Ende des Files datenanpassung.m

Als Ergebnis erhält man  $a_{50} = 45.09$ ,  $p_{\infty} = 0.97$ .

3.5.7. Beispiel. Zur Demonstration des Minimumsuchprogrammes wird in der Vorlesung der folgende MATLAB-Scriptfile datenanpassungx.m verwendet. Wenn Sie den File gestartet haben, sehen Sie eine Grafik mit den Daten. Rucken Sie die Fenster zurecht, damit ¨ der MATLAB-Workspace und die Grafik sich nicht überdecken, und drücken Sie dann im Workspace RETURN.

Lösung zu 3.5.7 Das Skript selbst wird dahingehend modifiziert, dass zu Beginn eine Grafik vorbereitet wird. Sie zeichnet die Daten als Punkte, und stellt eine Kurve fur die Werte des Modells ¨ zur Verfügung, die bei jeder Berechnung der Zielfunktion durch den File gcfx.m auf die aktuellen Parameter aktualisiert wird. Zu diesem Zweck muss das Skript auch an den Funktionsfile der Zielfunktion die Adresse (handle) der Kurve der Modellwerte übergeben.

%datenanpassungx.m %Beispiel einer Datenanpassung %mit Verlaufsbeobachtung

%Eingabe der Daten a=[5;20;40;150;600]; p=[0.1;0.25;0.5;0.75;0.9];

```
32 GERTRUD DESCH
```

```
%Datenfelder f"ur die Modellkurve vorbereiten
aa=(0:1:800);
pp=zeros(size(aa));
%Vorbereiten der Grafik
figure(1);
clf;
dathandle = line(a,p,'Color','b','Marker','o','LineStyle','none');
modhandle = line(aa,pp,'Color','r','LineStyle','-','LineWidth',2);
axis([0 800 0 1]);
%bevor der Lauf startet, bleibt dem User Zeit, die Fenster am
%Bildschirm einzurichten. Mit der return-Taste wird das Programm
%wieder gestartet
pause
%Einbinden der Parameter a und p in die Zielfunktion in MATLAB
%die Zielfunktion muss nun auch auf die Modellkurve in der Grafik zugreifen
zielf = \mathbb{Q}(Q) gqfx(Q,a,p,modhandle);%Anfangswert fuer [pinf;a50]
Q0=[1;10];
%Minimumsuche
Q=fminsearch(zielf,Q0)
%Auspacken und Ausschreiben der optimalen Parameter
pinf=0(1)a50=Q(2)
%Ende des Files datenanpassungx.m
Der Funktionsfile für die Zielfunktion aktualisiert auch die Kurve der Modellwerte:
%gqfx.m
%Zielfunktion f"ur Datenanpassung mit Beobachtung des Verlaufs
function fehler=gqfx(Q,a,p,modhandle);
pinf=Q(1);
a50=Q(2);pmodel=pinf*a./(a+a50*ones(size(a)));
emodel=p-pmodel;
fehler=emodel'*emodel;
%nun wird noch die Modellkurve f"ur den aktuellen Parametersatz Q
%berechnet und der Grafik modifiziert
aa=get(modhandle,'XData');
pp=pinf*aa./(aa+a50*ones(size(aa)));
set(modhandle,'YData',pp);
%Eine kurze Pause con 1/5 Sekunde, damit der Computer die Kurven sofort zeichnet
%und der User die Kurven sehen kann
pause(0.2);
%Ende des Files gqfx
```
Die eingebauten Grafikanteile verlangsamen das Programm sehr. Sie dienen nur der Demonstration, wie sich im Zuge der Suchschritte die Modellkurve immer besser an die Daten herantastet:

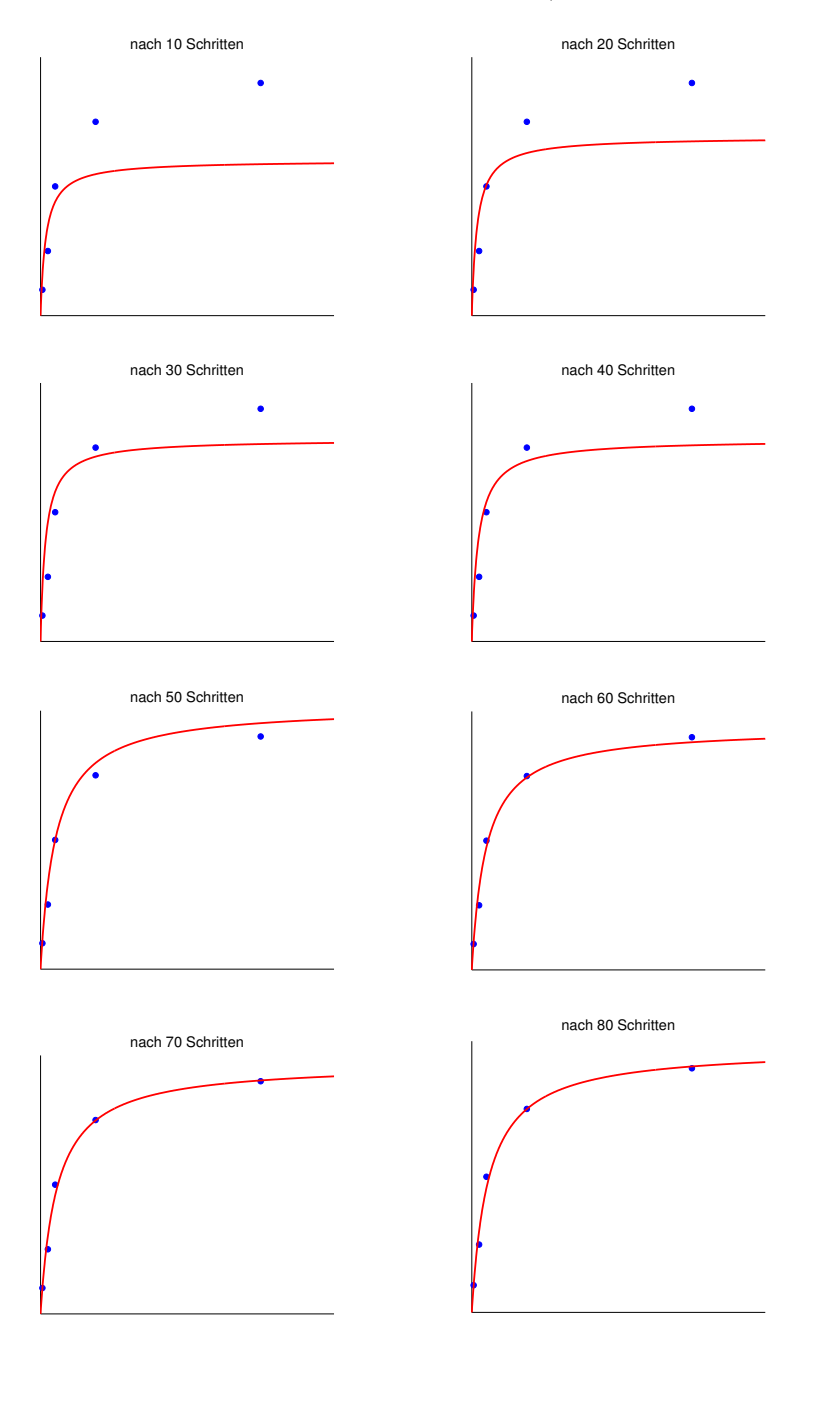

## 4. Von diskreter Zeit zum Zeitkontinuum

Dieses Kapitel soll einige wichtige Grundbegriffe der Integral- und Differentialrechnung wiederholen und anschaulich machen, welche Rolle diese Begriffe in der Modellierung von Vorgängen mit kontinuierlicher Zeit spielen. Die Mathematik dieses Kapitels lernen Sie im Detail in der Lehrveranstaltung "Integral- und Differentialrechnung".

 $\Box$ 

## 4.1. Integral.

4.1.1. Beispiel. Wir betrachten ein kleines Schwimmbecken mit 10 m Länge und 6 m Breite, in welchem Wasser bis zu einer Höhe von maximal 3 Metern stehen kann. Um 12 Uhr Mittag ist noch kein Wasser im Becken. In den nächsten zwei Stunde wird Wasser eingelassen, und zwar fließen pro Stunde 20 Kubikmeter. Am Nachmittag von 14 bis 15 Uhr ist wegen einer benachbarten Baustelle der Zufluss begrenzt, es können pro Stunde nur 5 m<sup>3</sup> fließen. Zwischen 15 und 18 Uhr ist wieder reichlich Wasser vorhanden, und es werden pro Stunde 25 m<sup>3</sup> zugeführt.

- (a) Wieviel Wasser ist um 18 Uhr im Becken?
- (b) Wenn die Baustelle nicht wäre, und man könnte alle 6 Stunden lang das Wasser mit gleichm¨aßiger Geschwindigkeit zufließen lassen, wieviel Kubikmeter pro Stunde mussten fließen, damit um 18 Uhr die gleiche Menge Wasser im Becken ¨ wäre?

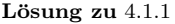

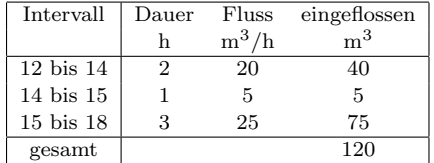

 $\Box$ 

4.1.2. Begriff. Sei f eine Funktion von einem Intervall [a, b] in die reellen Zahlen, und seien  $a \le t_0 < t_1 \le b$ .

• Die mittlere Wachstumsrate von f auf dem Intervall  $[t_0, t_1]$  ist

$$
\frac{f(t_1) - f(t_0)}{t_1 - t_0}.
$$

Sie gibt an, um wieviel Einheiten f im Durchschnitt pro Zeiteinheit innerhalb dieses Intervalls angestiegen ist.

• Die augenblickliche Wachstumsrate von f zur Zeit t gibt an, um wieviel f im Intervall  $[t, t + 1]$  steigen würde, wenn die Zu- und Abflüsse sich nicht ¨andern wurden. ¨

4.1.3. Beispiel. Wir betrachten dasselbe Schwimmbecken wie oben. Zum Zeitpunkt  $t = 0$  wird das Wasser kontinuierlich aufgedreht, so dass zum Zeitpunkt t der Fluss  $f(t) = 16t - 2t^2$  m<sup>3</sup>/h beträgt. Zum Zeitpunkt t = 8 ist die Füllung beendet. Wieviel Wasser wird eingefüllt

Lösung zu 4.1.3 Schrittweite 2 Stunden:

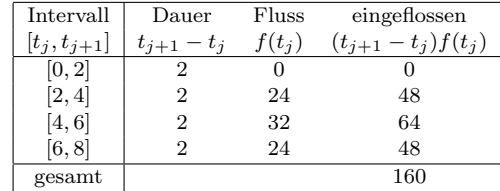

Schrittweite 1 Stunde:
#### SYSTEMWISSENSCHAFTEN 2016/17 35

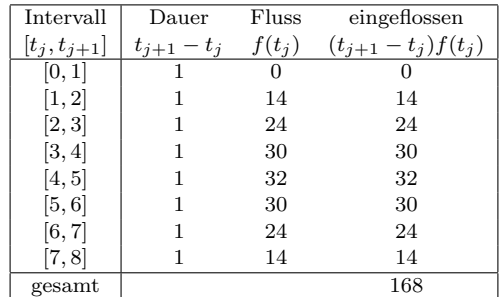

Allgemein:

Teile das Intervall $\left[a,b\right]$  in Teilintervalle

$$
t_0 := a < t_1 < \cdots < t_n = b
$$

Dann ist

$$
V(b) - V(a) \approx \sum_{j=0}^{n-1} (t_{j+1} - t_j) f(t_j).
$$

(Die  $t_i$  heißen die Stützstellen. Sie müssen nicht in gleichmäßigen Abständen stehen.)  $\Box$ 

4.1.4. Begriff. Eine Funktion f von einem Intervall [a, b] in die reellen Zahlen heißt stückweise stetig, wenn es Stellen

$$
a = s_0 < s_1 < \dots < s_m = b
$$

gibt, so dass  $f$  auf jedem Intervall  $(s_i, s_{i+1})$  stetig ist, und an den Stellen  $s_i$  zumindest die rechts- und linksseitigen Grenzwerte existieren

$$
\lim_{t \to s_i-0} f(t) \quad \text{and} \quad \lim_{t \to s_i+0} f(t) \, .
$$

(Der rechtsseitige und linksseitige Grenzwert an den Stellen  $s_i$  werden normalerweise nicht gleich sein.)

Die folgende Grafik zeigt ein Beispiel einer stuckweise stetigen Funktion mit ¨ Sprungstellen bei -0,4 , 0 , und 0,2 .

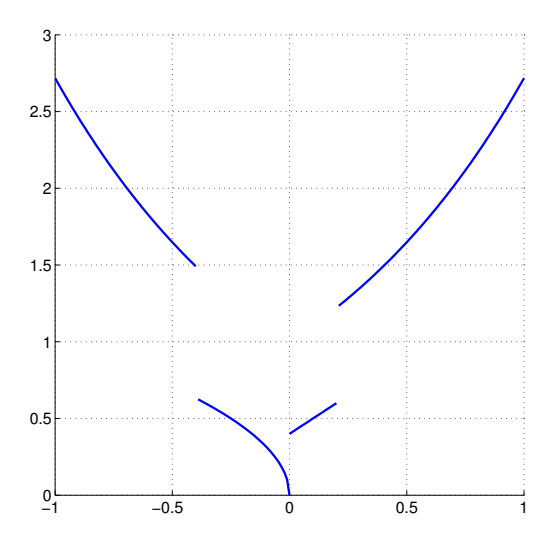

4.1.5. Begriff. Es sei f eine stückweise stetige Funktion von einem Intervall  $[a, b]$  in die rellen Zahlen. Als bestimmtes Integral von f auf dem Intervall [a, b] bezeichnen wir den Grenzwert

$$
\int_a^b f(t) dt := \lim_{i=0}^{n-1} (t_{i+1} - t_i) f(\tau_i).
$$

Hier wird Grenzwert für immer feinere Einteilungen genommen

$$
a = t_0 < t_1 < \dots < t_n = b \,, \ \tau_i \in [t_i, t_{i+1}]
$$

wobei die Abstände

$$
\max_{i=0,\cdots,n-1} (t_{i+1} - t_i)
$$

gegen Null gehen.

In Wirklichkeit lassen sich auch andere Funktionen als nur die stuckweise stetigen integrieren, dann ¨ wird aber der Integralbegriff auch komplexer. Durch die Zulassung stuckweise stetiger Funktionen ¨ erlauben wir immerhin, dass Flüsse in unseren Systemen abrupt auf- oder abgedreht werden können.

Aus dem Beispiel oben sehen wir

4.1.6. Regel.

Ist  $f(t)$  die augenblickliche Zuwachsrate einer Funktion  $V(t)$ , und ist f stückweise stetig, so ist

$$
V(b) - V(a) = \int_a^b f(t) dt.
$$

4.1.7. Beispiel. Welche Fläche liegt zwischen der x-Achse und der Kurve von  $\frac{1}{x^2}$ im Bereich  $x \in [1,2]$ ?

**Lösung zu** 4.1.7 Wir teilen das Intervall [1, 2] in Teilintervalle  $[x_i, x_{i+1}]$  mit  $x_i = 2^{i/n}$ . Über jedem Teilintervall betrachten wir ein Rechteck mit der Länge

$$
(x_{i+1} - x_i) = 2^{(i+1)/n} - 2^{i/n} = 2^{i/n} (2^{1/n} - 1).
$$

und der Höhe

$$
f(x_i) = 2^{-2i/n}.
$$

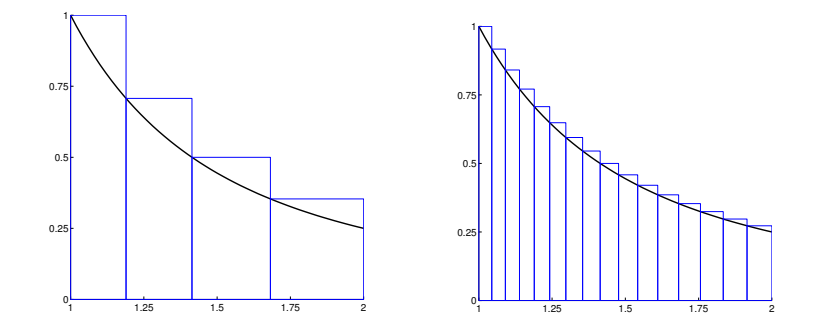

Die Flächen dieser Rechtecke betragen insgesamt

$$
\sum_{i=0}^{n-1} 2^{i/n} 2^{-2i/n} (2^{1/n} - 1) = (2^{1/n} - 1) \sum_{i=0}^{n-1} (2^{-1/n})^i
$$

Mit der Summenformel für die geometrische Reihe ergibt sich

$$
(2^{1/n} - 1) \frac{1 - (2^{-1/n})^n}{1 - 2^{-1/n}} = 2^{1/n} (1 - 2^{-1}) \to \frac{1}{2}.
$$

Durch die geschickte Wahl der Stützstellen, ausnahmsweise nicht in gleichen Abständen, konnten wir die Summe ohne Computer ausrechnen.

# 4.1.8. Regel.

Sei f eine stückweise stetige Funktion von einem Intervall  $[a, b]$  in die reellen Zahlen. Sei  $F_+$  die Fläche oberhalb der waagrechten Achse und unterhalb der Kurve von f im Bereich zwischen a und b, und  $F_-\$  die Fläche unterhalb der waagrechten Achse und oberhalb der Kurve von f im Bereich zwischen a und b. Dann ist

$$
F_+ - F_- = \int_a^b f(x) \, dx \, .
$$

Die folgenden Beispiele zeigen weitere Möglichkeiten, das Integral in der Modellierung anzuwenden:

4.1.9. Beispiel. Eine Staumauer schließt ein V-Tal ab. Sie ist auf der Höhe des Wasserspiegels 20 m breit, und 5 m hoch. Mit welcher Kraft drückt das Wasser insgesamt gegen die Mauer?

Lösung zu  $4.1.9$ Angaben:

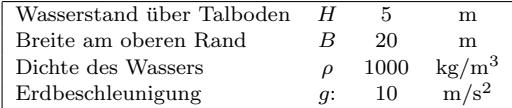

Lösung:

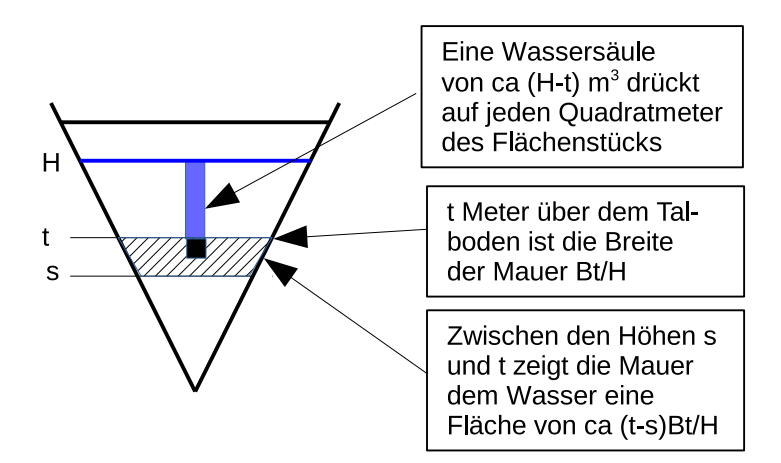

Druck in Höhe $t$ über Talboden:

$$
(H-t)\rho g
$$

Breite der Mauer in Höhe  $t$ :

$$
\frac{tB}{H}
$$

Flächenstück des Mauerstreifens zwischen Höhen s und t über Talboden ungefähr (wenn  $t-s$  sehr klein ist):

$$
(t-s)\,\frac{tB}{H}
$$

Kraft des Wassers auf dieses Flächenstück ungefähr (wenn  $t - s$  sehr klein ist):

$$
(t-s)\frac{tB}{H}(H-t)\rho g = (t-s)\frac{\rho gB}{H}(Ht-t^2)
$$

Gesamtkraft des Wassers näherungsweise:

$$
\sum_{i=1}^{n} (t_{i+1} - t_i) \frac{\rho g B}{H} (H t_i - t_i^2)
$$

Mit ein paar Grundkenntnissen der Integration erhalten wir Gesamtkraft des Wassers auf die Mauer:

$$
\int_0^H \frac{\rho g B}{H} \left( H t - t^2 \right) dt = \frac{\rho g B H^2}{6} .
$$

4.1.10. Beispiel. Ein zylindrischer Stab mit Durchmesser d und Länge L (in m) ist an verschiedenen Stellen unterschiedlich warm (z.B., weil er von einem Ende her erwärmt wurde). Die spezifische Wärme des Materials ist c (in JK<sup>-1</sup>m<sup>-3</sup>), die absolute Temperatur an der Stelle  $x \in [0, L]$  ist  $u(x)$  (in K). (Dabei bezeichnet x den Abstand eines Punktes des Stabes vom linken Ende.) Wieviel Wärme ist derzeit im Stab gespeichert?

Lösung zu 4.1.10 Wir teilen den Stab in kurze Abschnitte

$$
0=x_0
$$

Der Abschnitt  $[x_i, x_{i+1}]$  hat das Volumen

$$
\frac{d^2\pi}{4}\left(x_{i+1}-x_i\right).
$$

Wenn wir davon ausgehen, das innerhalb eines kurzen Abschnittes die Temperatur nicht sehr weit schwankt, erhalten wir für die Wärmemenge in diesem Abschnitt

$$
\frac{d^2\pi}{4}\left(x_{i+1}-x_i\right)cu(x_i).
$$

Im ganzen Stab erhalten wir dann näherungsweise

$$
\sum_{i=0}^{n-1} \frac{cd^2 \pi}{4} (x_{i+1} - x_i) u(x_i)
$$

und im Grenzwert für immer feinere Teilungen

$$
\int_0^L \frac{cd^2 \pi}{4} u(x) \, dx \, .
$$

 $\Box$ 

## 4.2. Erste Ableitung.

4.2.1. Beispiel. In ein Planschbecken wird Wasser eingelassen, wobei der Zufluss zurückgeregelt wird, während sich das Becken füllt. Das Wasservolumen zum Zeitpunkt t Stunden nach Beginn der Fullung im Becken sei ¨

$$
V(t) = 6 \frac{t}{t+2} \quad Kubikmeter.
$$

Um wieviel Kubikmeter steigt das Wasservolumen durchschnittlich pro Stunde im Zeitraum zwischen Stunde 3 und Stunde  $3 + h$  mit  $h = 1$ ,  $h = 0, 1$  und  $h = 0, 01$ . Was geschieht, wenn man h immer kleiner wählt?

Lösung zu 4.2.1 Zum Zeitpunkt  $t = 3$  befinden sich  $V(3) = 3, 6$  Kubikmeter Wasser im Becken. Zum Zeitpunkt  $t = 3 + h$  befinden sich im Becken

$$
V(3+h) = 6\frac{3+h}{3+h+2} = 6\frac{3+h}{5+h}
$$

Kubikmeter Wasser. Im Zeitraum von 3 bis  $3 + h$  steigt das Volumen um  $V(3 + h) - V(3)$  Kubikmeter. Weil für diese Volumszunahme  $h$  Stunden zur Verfügung standen, ist der durchschnittliche Anstieg pro Stunde

$$
\frac{V(3+h)-V(3)}{h}
$$
 Kubikmeter pro Stunde.

Die folgende Tabelle zeigt die Werte:

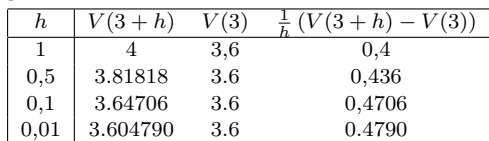

Wir lassen in dieser Rechnung nun  $h$  gegen Null gehen, sodass wir die mittlere Zuwachsrate über immer kleinere Zeiträume erhalten. Im Grenzwert ergibt sich die augenblickliche Zuwachsrate zum Zeitpunkt  $t = 3$ :

$$
\frac{V(3+h) - V(3)}{h} = \frac{6}{h} \left( \frac{3+h}{5+h} - \frac{3}{5} \right) = \frac{6}{h} \frac{(15+5h) - (15+3h)}{5(5+h)}
$$

$$
= \frac{12}{5(5+h)} \rightarrow \frac{12}{25} = 0,48.
$$

4.2.2. Begriff. Sei f eine Funktion von einem Intervall [a, b] in die reellen Zahlen, und  $a < t_0 < b$ . Wenn der folgende Grenzwert existiert

$$
\lim_{h\to 0}\frac{1}{h}\left(f(t_0+h)-f(t_0)\right),\,
$$

dann heißt die Funktion f differenzierbar an der Stelle  $t_0$ , und der Grenzwert heißt erste Ableitung von  $f$  nach der Variablen  $t$  an der Stelle  $t_0$ . Wir schreiben für die erste Ableitung

$$
\frac{d}{dt} f(t_0) \quad \text{oder } \text{einfach} \quad f'(t_0) \, .
$$

4.2.3. Tipp. Der Ausdruck  $\frac{d}{dt} f$  bezeichnet keinen Bruch, sondern ist ein Symbol für den Rechenbefehl: Differenziere  $f$  nach der Variablen  $t$ .

Diese Schreibweise ist for allem dann praktisch, wenn f von mehreren Variablen abhängt, und man betonen will, nach welcher Variablen  $f$  differenziert werden soll. In diesem Fall redet man auch von einer partiellen Ableitung und schreibt  $\frac{\partial}{\partial x} f(x, y, \cdots).$ 

Aus dem Beispiel oben sehen wir:

4.2.4. Regel.

Sei  $f$  eine Funktion von  $[a, b]$  in die reellen Zahlen. Die augenblickliche Wachstumsrate von  $f$  zum Zeitpunkt  $t$  ist die erste Ableitung  $\frac{d}{dt} f(t)$ .

4.2.5. Beispiel. Wenn u(t) die Ortskoordinate (oder der Ortskoordinatenvektor) eines Körpers zum Zeitpunkt t ist, dann ist $\frac{1}{h}(u(t+h)-u(t))$  die mittlere Geschwindigkeit (der mittlere Geschwindigkeitsvektor) des Körpers im Intervall  $[t, t+h]$ . Die augenblickliche Geschwindigkeit des Körpers zum Zeitpunkt t ist dann  $\frac{d}{dt}u(t)$ .

4.2.6. Beispiel. In einem Körper sei die Temperatur nicht überall gleich (zum Beispiel, wenn der Körper an einer Seite erwärmt wurde). Wenn  $u(x, y, z)$  die Temperatur des Körpers an der Stelle mit den Koordinaten  $(x, y, z)$  bezeichnet, dann ist

$$
\frac{\partial}{\partial x} u(x, y, z)
$$

der Anstieg der Temperatur pro Längeneinheit, wenn man von  $(x, y, z)$  aus in x-Richtung weitergeht.

### 4.3. Zwei Wege zur Berechnung von Integralen.

Der Schlüssel zum Verständnis des Integrals und zu seiner Interpretation im Kontext mit Anwendungsproblemen ist die Definition 4.1.5 als Grenzwert von Summen über immer kürzere Intervalle. Man kann diese Definition auch zur Berechnung eines bestimmten Integrals verwenden, indem man für eine Funktion näherungsweise berechnet

$$
\int_a^b f(t) dt \approx \sum_{i=0}^n \frac{b-a}{n} f(a + \frac{i}{n}(b-a))
$$

und versucht, ab wann eine Vergrößerung des Wertes von  $n$  keine wesentliche Veränderung ergibt. (Es gibt auch raffiniertere Verfahren mit Wahl von ungleichmäßig verteilten Stützstellen oder komplizierteren Flächenstücken als Rechtecken.) Berechnung von Integralen mit solchen Methoden auf dem Computer ist durchaus effizient. Man redet von numerischer Integration.

Der folgende Hauptsatz der Integral- und Differentialrechnung ist eine mathematische Einsicht, die die Berechnung von Integralen als Umkehrung von Differentiation gestattet und daher für Rechnungen mit Bleistift und Papier und für theoretische Analysen nützlich ist.

4.3.1. Begriff. Sei f eine Funktion eines Intervalles [a, b] in die reellen Zahlen. Eine Stammfunktion von  $f$  ist eine stetige Funktion  $F$ , die überall bis auf die Sprung $stellen von f differenzierbar ist und für die gilt:$ 

$$
\frac{d}{dt}F(t) = f(t).
$$

In diesem Fall bezeichnen wir auch F als das unbestimmte Integral von f und schreiben

$$
F = \int f(t) dt + C.
$$

Die sogenannte Integrationskonstante C am Ende ist ein Symbol und weist darauf hin, dass auch jede Funktion  $F(t) + c$  mit einer beliebigen Konstanten c eine Stammfunktion von f ist.

4.3.2. Regel (Hauptsatz der Integral- und Differentialrechnung).

• Differenzieren kehrt das Integral um: Sei  $f$  eine stückweise stetige Funktion eines Intervalles [a, b] in die reellen Zahlen, mit den Sprungstellen  $s_0 \cdots s_m$ . Sei  $c \in [a, b]$  eine beliebige Zahl mit  $a \leq c \leq b$ , und für alle  $t \in [a, b]$  sei

$$
F(t) = \int_c^t f(s) \, ds \, .
$$

Dann ist F an allen Stellen  $t \in [a, b]$  außer den Sprungstellen  $s_0, \dots, s_m$ differenzierbar, und

$$
\frac{d}{dt}F(t) = f(t).
$$

• Integrieren kehrt das Differenzieren um: Ist F die Stammfunktion einer stückweise stetigen Funktion  $f$  eines Intervalles  $[a, b]$  in die reellen Zahlen, so ist

$$
\int_a^b f(t) dt = F(b) - F(a).
$$

Daraus ergibt sich

4.3.3. Regel.

Ein bestimmtes Integral einer Funktion  $f$  kann man berechnen, indem man eine Stammfunktion  $F$  von  $f$  bestimmt und dann einsetzt

$$
\int_a^b f(t) dt = F(b) - F(a).
$$

### 4.4. Anhang: Rechentechnik des Differenzierens und Integrierens.

Rechentechnik gehört nicht zum Stoff dieser Lehrveranstaltung, wir setzen voraus, dass Sie diese in der Lehrveranstaltung "Integral- und Differentialrechnung" erworben und eingeübt haben. Weil aber immer wieder Rechenbeispiele vorgefuhrt werden, fassen wir hier die wichtigsten ¨ Rechentechniken zusammen:

4.4.1. Regel (Einige Funktionen mit bekannten Ableitungen).

$$
\frac{d}{dt} \text{ const} = 0
$$
  
\n
$$
\frac{d}{dt} t^k = kt^{k-1}
$$
  
\n
$$
\frac{d}{dt} e^{kt} = ke^{kt}
$$
  
\n
$$
\frac{d}{dt} \ln(kt) = \frac{1}{t}
$$
  
\n
$$
\frac{d}{dt} \sin(kt) = k \cos(kt)
$$
  
\n
$$
\frac{d}{dt} \cos(kt) = -k \sin(kt)
$$

4.4.2. Regel (Differenzieren von Kombinationen von Funktionen).

$$
\frac{d}{dt} [a_1 f_1(t) + \dots + a_n f_n(t)] = a_1 f'_1(t) + \dots + a_n f'_n(t)
$$
\n
$$
\frac{d}{dt} [f(t)g(t)] = f'(t)g(t) + f(t)g'(t) \quad \text{(Productregel)}
$$
\n
$$
\frac{d}{dt} \frac{f(t)}{g(t)} = \frac{f'(t)g(t) - f(t)g'(t)}{g(t)^2} \quad \text{(Bruchregel)}
$$
\n
$$
\frac{d}{dt} f(g(t)) = f'(g(t)) \cdot g'(t) \quad \text{(Kettenregel)}
$$

4.4.3. Regel (Integrale einiger Funktionen).

$$
\int \text{const} = t + C
$$
\n
$$
\int t^k dt = \frac{1}{k+1} t^{k+1} + C \quad \text{für } k \neq -1
$$
\n
$$
\int \frac{dt}{t} = \ln(t) + C
$$
\n
$$
\int e^{kt} dt = \frac{1}{k} e^{kt} + C
$$
\n
$$
\int \sin(kt) dt = -\frac{1}{k} \cos(kt) + C
$$
\n
$$
\int \cos(kt) dt = \frac{1}{k} \sin(kt) + C
$$

4.4.4. Regel (Integration von zusammengesetzten Funktionen).

• Seien  $f_1, \dots, f_n$  stückweise stetige Funktionen und  $a_1, \dots, a_n$  konstante Zahlen. Dann ist

$$
\int [a_1 f_1(t) + \cdots + a_n f_n(t)] dt = a_1 \int f_1(t) dt + \cdots + a_n \int f_n(t) dt.
$$

• (Partielle Integration:) Seien  $u, v$  Funktionen mit Stammfunktionen U bzw. V. Dann ist

$$
\int U(t)v(t) dt = U(t)V(t) - \int u(t)V(t) dt.
$$

• (Substitution = Einführen einer neuen Variablen:) Sei  $f$  eine stückweise stetige Funktion,  $v(t)$  überall differenzierbar. Wir setzen formal

$$
dv(t) = v'(t) dt
$$
 also  $dt = \frac{1}{v'(t)} dv$ .

Lässt sich  $f/v'$  als Funktion von v ausdrücken:

$$
\frac{f(t)}{v'(t)}=g(v(t)),
$$

dann ist

$$
\int f(t) dt = \int g(v) dv.
$$

## 5. Differentialgleichungen

### 5.1. Anfangswertprobleme.

5.1.1. Beispiel (Logistisches Populationsmodell). Wir betrachten eine Population in einem abgeschlossenen Lebensraum (keine Zuwanderung, keine Abwanderung). Mit P(t) bezeichnen wir die Population zum Zeitpunkt t. Wir nehmen an, dass die Fertilität der Population konstant  $\beta$  beträgt, die Mortalität aber bei steigender Bevölkerungsdichte zunimmt:  $\mu(t) = \mu_0 + \mu_1 P(t)$ . (Die Mortalität wandelt sich also mit der Population von Augenblick zu Augenblick.) Wir modellieren im Zeitkontinuum.

Lösung zu 5.1.1 Die augenblickliche Zuwachsrate der Population ergibt sich aus dem Zufluss (durch Neugeburten) minus den Verlusten (durch Sterblichkeit):

(5.1.1) 
$$
\begin{array}{rcl}\n\frac{d}{dt}P(t) & = & \beta P(t) - (\mu_0 + \mu_1 P(t))P(t) \\
\frac{d}{dt}P(t) & = & \frac{1}{\tau}P(t)(1 - \frac{P(t)}{K}) \\
\text{mit } \tau = \frac{1}{\beta - \mu_0}, \ K = \frac{\beta - \mu_0}{\mu_1}.\n\end{array}
$$

 $\overline{ }$ 

Das ist eine Differentialgleichung: Gesucht ist eine Funktion P, gegeben ist ein Zusammenhang zwischen P und ihrer Ableitung  $\frac{d}{dt}P$ .

Mit relativ einfachen mathematischen Methoden lassen sich 4 Lösungen dieser Differentialgleichung finden:

(5.1.2) 
$$
P(t) = 0,
$$

$$
P(t) = K,
$$

$$
P(t) = K \frac{e^{(t-t_0)/\tau}}{e^{(t-t_0)/\tau} + 1},
$$

(5.1.3) 
$$
P(t) = K \frac{e^{(t-t_0)/\tau}}{e^{(t-t_0)/\tau} - 1}.
$$

Die ersten beiden Lösungen sind konstant, wir sprechen von Gleichgewichtslagen. Wenn wir zum Beispiel  $P(t) = K$  in die Differentialgleichung einsetzen, erhalten wir

$$
\frac{d}{dt}P(t) = \frac{d}{dt}K = 0 \text{ und } \frac{1}{\tau}P(t)(1 - \frac{P(t)}{K}) = \frac{K}{\tau}(1 - \frac{K}{K}) = 0.
$$

Daher gilt für die konstante Funktion  $P(t) = K$  tatsächlich die Differentialgleichung. Eine ähnliche Rechnung geht für  $P(t) = 0$ .

Wir überprüfen noch ob

$$
P(t) = K \frac{e^{(t-t_0)/\tau}}{1 + e^{(t-t_0)/\tau}}
$$

eine Lösung ist.

$$
\frac{d}{dt} e^{(t-t_0)/\tau} = e^{(t-t_0)/\tau} \frac{1}{\tau},
$$
\n
$$
\frac{d}{dt} P(t) = K \frac{\tau^{-1} e^{(t-t_0)/\tau} (1 + e^{(t-t_0)/\tau}) - e^{(t-t_0)/\tau} \tau^{-1} e^{(t-t_0)/\tau}}{(1 + e^{(t-t_0)/\tau})^2}
$$
\n
$$
= \frac{K}{\tau} \frac{e^{(t-t_0)/\tau}}{(1 + e^{(t-t_0)/\tau})^2},
$$
\n
$$
\frac{1}{\tau} P(t) (1 - \frac{P(t)}{K}) = \frac{K}{\tau} \frac{e^{(t-t_0)/\tau}}{1 + e^{(t-t_0)/\tau}} \left[1 - \frac{K}{K} \frac{e^{(t-t_0)/\tau}}{1 + e^{(t-t_0)/\tau}}\right]
$$
\n
$$
= \frac{K}{\tau} \frac{e^{(t-t_0)/\tau}}{(1 + e^{(t-t_0)/\tau})^2}.
$$

Wir sehen wiederum, dass tatsächlich die Differentialgleichung erfüllt ist

$$
\frac{d}{dt}P(t) = \frac{1}{\tau}P(t)(1 - \frac{P(t)}{K}),
$$

und damit ist dieses  $P$ eine Lösung der Differentialgleichung. Für die letzte der vier Lösungen kann man eine ähnliche Rechnung anstellen.

Die folgende Graphik zeigt einige der Lösungen der Differentialgleichung: Die konstanten Lösungen  $P(t) = K$  und  $P(t) = 0$ , und je 5 Lösungen der Typen (5.1.2) und (5.1.3) für die Werte  $t_0 =$  $-1, -0.5, 0, 0.5, 1$ . In diesem Beispiel ist  $\tau = 1$ .

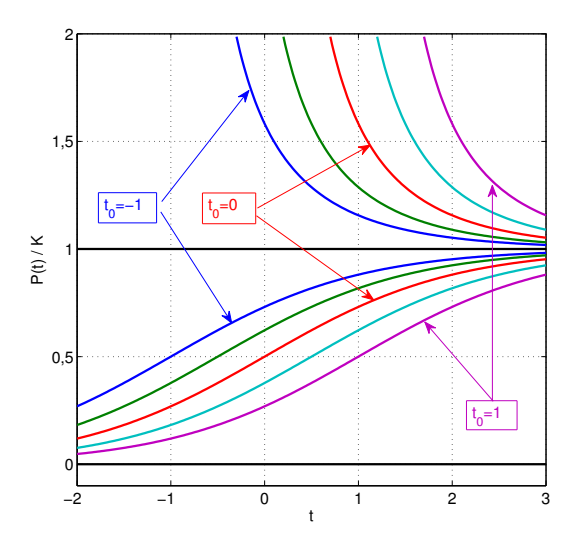

5.1.2. Regel. Bei der Modellierung einer Mengenbilanz im Zeitkontinuum geht die Bilanzgleichung

$$
V(t+h) - V(t) = hF(V(t))
$$

in die Differentialgleichung

$$
\frac{d}{dt}V(t) = F(V(t))
$$

über.  $F$  ist dabei die Summe aller augenblicklichen Zuwachsraten (Zuflüsse minus Abflüsse) für die Bestandsgröße  $V$ .

5.1.3. Begriff. Eine Differentialgleichung ist eine Gleichung, die eine Funktion mit einer oder mehreren ihrer Ableitungen in Beziehung setzt. Jede Funktion, die diese  $Gleichung erfüllt, heißt eine Lösung der Differentialgleichung.$ 

Kommen in der Differentialgleichungen nur die Ableitungen nach einer Variablen vor, so heißt sie eine gewöhnliche Differentialgleichung. Geht es um eine Funktion, die von mehreren Variablen abhängt, und werden ihre partiellen Ableitungen nach verschiedenen Variablen in Beziehung gesetzt, spricht man von einer partiellen Differentialgleichung.

Die Ordnung der Differentialgleichung ist die höchste Ableitung, die in der Gleichung vorkommt.

5.1.4. Tipp. Typischerweise hat eine Differentialgleichung unendlich viele Lösungen. Es gibt aber auch Differentialgleichungen, die gar keine Lösung haben.

5.1.5. Beispiel. Die Funktion  $u(t)$  beschreibt die Spannung an einem Kondensator (mit Kapazität C) zur Zeit t, welcher über einen Widerstand (Widerstand R) an  $\emph{einer Spannung } U \emph{ aufgeladen wird. Es ergibt sich eine gewöhnliche Differentialglei$ chung erster Ordnung:

(5.1.4) 
$$
\frac{d}{dt}u(t) = \frac{1}{CR}(U - u(t)).
$$

Die Lösungen dieser Differentialgleichung sind

$$
u(t) = U + (U - a)e^{-t/(RC)},
$$

dabei kann a jede beliebige reelle Zahl sein.

5.1.6. Beispiel. Von der Decke hängt eine Feder (mit Federkonstante K, das heißt, wenn durch die Dehnung die Feder um x Längeneinheiten gestredckt wird, setzt sie  $eine$  Kraft von Kx Krafteinheiten dagegen). An dieser Feder hängt ein Gewicht mit der Masse M und schwingt senkrecht auf und ab. Die Bewegung wird durch die Luftreibung gedämpft, wobei die Reibungskraft der Bewegung entgegenwirkt und proportional zur Geschwindigkeit ist. Mit  $u(t)$  bezeichnen wir die augenblickliche Höhe des Gewichtes, wobei  $u = 0$  die Höhe wäre, bei der das Gewicht in Ruhe hängen könnte. Es entsteht eine gewöhnliche Differentialgleichung zweiter Ordnung:

$$
\frac{d^2}{dt^2}u(t) = -\frac{K}{M}u(t) - c\frac{d}{dt}u(t)
$$

Nehmen wir an, dass  $c^2 \leq 4K/M$ , dann erhält man Lösungen

$$
u(t) = ae^{-ct/2} \cos\left(t \sqrt{\frac{K^2}{M^2} - \frac{c^2}{4}}\right) + be^{-ct/2} \sin\left(t \sqrt{\frac{K^2}{M^2} - \frac{c^2}{4}}\right).
$$

Dabei sind a und b beliebige reelle Zahlen

$$
\frac{\partial}{\partial t}u(t,x) = -\mu(x)u(t,x),
$$
  

$$
\frac{\partial^2}{\partial t^2}u(t,x,y) = c\left(\frac{\partial^2}{\partial x^2}u(t,x,y) + \frac{\partial^2}{\partial y^2}u(t,x,y)\right)
$$

5.1.8. Beispiel. Wir setzen nun die Analyse von Beispiel 5.1.1 mit konkreten Zahlen fort:

$$
\beta = 0, 1, \ \mu_0 = 0, 05, \ \mu_1 = 10^{-5}, also \ \tau = 20, \ K = 5000.
$$

Die Population wird seit zehn Jahren beobachtet. Derzeit umfasst die Population ungefähr 3000 Individuen. Der Bestand zum Zeitpunkt t Jahre seit Beginn der Beobachtung soll vorhergesagt werden.

Lösung zu 5.1.8

Die Differentialgleichung lautet mit den Zahlen der Angabe

∂

$$
\frac{d}{dt}P(t) = \frac{1}{20} P(t)(1 - \frac{P(t)}{5000}).
$$

Vier verschiedene Lösungen kommen in Frage. Mit der Kenntnis des Bestandes 10 Jahre seit Beginn der Beobachtung kommen wir zu einer Bedingung

$$
P(10)=3000.
$$

Es kommt also weder die Gleichgewichtslösung  $P(t) = 5000$  noch die Nulllösung in Frage. Von den anderen beiden Lösungsformeln kommt nur die in Frage, die Funktionswerte zwischen 0 und K erlaubt, also (5.1.2). Wir setzen gleich die Werte für K und  $\tau$  ein:

$$
P(t) = 5000 \frac{e^{(t-t_0)/20}}{1 + e^{(t-t_0)/20}}.
$$

Den unbekannten Wert für  $t_0$  fixieren wir nun so, dass  $P(10) = 3000$  erfüllt wird:

$$
3000 = 5000 \frac{e^{(10-t_0)/20}}{1+e^{(10-t_0)/20}}
$$
  
\n
$$
3(1+e^{(10-t_0)/20}) = 5e^{(10-t_0)/20}
$$
  
\n
$$
\frac{3}{2} = e^{(10-t_0)/20}
$$
  
\n
$$
\ln(\frac{3}{2}) = \frac{10-t_0}{20}
$$
  
\n
$$
t_0 = 10-20\ln(\frac{3}{2}) \approx 1.89.
$$

Weil wir den Wert der Lösung zu einem bestimmten Zeitpunkt kennen, konnten wir aus der Vielzahl der möglichen Lösungen die passende für unsere Angaben herausfiltern.  $\Box$ 

## 5.1.9. Begriff. Ein Anfangswertproblem erster Ordnung besteht aus

- einer gewöhnlichen Differentialgleichung  $\frac{d}{dt}u(t) = F(u(t))$  (mit einer geeigneten Funktion F),
- einer Anfangsbedingung, das heißt, der Wert  $u(t_0) = w$  an einer gegebenen Stelle  $t_0$  ist vorgegeben.

 $Eine$  Lösung des Anfangswertproblems ist dann eine Lösung u der Differentialgleichung, die zugleich die Anfangsbedingung erfullt. ¨

Eine Differentialgleichung hat im Allgemeinen unendlich viele Lösungen. Durch die Angabe eines Anfangswertes wird normalerweise (nicht immer) aus diesen vielen Lösungen genau eine ausgewählt. Es gibt aber auch Anfangswertprobleme, die mehrere Lösungen besitzen:

5.1.10. Beispiel. Das Anfangswertproblem

$$
\frac{d}{dt}u(t) = 3u(t)^{2/3}, \ u(0) = 0
$$

hat mehrere Lösungen, z.B.,  $u(t) = 0$  oder  $u(t) = t^3$ . Das Anfangswertproblem

$$
\frac{d}{dt}u(t) = u(t)^2, \ u(0) = 0
$$

besitzt eine eindeutige Lösung  $u(t) = (1-t)^{-1}$ , diese existiert aber nicht für alle Zukunft sondern nur auf dem Zeitintervall  $(-\infty, 1)$ .

Sehr oft betrachtet man Systeme, in denen sich mehrere Größen gegenseitig beeinflussen. Die dynamische Mengenbilanz im Zeitkontinuum führt dann auf ein System von Differentialgleichungen:

5.1.11. Begriff. Ein System von gewöhnlichen Differentialgleichungen erster Ordnung besteht aus mehreren Differentialgleichungen, mit denen mehrere unbekannte Funktionen bestimmt werden sollen:

$$
\frac{d}{dt} u_1(t) = f_1(t, u_1(t), \cdots, u_n(t))
$$
\n
$$
\frac{d}{dt} u_2(t) = f_2(t, u_1(t), \cdots, u_n(t))
$$
\n
$$
\vdots
$$
\n
$$
\frac{d}{dt} u_n(t) = f_1(t, u_1(t), \cdots, u_n(t))
$$

Fasst man die unbekannten Funktionen  $u_1, \dots, u_n$  und die Funktionen auf der rechten Seite  $f_1, \dots, f_n$  zu Vektoren zusammen, erhält man das System als eine Differentialgleichung für eine Funktion u von den reellen Zahlen in den n-dimensionalen Vektorraum  $\mathbb{R}^n$ :

$$
U(t) = \begin{pmatrix} u_1(t) \\ \vdots \\ u_n(t) \end{pmatrix}, \quad F(t,x) := \begin{pmatrix} f_1(t,x_1,\cdots,x_n) \\ \vdots \\ f_n(t,x_1,\cdots,x_n) \end{pmatrix}, \quad \frac{d}{dt}U(t) = F(t,U(t)).
$$

Wenn die rechte Seite F nicht von t abhängt, spricht man von einem autonomen oder zeitunabh¨angigen System.

### 6. simulation

# 6.1. Ein Modell für eine Nahrungskette.

6.1.1. Beispiel. In einem Ökosystem leben nspec Species, welche sich voneinander ernähren. Gesucht ist ein einfaches, flexibles Modell für die Entwicklung dieser Populationen. Folgende Phänomene sollen modelliert werden:

- Die Auswirkungen der Bevölkerungszahlen auf die Fertilitäten sind vernachlässigbar klein.
- Bei hoher Bevölkerungsdichte kann die Mortalität steigen.
- Durch die Räuber-Beute-Situation wird die Bevölkerung der Arten, die als Beute dienen, dezimiert.
- Wenn die Räuber nicht ausreichend Beute finden, steigt ihre Mortalität stark an.
- Die Räuber fangen nur so viel Beute, wie sie brauchen, um vollständig satt zu werden.

Wir berücksichtigen keine Zu- oder Abwanderung.

Lösung zu 6.1.1 Wir stellen die Liste der Modellgrößen und die Modellgleichungen gleich an den Beginn. In der Folge wird erklärt, wie wir zu diesen Gleichungen kommen.

| Zeit:              |                                                                |  |  |
|--------------------|----------------------------------------------------------------|--|--|
| $+$                | Zeit (Tage)                                                    |  |  |
| Zustandsgrößen:    |                                                                |  |  |
| x(t,i)             | Anzahl der Individuen der Art i                                |  |  |
| Parameter:         |                                                                |  |  |
| nspec              | Anzahl der verschiedenen Species                               |  |  |
| fert(i)            | Fertilität minus Mortalität der Art i                          |  |  |
|                    | bei optimalen Verhältnissen                                    |  |  |
| mortcrow(i)        | Anstieg der Mortalität der Art i                               |  |  |
|                    | pro Einheit von i infolge Übervölkerung                        |  |  |
| morthun(i)         | Zusätzliche Mortalität der Art i,                              |  |  |
|                    | wenn es gar keine Beute gibt                                   |  |  |
| nahrhaft(i, j)     | Anteil des Tagesbedarfs der Art i,                             |  |  |
|                    | der durch Fang einer Einheit der Art j gedeckt wird            |  |  |
| fangbar(i, j)      | Anteil der Population von j,                                   |  |  |
|                    | die eine Einheit der Art i am Tag fangen kann                  |  |  |
| Zwischengrößen:    |                                                                |  |  |
| mort(t,i)          | Zusätzliche Mortalität der Art i                               |  |  |
|                    | infolge Übervölkerung und Hunger                               |  |  |
| first(t, i, j)     | Anteil der Art j,                                              |  |  |
|                    | die von einer Einheit der Art i am Tag gefangen wird           |  |  |
| satt(t,i)          | Anteil des Nahrungsbedarfs, den die Art i deckt                |  |  |
| kannfressen(t,i,j) | Anteil der Art j,                                              |  |  |
|                    | die von einer Einheit der Art i am Tag gefangen werden könnte, |  |  |
|                    | wenn der Räuber i mehr als seinen Bedarf fangen würde          |  |  |
| kannsatt(t,i)      | Anteil des Nahrungsbedarfs, den die Art i decken könnte,       |  |  |
|                    | wenn der Räuber i mehr als seinen Bedarf fangen würde          |  |  |
|                    |                                                                |  |  |

Modellgleichungen:

$$
\frac{d}{dt}x(t,i) = \text{fert}(i)x(t,i) - \text{mort}(t,i)x(t,i) - \sum_{j=1}^{nspec} \text{first}(t,j,i)x(j) \\ \text{mort}(t,i) = \text{mortrowd}(i)x(t,i) + \text{mortnum}(i)(1 - \text{sat}(t,i)) \\ \text{satt}(t,i) = \begin{cases} \text{kannsatt}(t,i) & \text{wenn kannsatt}(t,i) \le 1 \\ 1 & \text{wenn kannsatt}(t,i) > 1 \end{cases} \\ \text{first}(t,i,j) = \begin{cases} \text{kannfressen}(t,i,j) & \text{wenn kannsatt}(t,i) \le 1 \\ \text{kannfressen}(t,i,j)/\text{kannsatt}(t,i) & \text{wenn kannsatt}(t,i) > 1 \end{cases} \\ \text{kannfressen}(t,i,j)x(t,j) & \text{whenn kannsatt}(t,i) > 1 \\ \text{kannfressen}(t,i,j)x(t,j) & \text{whennstant}(t,i) > 1 \\ \text{kannsatt}(t,i) = \sum_{j=1}^{n} \text{nahrhatt}(i,j)\text{kannfressen}(t,i,j) \end{cases}
$$

Zustandsgrößen in diesem Modell sind die Bevölkerungszahlen  $x(t,i)$  der einzelnen Arten zum Zeitpunkt ${\tt t}.$  Über diese wird eine Mengenbilanz angestellt. Die Bevölkerung ändert sich durch

- $\bullet$  Geburt und "natürliche" Todesfälle,
- $\bullet~$ zusätzliche Todesfälle infolge Übervölkerung,
- zusätzliche Todesfälle infolge Hunger,
- $\bullet~$  Todesfälle als Beute irgendeines Räubers.

Ist  $\beta_i$  die Fertilität und  $\mu_i$  die Mortalität der Art i bei optimalen Verhältnissen, so ergibt sich bei optimalen Verhältnissen pro Zeiteinheit eine Bevölkerungsänderung von

$$
\beta_i \mathbf{x(t,i)} - \mu_i \mathbf{x(t,i)}.
$$

Wir fassen Fertilität und Mortalität bei optimalen Verhältnissen zu einem Parameter zusammen

 $fert(i) = \beta_i - \mu_i$ 

#### 48 GERTRUD DESCH

und erhalten bei optimalen Verhältnissen eine Bevölkerungsänderung pro Zeiteinheit

 $fert(i)x(t, i)$ .

Den Übervölkerungseffekt modellieren wir, indem wir annehmen, dass die Mortalität einer Art mit Zuwachs der eigenen Bevölkerung linear ansteigt. Mit einem geeigneten Parameter mortcrowd(i) erhalten wir als zusätzliche Mortalität infolge Übervölkerung

 $mortcrowd(i)x(t, i)$ .

Um die zusätzliche Mortalität infolge Hunger zu modellieren, müssen wir Buch führen, welchen Anteil ihres Nahrungsbedarfes die Individuen der Art i decken. Wir bezeichnen diesen Anteil mit der Größe satt $(t,i)$ . Es wird vorausgesetzt, dass kein Räuber mehr als seinen Bedarf fängt, daher gilt immer

$$
0 \leq \mathtt{satt}(\mathtt{t},\mathtt{i}) \leq 1.
$$

Ein sehr einfaches Modell ist, dass die Mortalität linear mit 1 − satt(t, i) wächst, dann ist mit einem geeigneten Parameter morthun(i) die zusätzliche Mortalität infolge Hunger

$$
\texttt{morthun(i)}(1-\texttt{satt(t,i))}\,.
$$

Der Parameter morthun(i) gibt dann den Anteil der Bevölkerung an, die in einer Zeiteinheit verhungert, wenn es gar keine Beute gibt.

Wir fassen die zusätzliche Mortalität infolge Übervölkerung und Hunger zu einer Größe mort $(\texttt{t,i})$ zusammen und erhalten

$$
\mathtt{mort}(\mathtt{t},\mathtt{i}) = \mathtt{mortcrowd}(\mathtt{i}) \mathtt{x}(\mathtt{t},\mathtt{i}) + \mathtt{morthun}(\mathtt{i}) (1 - \mathtt{satt}(\mathtt{t},\mathtt{i}))\,.
$$

Mit frisst(t,j,i) bezeichnen wir die Menge der Art i, die pro Zeiteinheit von einer Einheit der Art j gefressen wird. Damit werden pro Zeiteinheit insgesamt

$$
\sum_{j=1}^{nspec} \mathtt{first}(t,j,i)x(t,j)
$$

Einheiten der Art i von verschiedenen Räubern gefressen. Die Mengenbilanz für die Art i lautet damit

$$
\frac{d}{dt}x(t,i) = \text{fert}(i)x(t,i) - \text{mort}(t,i)x(t,i) - \sum^{nspec}\text{frisst}(t,j,i)x(t,j)\,.
$$

Wir müssen nun noch modellieren, wieviel Beute gefressen wird, und wie satt die Individuen der einzelnen Arten werden.

 $j=1$ 

Wir nehmen an, dass die Menge der Beute einer Art j, die eine Einheit der Räuber der Art i täglich fangen kann, proportional zur Beutebevölkerung  $x(t, j)$  ist. Das ist nicht ganz realistisch, weil ein Räuber nicht unbegrenzt viel fangen kann, auch wenn das Beuteangebot sehr hoch ist. Wir werden aber ohnehin noch einmodellieren, dass ein Räuber nicht mehr als seinen Bedarf fängt. In unserem Modell ist also die Anzahl der Einheiten der Beute j, die eine Einheit der Art i täglich fangen kann

$$
\mathtt{kannfressen(t,i,j)}=\mathtt{fangbar(i,j)}x(t,j)\,.
$$

Mit nahrhaft $(i,j)$  bezeichnen wir den Anteil dam täglichen Nahrungsbedarf, den eine Einheit der Art i durch Fang einer Einheit der Art j decken kann. Damit kann also die Art i insgesamt

$$
\mathtt{kannsatt}(t,i) = \sum_{j=1}^{nspec} \mathtt{kannfressen}(t,i,j) \mathtt{nahrhatt}(i,j)\,.
$$

Wenn kannsatt $(t, i) = 1$  gilt, kann die Art i gerade ihren täglichen Nahrungsbedarf erbeuten. Wenn kannsatt $(t, i) < 1$ , dann fängt der Räuber alles, was er kann, wird aber nicht völlig satt. Wir haben in diesem Fall

$$
\begin{aligned} \texttt{first}(t,i,j) = \texttt{kannfressen}(t,i,j) \,, \\ \texttt{satt}(t,i) = \texttt{kannsatt}(t,i) \,. \end{aligned}
$$

Wenn kannsatt $(t, i) > 1$ , fängt der Räuber nicht alles, was er kann, sondern nur, soviel er braucht. Er deckt damit genau seinen Tagesbedarf. Wir haben in diesem Fall

$$
\texttt{first}(t, i, j) = \texttt{kannfressen}(t, i, j) / \texttt{kannsatt}(t, i), \\ \texttt{satt}(t, i) = 1.
$$

Damit ist das Modell vollständig.  $\square$ 

## $6.2.$  Simulationsprogramm für Beispiel  $6.1.1.$

Das Modell ist eine gewöhnliche Differentialgleichung für eine vektorwertige Funktion  $x(t)$ 

$$
\frac{d}{dt}\,\mathbf{x(t)} = \mathbf{rhs(t, x(t), \mathbf{parstruct})}\,.
$$

Dabei ist t die Zeit,  $x(t)$  der Vektor der Bestände

$$
\mathbf{x}(\mathbf{t}) = \begin{pmatrix} \mathbf{x}(\mathbf{t}, 1) \\ \mathbf{x}(\mathbf{t}, 2) \\ \vdots \\ \mathbf{x}(\mathbf{t}, \mathbf{n}) \end{pmatrix}.
$$

parstruct umfasst alle Parameter, zu einer Datenstruktur zusammengefasst. Die einzelnen Objekte innerhalb der Struktur sind wieder Zahlen, Vektoren oder Matrizen:

```
parstruct.nspec
parstruct.fert
parstruct.mortcrowd
parstruct.morthun
parstruct.nahrhaft
parstruct.fangbar
```
Die Funktion  $\text{rhs}^5$  berechnet aus gegebenen  $\textbf{x}(\textbf{t})$  und den Parametern die Ableitung  $\frac{d}{dt}\,\mathbf{x(t)}$ mit Hilfe der Modellgleichungen.

Ausgehend von einem gegebenen Anfangszeitpunkt t0 und gegebenen Anfangsbedingungen

$$
\mathtt{x}(\mathtt{t0}) = \mathtt{x0}
$$

soll nun der weitere Verlauf der Bestände berechnet werden.

Das Programm zur Lösung des Anfangswertproblemes müssen wir nicht selbst schreiben. Es gibt fertige, gut ausgetestete und raffinierte Lösungsprogramme:

6.2.1. Begriff. Viele Programmbibliotheken und Mathematikpakete bieten fertige Lösungsprogramme für Anfangswertprobleme

(6.2.1) 
$$
\frac{d}{dt}x(t) = F(t, x(t)), \quad x(t_0) = x_0
$$

an. Hier kann x eine vektorwertige Funktion sein.

Das Lösungsprogramm tastet sich, ausgehend von den Anfangswerten  $t_0$  und  $x_0$ , in kleinen Schritten zu weiteren Zeitpunkten  $t_1, t_2, \cdots$  vor und berechnet mit jedem Schritt von  $t_i$  zu  $t_{i+1}$  einen Näherungswert für die Lösung  $x(t_{i+1})$ . Das Programm bestimmt selbst für jeden Schritt eine geeignete Schrittweite, damit die Lösung ausreichend genau berechnet wird, sich aber nicht durch allzu viele Schritte die Rundungsfehler aufschaukeln.

Als Output liefert das Programm einen Vektor der Zeitpunkte  $t_0, t_1, t_2, \cdots$  und eine Matrix, die aus den Näherungslösungen  $x(t_0), x(t_1), x(t_2), \cdots$  zusammengesetzt ist.

6.2.2. Regel. Um ein Lösungsprogramm für das Anfangswertproblem  $(6.2.1)$ anzuwenden, muss der Benützer folgendes bereitstellen:

- Ein Programm, das für gegebene Werte von  $t$  und  $x$  den Wert  $F(t, x)$ berechnet,
- den Anfangsvektor  $x_0$ ,

 ${\rm ^5}$  für right hand side — rechte Seite der Differentialgleichung

### 50 GERTRUD DESCH

- den Anfangszeitpunkt  $t_0$ ,
- den Endzeitpunkt, bis zu dem die Lösung berechnet werden soll, oder einen Vektor aller Zeitpunkte, für die die Lösung ausgegeben werden soll.

Darüber hinaus kann der User bei Bedarf folgende Werte einstellen:

- Die Genauigkeit, auf wieviele Dezimalstellen genau das Programm rechnen soll,
- die kleinste und die größte Schrittweite, die das Programm nehmen darf,
- bei manchen Programmen auch die Methode, mit der das Programm rechnen soll.

Wenn die Funktion  $F$  zusätzlich zu t und x noch von weiteren Parametern abhängt, muss ein Weg gefunden werden, diese Parameter zu übergeben.

Für unser Simulationspaket schreiben wir daher erst ein Funktionsprogramm  $r$ hs( $t, x,$ parstruct), das die rechte Seite der Differentialgleichung für gegebene  $t$ , x, und gegebene Parameter parstruct berechnet.

Im Zentrum des Simulationsprogrammes steht der Aufruf des Differentialgleichungs $l\ddot{o}$ sers in SCILAB<sup>67</sup>.

# x=ode("stiff",x0,0,t,list(rhs,parstruct))

Wir haben eine Methode gewählt, die steife Differentialgleichungen lösen kann, das sind Differentialgleichungen, in denen sehr schnelle und sehr langsame Oszillationen gleichzeitig möglich sind, und die Lösungsprogramme benötigen, die sich besonders vorsichtig vortasten. x0 ist der Anfangsvektor, der Anfangszeitpunkt ist in unseren Simulationen immer 0. Der Vektor t enthält alle Zeitpunkte, für die die Lösung x(t) ausgegeben werden soll. Die rechte Seite der Differentialgleichung wird durch das Funktionsprogramm rhs berechnet. Weil rhs $(t, x,$ parstruct) zusätzlich alle Parameter braucht, die in parstruct gesammelt sind, wird die Funktion dem Gleichungslöser als Liste list(rhs, parstruct) übergeben $8$ .

Der Rest des Simulationsprogrammes besteht darin, die Lösungen als Grafiken auszugeben. Außerdem berechnet das Programm aus den Lösungen nachträglich noch einmal die zusätzlichen Mortalitäten, die sich für die verschiedenen Arten einerseits durch Hunger und Übervölkerung, andererseits durch Beuteschlag ergeben. Diese Kurven sind instruktiv für die Erklärung der Simulationsergebnisse.

### $6.3.$  Simulationsversuche für Beispiel  $6.1.1.$

Wir simulieren einen See mit 4 Species:

- 1 Plankton
- 2 eine Fischart, die sich von Plankton ernährt
- 3 eine zweite Fischart, die sich von Plankton ernährt
- 4 eine Raubfischart, die sich von Arten 2 und 3 ernährt

Nicht in jeder Simulation werden alle vier Arten präsent sein, wir erreichen das, indem wir die Anfangsbestände mancher Arten auf Null setzen.

 $6$ SCILAB ist ein interaktives Mathematikpaket, ähnlich wie MATLAB, und auch mit einer ähnlichen, aber nicht ganz gleichen Programmiersprache. Es kann kostenlos im Netz heruntergeladen werden.

 $^{7}$ Der Name ode des Lösungsprogrammes bedeutet "ordinary differential equation" — gewöhnliche Differentialgleichung.

 ${}^{8}$ In MATLAB müsste man anders vorgehen.

Das Wachstum der Planktonpopulation wird einerseits dadurch beschränkt, dass mit wachsender Population die Mortalität steigt, also mortcrowd $(1) > 0$ , und andererseits, dass Plankton den Arten 2 und 3 als Futter dient, also  $fangent(2, 1) > 0$ und fangbar $(3, 1) > 0$ .

Das Wachstum der herbivoren Populationen wird einerseits durch Mangel an Nahrung beschränkt, also morthun(2) > 0 und morthun(3) > 0, andererseits dadurch, dass diese Fische dem Raubfisch als Beute dienen, also  $fangbar(4, 2) > 0$ , fangbar $(4, 3) > 0$ .

Das Wachstum der Räuberpopulation wird nur durch Mangel an Nahrung beschränkt, also morthun $(4) > 0$ .

Entsprechend der Situation, welche Arten fur welche Arten als Beute brauchbar ¨ sind, sind auch die folgenden Parameter positiv:  $\text{nahr}ht(2, 1)$ ,  $\text{rahr}ht(3, 1)$ , nahrhaft(4, 2), nahrhaft(4, 3). Weitere Effekte modellieren wir nicht ein.

Die folgende Tabelle zeigt alle Parameter, die nicht auf Null gesetzt sind, und ihre Zahlenwerte, mit denen wir die Simulationen durchfuhren, wenn nicht anders ¨ angegeben:

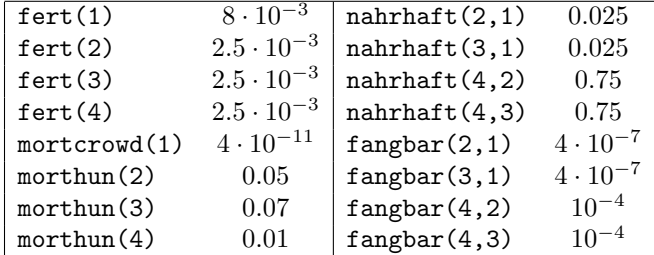

6.3.1. Beispiel. Wir simulieren den See nur mit Plankton, ohne Fische, für zwei verschiedene Anfangspopulationen  $x(1) = 10^8$  und  $x(1) = 10^9$ .

Lösung zu 6.3.1 Die Planktonpopulation unterliegt in dieser Situation einem logistischen Wachstumsgesetz wie in Beispiel 5.1.1:

$$
\frac{d}{dt}\mathbf{x(t,1)} = \texttt{fert}(1)\mathbf{x(t,1)} - \texttt{mortcrowd}(1)\mathbf{x(t,1)}^2.
$$

Wir könnten also die Lösung mit Papier und Bleistift nachrechnen. Diese einfache Simulation kann also auch als Test dienen, ob unser Programm funktioniert.

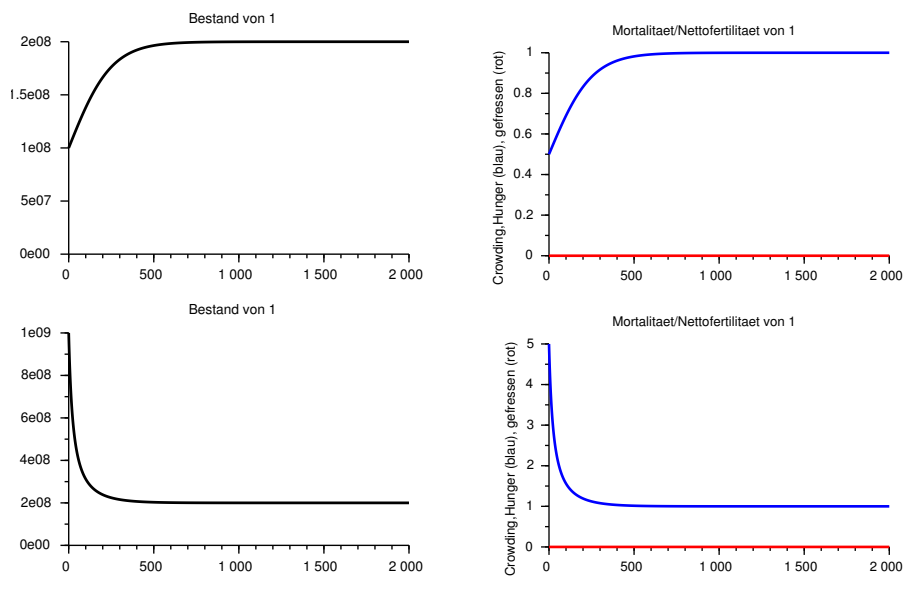

Die Bestandskurven von  $x(t, 1)$  zeigen für beide Anfangsbedingungen, dass die Lösung ziemlich schnell gegen ein Gleichgewicht bei  $2 \cdot 10^8$  konvergiert. Das würde auch bei weiteren Simulationsversuchen mit anderen Anfangswerten herauskommen, wie wir aus der theoretischen Analyse von Beispiel 5.1.1 bereits wissen.

Die Nettofertilität fert(1) beinhaltet bereits den Saldo aus Fertilität und Mortalität bei optimalen Verhältnissen. Hinzu kommt die zusätzliche Mortalität auf Grund der Übervölkerung, also mortcrowd(1) $x(t, 1)$ . Die blaue Kurve zeigt mortcrowd(1) $x(t, 1)/$ fert(1). Sie erreicht das Niveau 1, wenn sich zusätzliche Mortalität und Nettofertilität gerade das Gleichgewicht halten.  $\Box$ 

6.3.2. Tipp. Wenn Sie ein neues Simulationspaket ausprobieren, empfiehlt es sich, zunächst sehr einfache Szenarien zu simulieren, die Sie möglichst auch mit Hand nachrechnen können. Dabei finden Sie mögliche Fehler im Programm, und lernen auch den Umgang, ohne zu viele Detailarbeit auf einmal leisten zu müssen.

6.3.3. Beispiel. Wir modellieren nun den See mit Plankton  $(x(t,1))$  und einer planktonfressenden Fischart (x(t,2)).

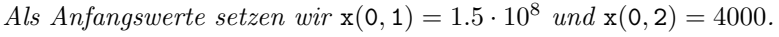

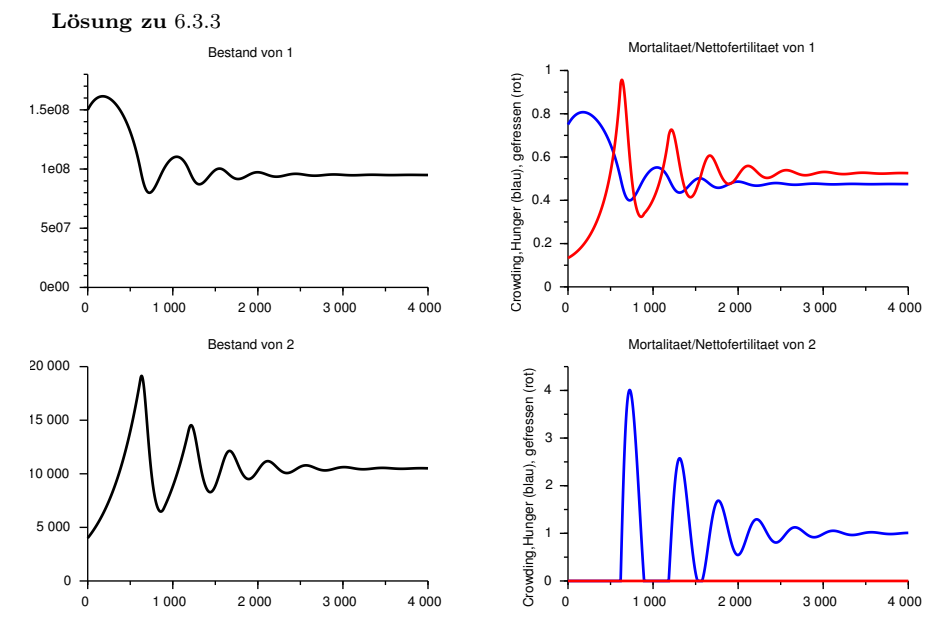

Das ist ein typisches Räuber-Beute-Modell. Der Fisch (Räuber) profitiert von der Gegenwart des Plankton, das Plankton dagegen wird durch den Fisch dezimiert. Weil die Planktonpopulation auf Grund des Übervölkerungseffektes nicht ins Unendliche wachsen kann, und der Fisch auf das Plankton angewiesen ist, kann auch die Fischpopulation nicht ins Unendliche wachsen.

Die linken Kurven zeigen die Bestände der beiden Arten. Man sieht, dass die Populationen zunächst stark auf- und abschwingen, wobei die Schwingungen im Lauf der Zeit abnehmen, und die Lösungen auf ein Gleichgewicht hinstreben, welches ungefähr bei  $x(1) = 10^8$  und  $x(2) = 10^5$ liegt.

Die rechten Kurven zeigen die zusätzlichen Mortalitäten, die beide Arten betreffen, bezogen auf die Nettofertilität. Das Plankton wird zusätzlich dezimiert infolge Übervölkerung (blaue Kurve) und als Beute der Fische (rote Kurve). Die Mortalität auf Grund von Übervölkerung ist proportional zum Bestand des Plankton. Der Anteil des Planktons, der täglich den Fischen zum Opfer fällt, verhält sich analog zum Fischbestand. (Solange die Fische keinen Hunger leiden, ist er proportional zum Fischbestand.) Die Fische erfahren zusätzliche Mortalität durch Hunger (blaue Kurve). Dieser ist groß, wenn die Fischpopulation groß im Verhältnis zur Planktonpopulation ist.

Wir verfolgen die Bestandskurven. Zu Beginn liegt die Planktonpopulation bei 10<sup>8</sup>. Wenn keine Fische im See wären, würde sie weiterwachsen und sich auf das Gleichgewicht  $2 \cdot 10^8$  (siehe Beispiel 6.3.1) einstellen. Die Fische fressen aber Plankton ab, und das Plankton verringert sich. Die Fische können derzeit vom Plankton satt werden, und die Fischpopulation entwickelt sich ungehemmt.

Ungefähr nach 600 Tagen ist die Fischpopulation so stark angewachsen und das Plankton so weit reduziert, dass das Plankton die Fische nicht mehr völlig sättigen kann. Hunger macht sich breit, und erhöht die Sterblichkeit der Fisch steigt bis um das Vierfache der Nettofertilität. Dadurch verringert sich die Fischpopulation sehr schnell, und schon ca 700 Tage nach Simulationsbeginn ist sie so stark verkleinert, dass sich das Plankton erholen kann. Ungefähr 900 Tage nach Simulationsbeginn ist die Planktonpopulation groß genug und die Fischpopulation klein genug, dass wieder alle Fische satt werden. Der Zyklus beginnt vom Neuen. Dadurch erklärt sich das Schwingen der Bestände.

Vom systemtheoretischen Standpunkt liegt ein System mit negativer Ruckkoppelung vor: Das ¨ Plankton wirkt anregend auf die Fische, die Fische aber begrenzend auf das Plankton, sodass

sich Plankton- und Fischpopulation gegenseitig die Waage halten. Allerdings braucht der Rückkoppelungsmechanismus Zeit, um seine Wirkung zu entfalten. Wenn die Fischpopulation wächst, muss erst Plankton dezimiert werden, bevor die Hungersnot eintritt. Zunächst wächst die Fischpopulation weiter. W¨ahrend nun die Fische sehr schnell dezimiert werden, braucht es wiederum Zeit, bis genug Plankton aufgebaut wird. Diese Verzögerung bewirkt, dass sowohl die positive als auch die negative Wirkung des Rückkoppelungskreises auf die Fische zu lange dauern und über das Ziel hinausschießen. Deshalb steuert das System später wieder mit einer deutlichen Regelbewegung in die andere Richtung zurück. □

6.3.4. Regel. Systeme mit negativer Rückkoppelung können (aber müssen nicht unbedingt) schwingen. Schwingungen treten umso eher auf,

- je stärker die Rückkoppelung ist,
- je langsamer die Rückkoppelung wirkt.

6.3.5. Beispiel. Wir betrachten noch einmal den See mit Plankton und einer planktonfressenden Fischart, wie in Beispiel 6.3.3. Wir nehmen aber an, dass die Fische wesentlich empfindlicher auf Hunger reagieren als in Beispiel 6.3.3. Anstatt morthun(2) = 0.05 setzen wir morthun $(2) = 0.2$ .

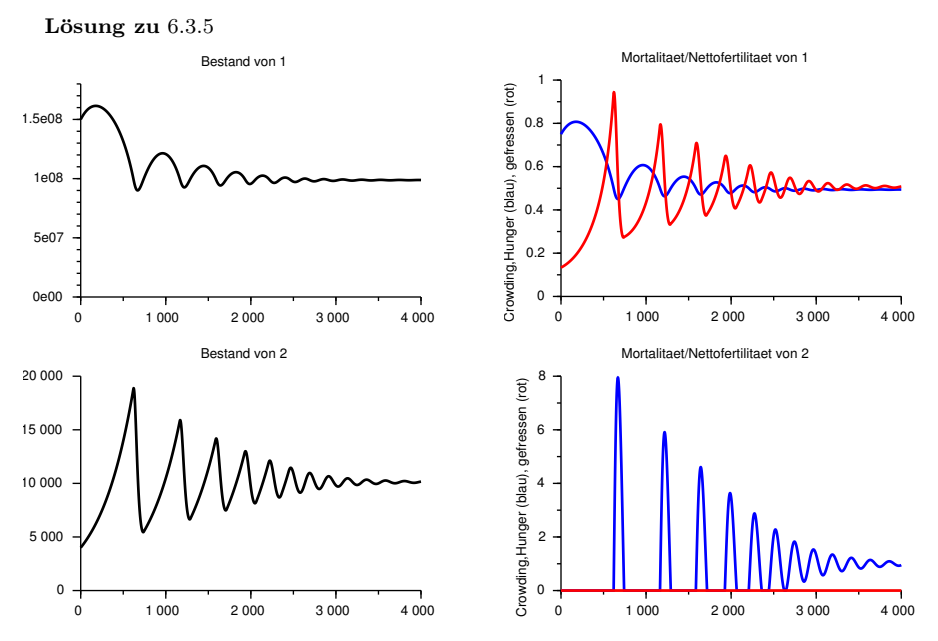

Das System erweist sich erstaunlich robust gegen diese drastische Vervierfachung eines Parameters. Zwar ändern sich Details der Zahlenwerte, und die Schwingungen des Systems klingen langsamer ab. Aber selbst die Bestände im Gleichgewicht, das offenbar angestrebt wird, ändern

#### 54 GERTRUD DESCH

sich nur unwesentlich.

Das bedeutet einerseits, dass es fur Voraussagen mittels Simulation kein großes Problem ist, wenn ¨ man den Parameter nur ungenau kennt. Denn selbst größere Abweichungen vom richtigen Parameter verursachen nur geringe Unterschiede in der Simulation.

Das bedeutet auch, dass es schwierig ist, den Parameter aus den Lösungskurven zu bestimmen, wenn man die Populationskurven, aber nicht diesen Parameter kennt.

6.3.6. Beispiel. Wir betrachten nun den See mit Plankton (Species 1) und zwei Planktonfressern (Species 2 und 3). Species 3 hat den Nachteil, auf Hunger empfindlicher zu reagieren als Species 2: morthun(2) = 0.05, morthun(3) = 0.07. Die übrigen Parameter sind für beide Arten gleich.

Lösung zu 6.3.6 Die Simulation zeigt das Einschwingverhalten des Systems, das wir schon aus der Räuber-Beute-Situation von Beispiel6.3.3 kennen. Zusätzlich sehen wir, dass die Art mit den schlechteren Überlebensfähigkeiten von der Art mit der besseren Fitness aus dem Ökosystem gedrängt wird und schnell abklingt. Die Nahrungsknappheit, die das Wachstum beider Species hemmt, ist zwar für beide Arten dieselbe, aber die Auswirkung auf die Mortalität (blaue Kurven) ist bei der empfindlicheren Art größer. Weil die Nahrungsknappheit, während das System auf sein Gleichgewicht zustrebt, auch die Vermehrung der stärkeren Art ausgleichen muss, muss sie die Vermehrung der schwächeren Art übertreffen und die schwächere Art zum Aussterben bringen.

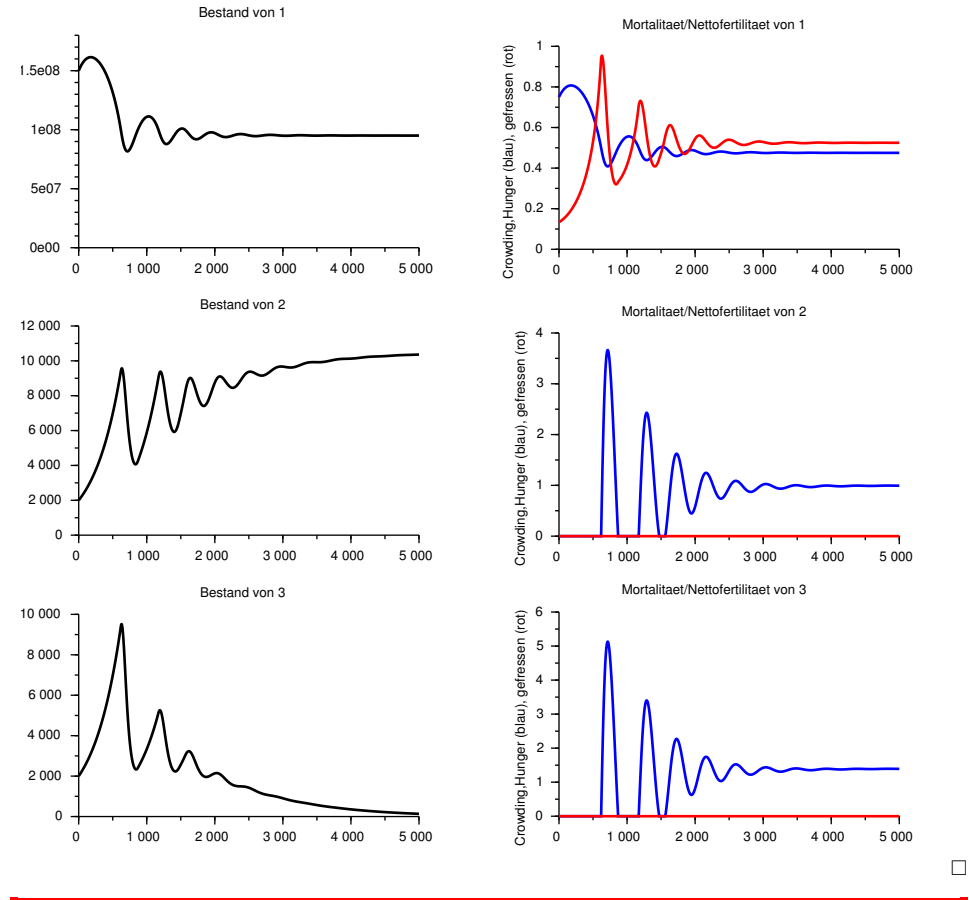

6.3.7. Regel. Das Volterra'sche Exklusionsprinzip sagt: Wenn für mehrere Arten von Räubern nur  $k$  verschiedene Beutearten existieren, von denen sie sich ausschließlich ernähren, so können auf Dauer nur  $k$  verschiedene Räuberarten überleben.

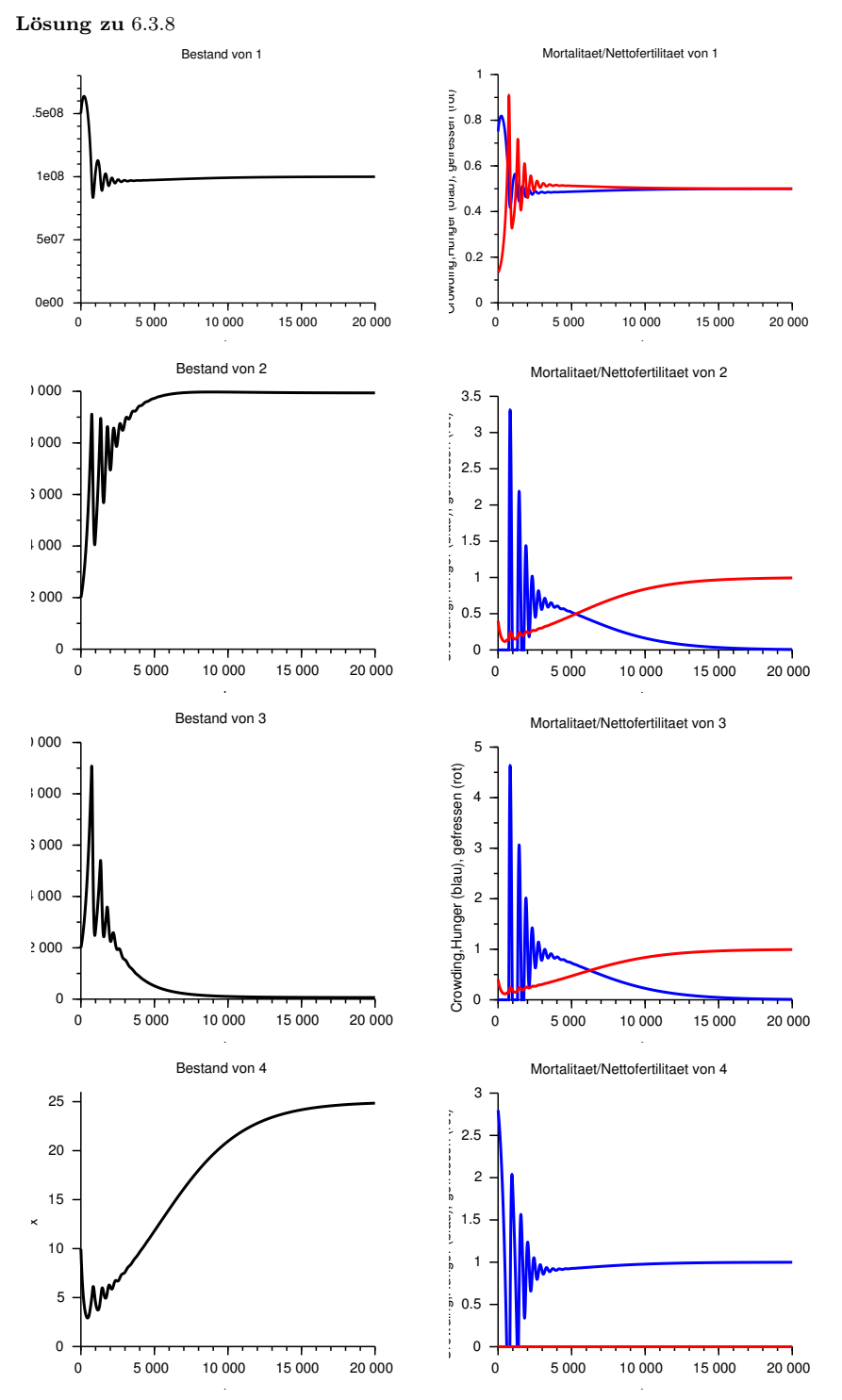

6.3.8. Beispiel. Wir bringen nun in das System von Beispiel 6.3.6 zusätzlich einen Raubfisch ein, der sich von beiden Planktonfressern ernährt, und dabei keinen bevorzugt.

.<br>Wir haben die Simulation mit einer relativ kleinen Räuberpopulation begonnen, und müssen einen ausreichenden Zeitraum beobachten, bis sich die Räuberpopulation ihrem Gleichgewicht nähert. Zunächst sehen wir wie in Beispiel 6.3.6, wie die robustere Art  $2$  die empfindlichere Art $3$ verdrängt. Wenn die Räuberpopulation zunimmt, kommen im Verhältnis immer mehr Todesfälle

unter den Planktonfressern durch Gefressenwerden, immer weniger durch Hunger (rote und blaue Kurven).

6.3.9. Beispiel. Wir nehmen das gleiche System aus Plankton, 2 Planktonfressern und einem Raubfisch wie im vorigen Beispiel. Nach wie vor ist Art 3 empfindlicher gegen Hunger als Art 2. Dafür nehmen wir nun an, das Art 3 für den Räuber schwieriger zu erbeuten ist als Art 2: fangbar $(4,2) = 12 \cdot 10^{-5}$ , fangbar $(4,3) =$ 8 · 10−<sup>5</sup> . So hat jede Art einen Vorteil und einen Nachteil in der Konkurrenz.

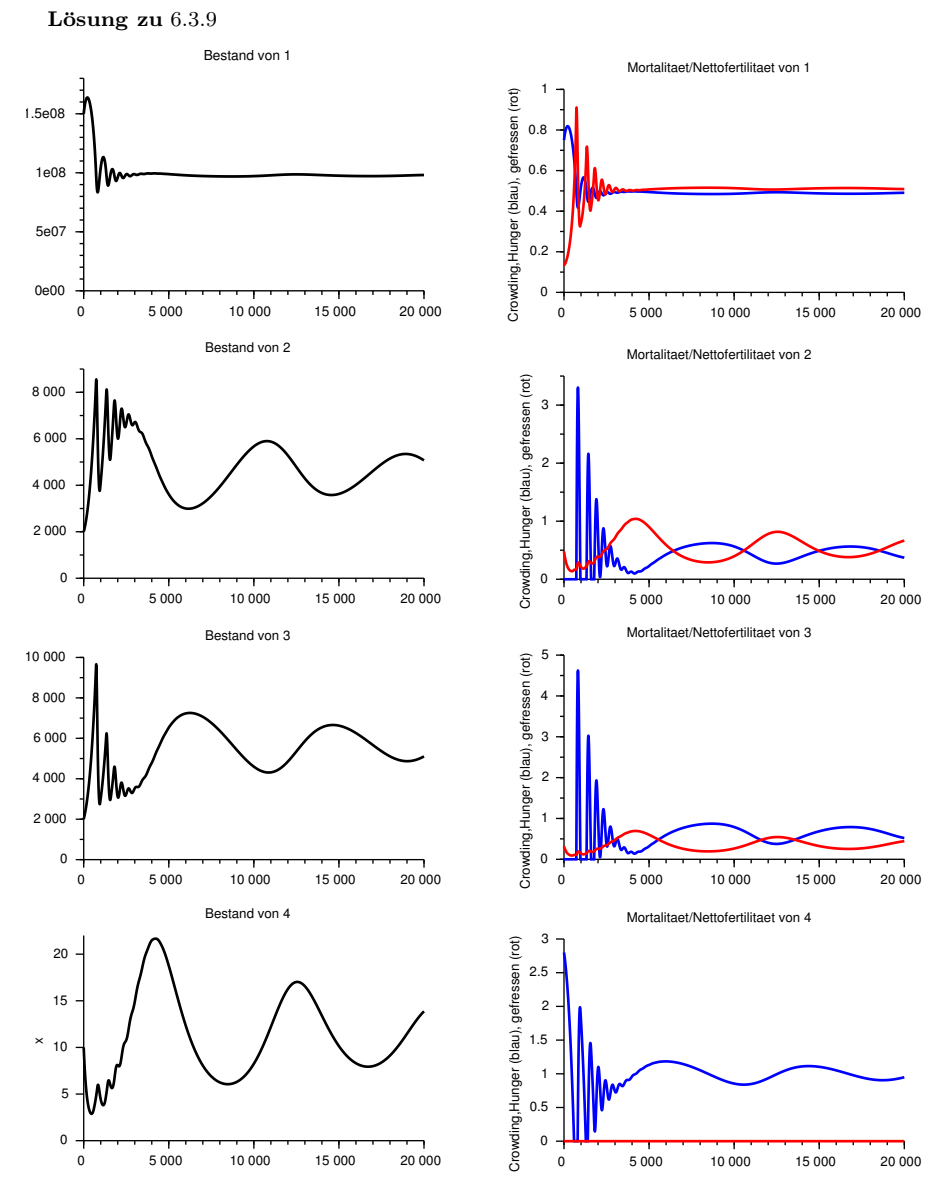

Das Plankton schwingt sich recht schnell auf einen Wert ein, in dem das System ungefähr 10000 Einheiten der Planktonfresser ernähren kann. Welcher Anteil der Planktonfresser zu Art $2$ und welcher zu Art 3 gehört, unterliegt aber weiterhin starken Schwankungen. Beachten Sie auch, wie sich die roten und blauen Kurven (Sterblichkeit durch Beuteschlag und Sterblichkeit durch Hunger) abwechseln.

 $\Box$ 

Zu Zeiten, in denen die Räuberpopulation relativ klein ist, und daher die Mortalität der Planktonfresser mehrheitlich auf Nahrungsmangel beruht, überwiegt auch der Nachteil für die hungerempfindliche Art 3. Im Verhältnis nimmt die Art 2 stärker zu als die Art 3. Das ist gut für die Räuber, denn Art 2 ist leichter zu fangen, und die Räuberpopulation nimmt zu.

Mit zunehmender Räuberpopulation erfolgen aber auch die Todesfälle unter den Planktonfressern mehrheitlich durch Gefressenwerden. Es werden aber mehr Fische der Art 2 gefangen als Fische der Art 3. Daher überholt nun wieder die Art 3 die Art 2, und die Räuber haben es schwerer, satt zu werden, und nehmen ab.

So erklären sich die langwelligen Schwingungen zwischen den beiden Planktonfressern. Auf die Länge klingen aber auch diese Schwingungen ab. □

6.3.10. Beispiel. Aus den Kurven von Beispiel 6.3.9 erraten wir grob, dass sich das System auf ein Gleichgewicht einschwingen wird, mit

 $\mathtt{x}(1) \approx 10^8$ ,  $\mathtt{x}(2) \approx 5000$ ,  $\mathtt{x}(3) \approx 5000$ ,  $\mathtt{x}(4) \approx 12$ .

Wenn wir mit diesem Starwert starten, erhalten wir Simulationen, die näher am Gleichgewicht liegen, und aus denen wir das Gleichgewicht besser schätzen können. Auf diese Weise tasten wir uns an das Gleichgewicht heran. Die Simulation mit den Startwerten

 $x(1) = 10^8$ ,  $x(2) = 4500$ ,  $x(3) = 5500$ ,  $x(4) = 11$ 

zeigt, dass diese Startwerte schon sehr nahe am Gleichgewicht liegen.

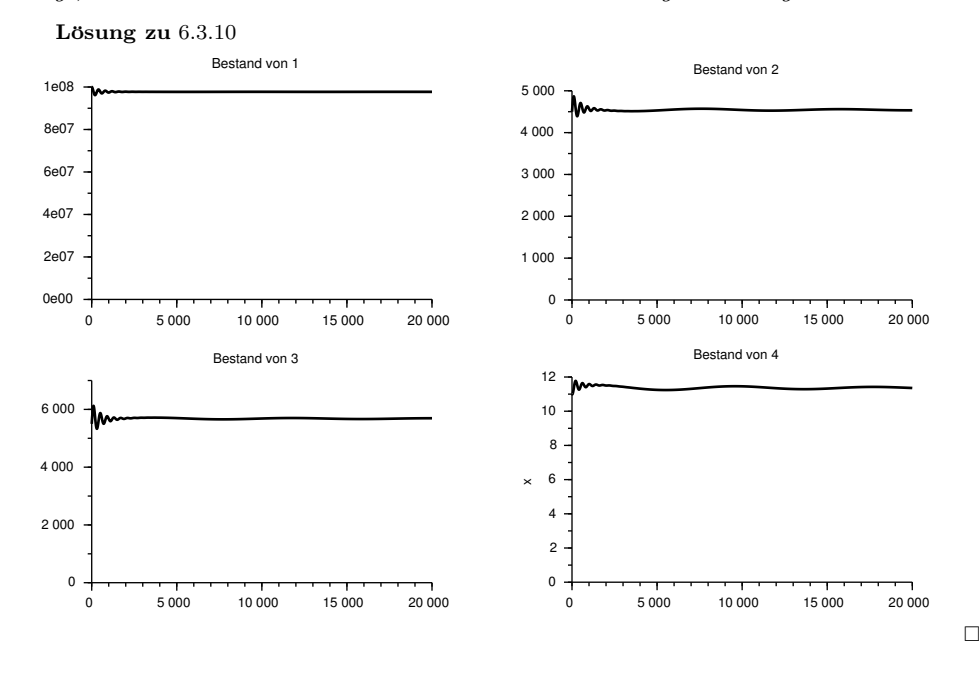

### 6.4. Anhang: Das ganze Simulationspaket in SCILAB.

Wir geben unten das Simulationspaket in Form des Files nahrungskette.sce an. Zur Ausführung braucht man SCILAB, das sich kostenlos aus dem Internet herunterladen lässt.

6.4.1. Laden des Paketes. Speichern Sie den File nahrungskette.sce in einer für SCILAB erreichbaren Directory und geben Sie im SCILAB-Workspace den Befehl

#### exec(nahrungskette.sce)

(möglicherweise müssen Sie zum Filenamen noch einen Path angeben). Durch diesen Befehl werden alle in nahrungskette.sce vorbereiteten Funktionen von SCILAB geladen und sind nun mit ihren Funktionsnamen abrufbereit, sie werden aber noch nicht ausgeführt.

#### 58 GERTRUD DESCH

6.4.2. Vorbereiten der Grafiken. Bevor Sie zu simulieren beginnen, müssen Sie Fenster für die Grafiken vorbereiten. Wenn Sie ein System mit n Arten simulieren, geben Sie den Befehl

# kurvhan=figprep(n)

Auf dem Bildschirm entstehen nun 2n Fenster für die Kurven, je eine für den Bestand und eine für die Zusatzmortalitäten jeder Art. Die Bestandskurven werden schwarz, die Zusatzmortalität durch Hunger und Übervölkerung blau, die Zusatzmortalität durch Gefressenwerden rot. Sie können nun diese Kurven auf dem Bildschirm arrangieren. Der Output kurvhan ist eine Matrix von Handles, das sind Adressen, welche auf die einzelnen Kurven zeigen, und dem Simulationsprogramm zur Verfügung gestellt werden müssen, damit es in die Grafiken zeichnen kann. Sollten Sie nach der Simulation alle 2n Fenster löschen wollen, können Sie das mit dem Befehl figloesch (kurvhan) tun.

Als Alternative zu figprep steht der Aufruf

#### kurvhan=einprep(n)

zur Verfügung, hier werden von vorneherein alle Kurven in einem gemeinsamen Fenster vorbereitet. Wenn die Anzahl der Arten nicht allzu groß ist, und man nicht später einzelne Grafiken für den Druck aufbereiten will, ist diese Methode bequem, weil man nicht erst mühevoll viele Fenster auf dem Bildschirm anordnen muss.

6.4.3. Eingabe der Parameter. Die Defaultparameter der Simulationen aus Abschnitt 6.3 können Sie mit dem folgenden Befehl laden:

#### parstruct=parset()

Wenn Sie andere Systeme modellieren wollen, müssen Sie die Struktur parstruct selbst schreiben. Weil sehr viele Parameter eingegeben müssen, empfiehlt sich, nicht direkt in den Workspace zu schreiben, sondern in SCINOTES einen Skriptfile anzufertigen, den man dann ausführen lässt. Als Vorlage kann die Funktion parset aus dem Paket nahrungskette.sce kopiert und modifiziert werden:

Zunächst werden die einzelnen Parameter eingetragen:

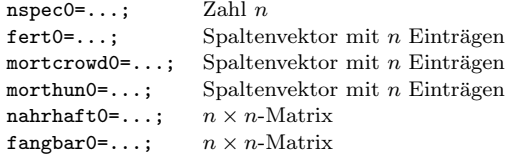

Dann werden die Parameter zu einer Datenstruktur zusammengefasst:

```
parstruct=struct('nspec',nspec0,'fert',fert0,..
   'mortcrowd',mortcrowd0,..
   'morthun', morthun0, ..
   'nahrhaft',nahrhaft0,'fangbar',fangbar0);
```
Wenn die Datenstruktur parstruct einmal aufgebaut ist, kann man einzelne Parameter aufrufen und verändern. Der folgende Befehl bewirkt zum Beispiel, dass die Art 3 von der Art 4 überhaupt nicht gefangen werden kann:

#### parstruct.fangbar(4,3)=0

6.4.4. Durchführen eines Simulationslaufes. Das Simulationsprogramm wird folgendermaßen aufgerufen:

#### $x = \text{simul}(x0, t, \text{parstruct}, \text{kurvhan})$

Dabei sind

- x0 ein Spaltenvektor mit den Anfangswerten für alle Populationen,
- t ein Zeilenvektor von Zeitpunkten, fur die die Simulationsergebnisse ausgegeben werden ¨ sollen, (Der Anfangszeitpunkt ist immer Null.)
- parstruct die Datenstruktur der Parameter,
- kurvhan die Adressen der Grafiken.
- x eine Matrix mit den Ausgabewerten der Bestände: jede Zeile ist eine Art, jede Spalte ein Zeitpunkt.

Die Simulation in Beispiel 6.3.8 wurde zum Beispiel mit folgendem Aufruf erzeugt: simul([5e8;2000;2000;0],0:20000,parstruct,kurvhan);

6.4.5. Der File nahrungskette sce.

```
//**********************************************************
//
//Parameter- und Funktionenstruktur des Paketes:
//
// Parameter structure parstruc besteht aus
// nspec Anzahl der Species
// fert(i) Fertilitaet-Mindestmortalitaet
// mortcrowd(i) zusaetzliche Mortalitaet pro Individuum
// morthun(i) zusaetzliche Mortalitaet bei Saettigung null
// nahrhaft(i,j) Beitrag von 1 Ind Spezies j zur Saettigung
// von Spezies i
// fangbar(i,j) Anteil der Spezies j, die pro Zeiteinheit
// von Spezies i gefangen werden kann
//
// Zustandsgroessen x
// x(i) Anzahl Ind der Spezies i
//
// Zwischengroessen
// kannfressen(i,j) soviel Exemplare von j kann ein Ind i
// beim bestehenden Angebot pro Zeiteinheit fressen
// kannsatt(i) diesen Anteil des Bedarfs kann ein Ind i
     beim bestehenden Angebot pro Zeiteinheit decken
// satt(i) diesen Anteil des Bedarfs deckt ein Ind i pro
// Zeiteinheit
// fressen(i) diese Anzahl Spezies j frisst ein Ind i pro
// Zeiteinheit
// mort(i) zus"atzliche Mortalitaet derzeit fuer Spezies i
//
// Funktionen
// parstruct=parset()
// setzt eine Defaultparameterstructure
// [xdot,mort,gefressenteil]=rhs(t,x,parstruct)
// t Zeitpunkt (wirkungslos, nur aus formalen Gruenden)<br>// x Zustandsvektor
// x Zustandsvektor<br>// parstruct Parame
     // parstruct Parameterstruktur
// xdot rechte Seite der Differentialgleichung
// zusaetzlich:<br>// mort Zusatzm
      mort Zusatzmortalitaet/Nettofertilitaet
// gefressenteil: Anteil von i, der pro Zeiteinheit
// gefressen wird
// x=simul(x0,t,parstruct,kurvhan)
// fuehrt einen Simulationslauf durch<br>// x0 Anfangsvektor
      // x0 Anfangsvektor
// t Vektor der Zeitpunkte, f"ur die x berechnet wird
      parstruct Parameterstruktur
// kurvhan Handles zu den Figures
// kurvhan = figprep(nspec) bereitet Grafiken vor
// nspec Anzahl der Arten
// kurvhan ist ein Array von nspec*3 handles zu den Kurven
// f"ur jede Art gibt es eine Kurve x(t,i) "uber t
// und eine Figure mit den beiden Zusatzmortalit"aten
      x(t,i)*mortcrowd(i) ... blau
// (1-{\rm satt(t,i)})*morthun(t,i) ... rot
// kurvhan=einprep(nspec) bereitet Grafiken vor
// wie figprep, aber alle Kurven in ein Figure-Fenster
// figloesch(kurvhan) entfernt alle figures, die mit kurvhan
// adressiert werden
//*******************************************************
```
//parset \*\*\*\*\*\*\*\*\*\*\*\*\*\*\*\*\*\*\*\*\*\*\*\*\*\*\*\*\*\*\*\*\*\*\*\*\*\*\*\*\*\*\*\*\*\*\*

```
function parstruct=parset()
nspec0=4;
fert0=[0.008;0.0025;0.0025;0.0025];
mortcrowd0=[4e-11;0;0;0];
morthun0=[0;0.05;0.07;0.01];
nahrhaft0=[0 0 0 0;
0.025 0 0 0;
0.025 0 0 0;
0 0.75 0.75 0
];
fangbar0=[0 0 0 0;
4e-7 0 0 0;
4e-7 0 0 0;
0 1e-4 1e-4 0
];
parstruct=struct('nspec',nspec0,'fert',fert0,..
   'mortcrowd',mortcrowd0,..
   'morthun',morthun0,..
   'nahrhaft',nahrhaft0,'fangbar',fangbar0);
endfunction
//*******************************************************
// rhs **************************************************
function [xdot,mort,gefressenteil]=rhs(t,x,parstruct)
    //wieviel kann gefangen werden
    n=parstruct.nspec
    kannfressen=zeros(n,n);
    for j=1:n
      kannfressen(:,j)=parstruct.fangbar(:,j)*x(j);
    end
    kannsatt=(kannfressen.*parstruct.nahrhaft)*ones(n,1);
    //wieviel wird wirklich gefangen
    fressen=kannfressen;
    satt=kannsatt;
    for i=1:n
        if kannsatt(i)>1 then
            fressen(i,:)=1/kannsatt(i)*kannfressen(i,:);
            satt(i)=1:
         end //if
    end
    //mortalit"at erstellen
    mort=zeros(n,1);
    for i=1:n
        mort(i)=x(i)*parstruct.mortcrowd(i) + ...(1-satt(i))*parstruct.morthun(i)
    end
    //wieviele werden gefressen
    gefressen=fressen'*x
    //Mengenbilanz
    xdot=parstruct.fert.*x-mort.*x-gefressen;
    //fuer den Output: Welcher Anteil der Art i
    //wird gefressen?
    for i=1:n
        if x(i)>0 then
            gefressenteil(i)=gefressen(i)/x(i);
        else
            gefressenteil(i)=0;
            mort(i)=0;end //if
    end
endfunction
//*******************************************************
```

```
// simul ************************************************
function x=simul(x0,t,parstruct,kurvhan)
    // berechnen und zeichnen der Zustandsvariablen
    x=ode("stiff",x0,0,t,list(rhs,parstruct))
    for i=1:parstruct.nspec
       xdaten=x(i,:);kurvhan(i,1).parent.data_bounds=..
          [0;\max(t);0;\max(x^{data})];kurvhan(i,1).data=[t;xdaten]';
    end
    //Berechnung der relativen Zusatzmortalitaeten
    //vorbereitung der Speicher
   n=parstruct.nspec;
   sizt=size(t);
   sizt=sizt(2);
   mort=zeros(n,sizt);
    gefressen=mort;
    //berechnen der Mortalit"aten
   for j=1:sizt
        [y,mortnow,gefressennow]=rhs(0,x(:,j),parstruct);
        mort(:,j)=mortnow;
        gefressen(:,j)=gefressennow;
    end
    //skalieren
    for i=1:n
       mortsc(i,:)=1/parstruct.fert(i)*mort(i,:);gefressensc(i,:)=1/parstruct.fert(i)*gefressen(i,:);
    end
    //grafiken ertellen
   for i=1:parstruct.nspec
        skal=max([max(mortsc(i,:)),max(gefressensc(i,:))]);
        kurvhan(i,2).parent.data_bounds=..
          [0;max(t);0;skal];kuvchan(i,2).data=[t;mortsc(i,:)];
        kurvhan(i,3).data=[t;gefressensc(i,:)]';
    end
endfunction
//*******************************************************
// figprep **********************************************
function kurvhan=figprep(nspec)
   // Dummy-Zeit, wird von Simulationsprogramm ersetzt
    t=[0,1];
    // Kurven fuer x
   for i=1:nspec
       figure;
        clf():
        fighan=gcf();
       ax=gca();
        ax.auto_scale="off";
       ax.data_bounds=..
         [0;1;0;1];
        ax.axes_visible=["on";"on";"off"];
       ax.auto_ticks=["on";"on";"off"];
        ax.title.text=sprintf('Bestand von %1.0f',i);
        ax.x_label.text='t';
        ax.y_label.text='x';
        xpoly(t,zeros(t));
        kh=gce();
        kurvhan(i)=kh;
```

```
kh.thickness=2;
    end
    // Erweiterung von kurvhan zu einer Matrix von Handles
    kurvhan=[kurvhan,kurvhan,kurvhan];
    // Kurven fuer die Mortalitaeten
    for i=1:nspec
       figure;
       \operatorname{clf}(:
       fighan=gcf();
       ax=gca();
        ax.auto_scale="off";
       ax.data_bounds=..
         [0;1;0;1];
        ax.axes_visible=["on";"on";"off"];
       ax.auto_ticks=["on";"on";"off"];
        ax.title.text=..
       sprintf('Mortalitaet/Nettofertilitaet von %1.0f',i)
        ax.x_label.text='t';
        ax.y_label.text='Crowding,Hunger (blau), gefressen (rot)';
        xpoly(t,zeros(t));
        kh = gce();
        kurvhan(i,2)=kh;
       kh.thickness=2;
        kh.foreground=2;
       xpoly(t,zeros(t));
        kh=gce();
        kurvhan(i,3)=kh;
        kh.thickness=2;
        kh.foreground=5;
    end
endfunction
//*******************************************************
// einprep **********************************************
function kurvhan=einprep(nspec)
   // Dummy-Zeit, wird von Simulationsprogramm ersetzt
   t=[0,1];
    // Kurven fuer x
   figure;
   fighan=gcf();
    clf();
    fighan.background=-2;
    for i=1:nspec
       ax=newaxes(fighan);
        ax.axes_bounds=[(i-1)/nspec,0,0.9/nspec,0.45];
        ax.auto_scale="off";
       ax.data_bounds=..
         [0;1;0;1];
        ax.axes_visible=["on";"on";"off"];
       ax.auto_ticks=["on";"on";"off"];
        ax.title.text=sprintf('Bestand von %1.0f',i);
       ax.x_label.text='t';
       ax.y_label.text='x';
        xpoly(t,zeros(t));
        kh=gce();
       kurvhan(i)=kh;
        kh.thickness=2;
    end
    // Erweiterung von kurvhan zu einer Matrix von Handles
    kurvhan=[kurvhan,kurvhan,kurvhan];
    // Kurven fuer die Mortalitaeten
    for i=1:nspec
       ax=newaxes(fighan);
```

```
ax.axes_bounds=[(i-1)/nspec,0.5,0.9/nspec,0.45];
        ax.auto_scale="off";
        ax.data_bounds=..
          [0;1;0;1];
        ax.axes_visible=["on";"on";"off"];
        ax.auto_ticks=["on";"on";"off"];
        ax.title.text=..
        sprintf('Mortalitaet/Nettofertilitaet von %1.0f',i)
        ax.x_label.text='t';
        ax.y_label.text='Crowding,Hunger (blau), gefressen (rot)';
        xpoly(t,zeros(t));
        kh=gce();
        kurvhan(i,2)=kh;
        kh.thickness=2;
        kh.foreground=2;
        xpoly(t,zeros(t));
        kh=gce();
        kurvhan(i,3)=kh;
        kh.thickness=2;
        kh.foreground=5;
    end
endfunction
//*******************************************************
// figloesch *******************************************
function figloesch(kurvhan)
   s=size(kurvhan);
    for i=1:s(1)for i=1:2fighan=kurvhan(i,j).parent.parent;
            delete(fighan);
        end
    end
endfunction
//*******************************************************
```
Ende des Files nahrungskette.sce

7. ZUSTANDSRAUM

## 7.1. Zustand und Trajektorie.

7.1.1. Begriff. Der Zustandsraum eines Systems von Differentialgleichungen

$$
\frac{d}{dt}U(t) = F(t)
$$

ist der Raum, in dem die Lösungen ihre Werte annehmen. Ist U eine Lösung, so ist für jeden Zeitpunkt  $t$  der Vektor  $U(t)$  ein Punkt im Zustandsraum. Die Kurve,  $die U(t)$  bei fortschreitender Zeit durchläuft, heißt eine Bahnkurve oder Trajektorie der Lösung.

Ist der Zustandsraum der zweidimensionale Raum R 2 , nennt man ihn auch die Phasenebene.

7.1.2. Begriff. Ein Punkt x des Zustandsraumes, an dem  $F(x) = 0$  gilt, heißt ein Gleichgewichtspunkt oder eine Gleichgewichtslage. Wenn eine Bahnkurve an einer Gleichgewichtslage beginnt, bleibt sie für immer an diesem Punkt stehen.

7.1.3. Regel. Sei  $u'(t) = F(u(t))$  ein autonomes System von Differentialgleichungen, so dass zu jedem Anfangswert aus dem Zustandsraum genau eine Lösung existiert.

- Eine Bahnkurve, die zu einem Punkt  $x$  zurückkehrt, den sie schon einmal durchlaufen hat, durchläuft immer die selbe Schleife. Wir sprechen von einer geschlossenen Bahnkurve oder einer periodischen Lösung.
- Verschiedene Bahnkurven können einander nicht schneiden.

Regel 7.1.3 ist leicht zu verstehen. Von jedem Punkt x aus kann nach Voraussetzung nur eine Bahn weitergehen. Hat die Bahn den Punkt x schon einmal durchlaufen, und kommt wieder bei x an, so muss sie wieder genau den Weg weitergehen, den sie schon vorhin gegangen ist. Es können nicht zwei verschiedene Bahnen von x ausgehen, daher sind zwei Bahnen, die sich in x treffen, in Wirklichkeit ein und dieselbe Bahn.

## 7.2. Phasenportrait.

7.2.1. Beispiel. In einem Ökosystem leben zwei Arten, wobei eine Art von der zweiten (und anderer Nahrung) lebt. Sei  $R(t)$  der Bestand an Räubern und  $B(t)$ der Bestand an Beute zur Zeit t. Wir nehmen an:

- Beide Arten haben konstante Fertilitäten  $\beta_R$ ,  $\beta_B$ .
- Die Sterblichkeit beider Arten nimmt bei größerer Populationsdichte zu:

$$
\mu_R + \nu_R R(t) \,, \quad \mu_B + \nu_B B(t) \,.
$$

Hier sind die Verluste an Beute durch den Räuber nicht eingezählt, und die Mortalität der Räuber bezieht sich auf die Situation, dass keine Beute dieser Art greifbar ist.

- Durch die Jagdtätigkeit des Räubers erhöht sich die Sterblichkeit der Beute um  $\kappa_B R(t)$ .
- Durch die zusätzliche Nahrung mittels der Beute verringert sich die Sterblichkeit des Räubers um  $\kappa_B B(t)$ .
- Bei sehr kleinen Populationen an B und ohne R wächst die Population von B an, d.h.,  $\delta_B := \beta_B - \mu_B > 0$ .
- Ohne B nimmt die Population des Räubers ab, d.h.,  $\delta_R := \mu_R \beta_R > 0$ .

Modellbildung: Wir modellieren die Flüsse:

| Zufluss durch   Vermehrung |                | Sterblichkeit               | Jagd                 |
|----------------------------|----------------|-----------------------------|----------------------|
| ' Räuber                   | $\beta_R R(t)$ | $-(\mu_R + \nu_R R(t))R(t)$ | $\kappa_R R(t)B(t)$  |
| ∣ Beute                    | $\beta_B B(t)$ | $-(\mu_B + \nu_B B(t))B(t)$ | $-\kappa_B R(t)B(t)$ |

Die Mengenbilanz bei kontinuierlicher Zeit ist dann

$$
\frac{d}{dt} B(t) = (\beta_B - \mu_B)B(t) - \nu_B B(t)^2 - \kappa_B R(t)B(t)
$$
\n
$$
=: B(t) (\delta_B - \nu_B B(t) - \kappa_B R(t)),
$$
\n
$$
\frac{d}{dt} R(t) = -(\mu_R - \beta_R)R(t) - \nu_R R(t)^2 + \kappa_R R(t)B(t)
$$
\n
$$
=: R(t) (-\delta_R - \nu_R R(t) + \kappa_R B(t)).
$$

Alle Parameter  $\delta_B$ ,  $\delta_R$ ,  $\nu_B$ ,  $\nu_R$ ,  $\kappa_B$  und  $\kappa_R$  sind hier größer als Null. Außerdem sind biologisch nur  $B(t) \geq 0$ ,  $R(t) \geq 0$  sinnvoll. Wir werden ohne weitere Kommentare nur nichtnegative Werte von B und R betrachten.

Bahnkurven: Die folgende Graphik zeigt einige Lösungen für die Parameter

 $\delta_B = 1$ ,  $\delta_R = 0.5$ ,  $\kappa_B = 0.1$ ,  $\kappa_R = 0.0025$ ,  $\nu_B = 0.0013$ ,  $\nu_R = 0.025$ .

Die Parameter für die Graphik wurden nicht realistisch gewählt, sondern so, dass die Aufteilung der Ebene (siehe unten) möglichst deutlich sichtbar sind.

Das Bild ist eine sogenannte Phasenebenendarstellung. Für jede betrachtete Lösung tragen wir die Punkte  $(B(t), R(t))$  in der Grafik auf. Weil sich die Werte von B und  $R$  mit der Zeit ändern, entsteht eine Kurve, die von der Lösung durchlaufen wird, die sogenannte Bahnkurve. Weil wir mehrere Anfangswerte genommen haben, erhalten wir auch mehrere verschiedene Lösungen.

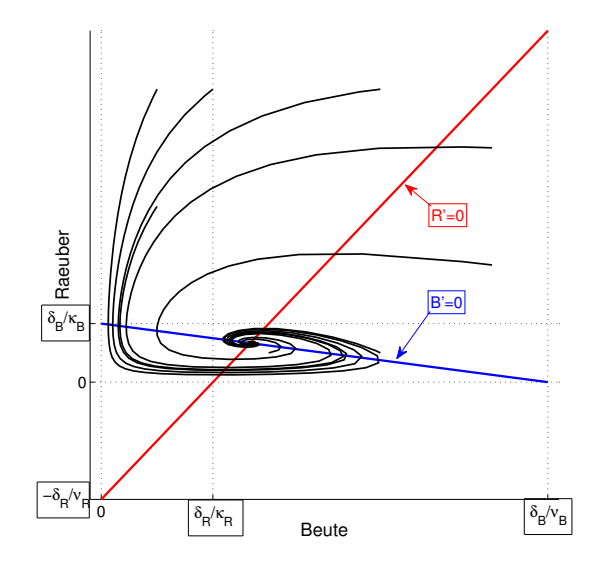

Zum Vergleich zeigen wir einige Lösungen für den Parametersatz

 $\delta_B = 1 \, , \ \delta_R = 0, 5 \, , \ \kappa_B = 0, 05 \, , \ \kappa_R = 0, 0017 \, , \nu_B = 0, 005 \, , \ \nu_R = 0, 025 \, .$ 

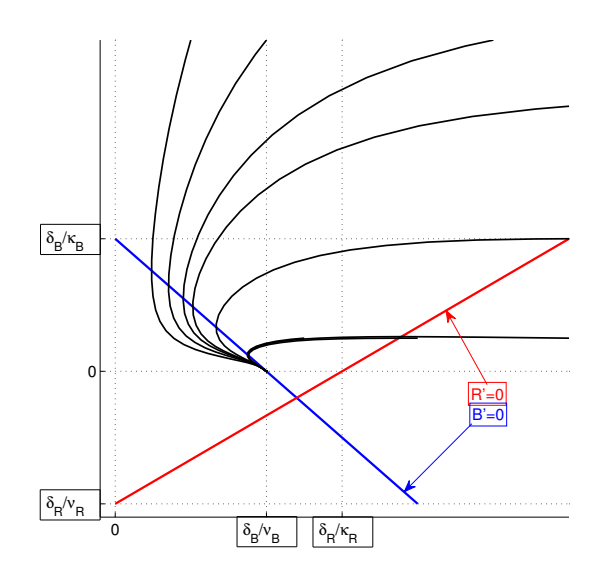

Diese Lösungen sind natürlich mit dem Computer berechnet. Allerdings kann man manches über den Verlauf der Lösungen vorhersagen, ohne sie zu berechnen.

Bereiche von fallenden und steigenden R und B:

$$
\begin{aligned} B' &= 0 \quad \text{genau wenn} \quad B = 0 \quad \text{oder} \quad \nu_B B + \kappa_B R = \delta_B \,, \\ R' &= 0 \quad \text{genau wenn} \quad R = 0 \quad \text{oder} \quad -\nu_R R + \kappa_R B = \delta_R \,. \end{aligned}
$$

In den beiden Grafiken sind zwei Geraden eingezeichnet:

- $\nu_B B + \kappa_B R = \delta_B$ , blau eingezeichnet. Auf dieser Geraden ist  $B' = 0$ . Sie teilt den positiven Quadranten in zwei Teile: oberhalb der Geraden ist  $B' < 0$  und unterhalb ist  $B' > 0$ . Die Gerade durchläuft die Punkte  $B = 0, R = \delta_R/\nu_R$  und  $B = \delta_B/\nu_B, R = 0$ . Weil auf der Geraden  $B' = 0$  ist, kann sie von der Bahnkurve nur in Richtung parallel zur  $R$ -Achse überquert werden.
- $\kappa_B B \nu_B R = \delta_B$ , rot eingezeichnet. Auf dieser Geraden ist  $R' = 0$ , oberhalb davon ist  $R' < 0$  und unterhalb ist  $R' > 0$ . Die Gerade durchläuft die Punkte  $B = 0, R = -\delta_R/\nu_R$  (biologisch irrelevant aber bequem zum Zeichnen der Gerade) und  $B = \delta_R/\kappa_R$ ,  $R = 0$ . Diese Gerade kann von der Bahnkurve nur parallel zur  $B$ -Achse überquert werden.

 $Gleichgewichtspunkte: Wir suchen nun Punkte  $B, R$ , bei denen die Lösung konstant$ bleibt. Diese Punkte heißen Gleichgewichtspunkte. An folgenden Stellen sind sowohl  $B' = 0$  als auch  $R' = 0$ :

- $B = 0$ ,  $R = 0$ . Das ist einleuchtend. Wo gar keine Population vorhanden ist, gibt es auch keine Nachfahren.
- $B = \delta_B/\nu_B$ ,  $R = 0$ . Hier ist die Beutepopulation sich selbst überlassen, und strebt nach dem logistischen Modell auf einen Gleichgewichtszustand zu. (In der Grafik ist das der Schnittpunkt der blauen Gerade mit der B-Achse.)
- $B = 0$ ,  $R = -\delta_R/\nu_R$  ist biologisch nicht sinnvoll, weil negative R nicht vorkommen. (Schnitt der roten Geraden mit der R-Achse.)
- Der Schnittpunkt der beiden Geraden für  $B' = 0$  und  $R' = 0$  liegt nur dann im positiven Quadranten, wenn  $\delta_R/\kappa_R \leq \delta_B/\nu_B$ . Es ist der einzige Gleichgewichtszustand in dem beide Populationen vorhanden sind. (Schnitt der roten und blauen Geraden.) Man erhält diesen Gleichgewichtspunkt durch ein lineares Gleichungssystem

$$
\begin{array}{rcl}\n \nu_B B & + & \kappa_B R & = & \delta_B \\
 \kappa_R B & - & \nu_R R & = & \delta_R\n \end{array}
$$

mit der Lösung

$$
B = \frac{\kappa_B \delta_R + \delta_B \nu_R}{\kappa_B \kappa_R + \nu_B \nu_R}, \quad R = \frac{\delta_B \kappa_R - \nu_B \delta_R}{\kappa_B \kappa_R + \nu_B \nu_R}.
$$

Verlauf der Bahnkurven, Fall  $\delta_B/\nu_B \leq \delta_R/\kappa_R$ : Dieser Fall ist in der unteren von den zwei Grafiken dargestellt. Im positiven Quadranten befinden sich 2 Gleichgewichtslagen, nämlich der Nullpunkt und die Lage  $B = \delta_B/\nu_B$ ,  $R = 0$ . Die beiden Geraden teilen die Ebene in drei Bereiche:

•  $B' < 0, R' > 0$ , rechts von der roten Geraden. Wenn die Bahnkurve in diesem Bereich startet, wird  $R$  so lange wachsen und  $B$  so lange fallen, bis die Bahnkurve die rote Gerade  $R' = 0$  erreicht. Diese Gerade wird parallel zur B-Achse überquert, und die Bahnkurve tritt in den Bereich  $B' < 0, R' < 0$  ein.

- $B' < 0, R' < 0$  links von der roten und rechts von der blauen Geraden. Die Bahnkurve kann diesen Bereich nicht über die rote Gerade verlassen, denn dann müsste sie waagrecht über die rote Gerade in Richtung von steigendem B laufen, und B ist aber in diesem Bereich fallend. Also muss die Bahnkurve entweder auf den Gleichgewichtszustand  $B = \delta_B/\nu_B$ ,  $R = 0$  zulaufen, oder den Bereich über die blaue Gerade verlassen. Weil hier  $R' < 0$ , schneidet sie die blaue Linie senkrecht abwärts.
- $B' > 0, R' < 0$ , links von der blauen Geraden. Der Bereich kann nicht über die blaue Linie verlassen werden, weil  $R$  hier fallend ist. Damit ist die Bahnkurve in diesem Bereich endgültig eingesperrt, und weil  $B$  nur steigen kann, treibt die Lösung auf das Gleichgewicht  $B = \delta_B/\nu_B$ ,  $R = 0$  zu.

Insgesamt läuft also fast jede Lösung auf die Gleichgewichtslage zu, in der  $B$  existiert aber R ausgestorben ist. Ausnahmen sind nur Lösungen, die mit  $B = 0$ starten, in diesem Fall steuern sie auf die Null-Lösung zu.

Verlauf der Bahnkurven, Fall  $\delta_B/\nu_B > \delta_R/\kappa_R$ : Dieser Fall ist in der oberen der beiden Grafiken dargestellt. Diesmal liegen drei Gleichgewichte im positiven Quadranten, und die Ebene wird in vier Bereiche geteilt, die alle an die Gleichgewichtslage mit  $B > 0, R > 0$  angrenzen:

- $B' > 0, R' > 0$ : unter der roten und der blauen Geraden. Die Lösung kann auf den Gleichgewichtspunkt mit  $B > 0, R > 0$  zustreben, oder den Bereich über die blaue Gerade verlassen in den Bereich
- $B' < 0, R' > 0$ , rechts über der blauen und unter der roten Geraden. Die Lösung kann auf den Gleichgewichtspunkt zustreben oder den Bereich über die rote Linie verlassen in den Bereich
- $B' < 0, R' < 0$ , über der roten und der blauen Geraden. Wieder kann die Bahnkurve zum Gleichgewicht streben oder den Bereich uber die blaue ¨ Linie verlassen in den Bereich
- $B' > 0, R' < 0$ , links unter der blauen und über der roten Geraden. Die Lösung kann zum Gleichgewicht gehen oder den Bereich über die rote Gerade verlassen in den Bereich
- $B' > 0, R' > 0$  siehe oben.

Wir sehen also, dass die Lösung um den Gleichgewichtspunkt links herum zirkuliert oder direkt auf ihn zuläuft. Was wir aus dieser Analyse nicht sehen können ist:

Ob die Lösung direkt auf den Gleichgewichtspunkt zuläuft oder ihn in Schlingen umkreist.

Dass sie immer enger an den Gleichgewichtspunkt herankommt (sie könnte ja auch in immer weiteren Schlingen davonlaufen oder immer auf derselben Bahn umlaufen).

Um diese Aspekte zu untersuchen, sind wesentlich feinere mathematische Methoden notwendig.

### 7.2.2. Regel. Phasenpotrait

Für ein System von zwei autonomen Differentialgleichungen soll ein Phasenportrait gezeichnet werden:

$$
\frac{d}{dt} u_1(t) = f_1(u_1(t), u_2(t)), \n\frac{d}{dt} u_2(t) = f_2(u_1(t), u_2(t)).
$$

### 68 GERTRUD DESCH

Wir setzen voraus, dass das System von Differentialgleichungen für jeden Anfangswert eine eindeutige Lösung besitzt.

- (1) Man bestimmt die Bereiche, an denen $u_1^\prime(t)=0$ ist, also die Punkte  $(x_1, x_2)$  für die  $f_1(x_1, x_2) = 0$ . Typischerweise sind das Kurven. Trifft eine die Bahnkurve auf einen solchen Bereich, so kann sie ihn nur parallel zur  $x_2$ -Achse überqueren.
- (2) Man bestimmt die Bereiche, an denen $u_2^\prime(t)=0$ ist, also die Punkte  $(x_1, x_2)$  für die  $f_2(x_1, x_2) = 0$ . Typischerweise sind das Kurven. Trifft eine die Bahnkurve auf einen solchen Bereich, so kann sie ihn nur parallel zur  $x_1$ -Achse überqueren.
- (3) Die oben gesuchten Bereiche zerschneiden typischerweise die Ebene in mehrere Teile. Man bestimmt für jeden Teil, ob  $u_1$  dort steigend oder fallend sein muss, also ob  $f_1(x_1, x_2)$  dort größer oder kleiner als Null ist. Ebenso bestimmt man, wo  $u_2$  steigend oder fallend ist.
- (4) Wo sowohl  $u_1'(t) = 0$  als auch  $u_2'(t) = 0$  gilt, also an den gemeinsamen Nullstellen von  $f_1$  und  $f_2$ , liegen Gleichgewichtspunkte.
- (5) An Hand der gewonnenen Informationen versucht man, Voraussagen über den Verlauf der Bahnkurven zu treffen.

7.2.3. Beispiel. In einer Lösung befindet sich ein Enzym E. Ein Substrat S wird ständig neu gebildet und enzymatisch abgebaut durch die Reaktion

$$
S + E \leftrightarrow K \to E + P + Q
$$

Aus S und E bildet sich ein Komplex K. Dieser kann wieder zu S und E zerfallen, oder aber zu  $P+Q+E$ , wodurch das Substrat in zwei Produkte P und Q gespalten wird. Die Produkte P und Q fallen aus der Lösung aus und nehmen also an weiteren Reaktionen nicht teil. Das in den Komplex gebundene Enzym wird nun wieder frei für neue Reaktionen.

Mit cs bezeichnen wir die Konzentration des Substrates (in mol/ml), mit  $c_E$  die Konzentration des freien Enzyms, mit  $c_K$  die Konzentration des Komplexes. Mit  $c_G$  die Konzentration allen freien und gebundenen Enzyms, also  $c_G = c_E + c_K$ . Diese Größe ist konstant.

Pro Sekunde und Milliliter Lösung werden b<sub>S</sub> mol des Substrates neu gebildet. Nach dem Massenwirkungsgesetz werden pro Sekunde und Milliliter Lösung  $k_1c_Sc_E$  mol des Komplexes neu gebildet, und die entsprechende Menge von Substrat und freiem Enzym gebunden. Pro Sekunde und Milliliter Lösung zerfallen  $k_2c_K$  mol des Komplexes in  $S+E$ , und  $k_3c_K$  Mol des Komplexes in  $S+P+Q$ .

Wir erstellen ein Modell für die Konzentrationen von Enzym und Substrat.

Wir beziehen uns auf einen Milliliter der Lösung. Die Flüsse sind:

- Neubildung von Substrat:  $b_S \text{ mol/(ml s)} \rightarrow$  kommt zu  $c_s$  dazu.
- Komplexbildung:  $k_1c_Sc_E$  mol/(ml s) kommt zu  $c_K$  dazu und von  $c_E$  und  $c_s$  weg.
- Komplexzerfall in S+E:  $k_2c_K$  mol/(ml s) kommt von  $c_k$  weg und zu  $c_E$ ,  $c_s$  dazu.
- Komplexzerfall in P+Q+E:  $k_3c_K$  mol/(ml s) kommt von  $c_K$  weg und zu  $c_E$  dazu.

$$
\frac{d}{dt} c_S(t) = b_S - k_1 c_S(t) c_E(t) + k_2 c_K(t)
$$
\n
$$
\frac{d}{dt} c_E(t) = -k_1 c_S(t) c_E(t) + (k_2 + k_3) c_K(t)
$$
\n
$$
\frac{d}{dt} c_K(t) = k_1 c_S(t) c_E(t) - (k_2 + k_3) c_K(t)
$$

Es ergibt sich daraus die Differentialgleichung für  $c_G = c_E + c_K$ 

$$
\frac{d}{dt} c_G(t) = \frac{d}{dt} c_E(t) + \frac{d}{dt} c_K(t) = 0.
$$

Daher ist  $c_G$  konstant, und wir können im System den Ausdruck  $c_K(t)$  ersetzen durch  $c_G - c_E(t)$ . Damit haben wir nur mehr ein System mit zwei unbekannten Funktionen:

$$
\frac{d}{dt} c_S(t) = b_S - k_1 c_S(t) c_E(t) + k_2 (c_G - c_E(t))
$$
\n
$$
\frac{d}{dt} c_E(t) = -k_1 c_S(t) c_E(t) + (k_2 + k_3) (c_G - c_E(t))
$$

Wir untersuchen nun, wo die Lösungen  $c_S$  und  $c_E$  steigen oder fallen:

$$
c'_{S}(t) > 0
$$
  
\n
$$
\iff b_{S} - k_{1}c_{S}(t)c_{E}(t) + k_{2}(c_{G} - c_{E}(t)) > 0
$$
  
\n
$$
\iff c_{E}(t) < \frac{k_{2}c_{G} + b_{S}}{k_{2} + k_{1}c_{S}(t)},
$$
  
\n
$$
c'_{E}(t) > 0
$$
  
\n
$$
\iff -k_{1}c_{S}(t)c_{E}(t) + (k_{2} + k_{3})(c_{G} - c_{E}(t)) > 0
$$
  
\n
$$
\iff c_{E}(t) < c_{G} \frac{k_{2} + k_{3}}{(k_{2} + k_{3}) + k_{1}c_{S}(t)}.
$$

Wir tragen in der Phasenebene  $c_S$  waagrecht und  $c_E$  senkrecht ein. Interessant ist natürlich nur der Quadrant, in dem  $c_S \geq 0$  und  $c_E > 0$ , denn negative Konzentrationen wären chemisch unsinnigvom Standpunkt der Chemie unsinnig. Um die Ebene einzuteilen, zeichnen wir die Kurven  $c_{E,1}$  und  $c_{E,2}$  abhängig von  $c_S$ :

(7.2.1) 
$$
c_{E,1}(c_S) = \frac{k_2c_G + b_S}{k_2 + k_1c_S} \quad \text{(blau)}
$$

 $\mathbf{0}$ 

(7.2.2) 
$$
c_{E,2}(c_S) = c_G \frac{k_2 + k_3}{k_2 + k_3 + k_1 c_S} \quad \text{(rot)}
$$

Oberhalb von  $c_{E,1}$  ist das Substrat fallend, oberhalb von  $c_{E,2}$  ist das freie Enzym fallend.

Um zu sehen, ob ein Gleichgewicht existiert, vergleichen wir die Kurven an der Stelle  $c_S = 0$ 

$$
c_{E,1}(0) = c_G + \frac{b_S}{k_2}
$$
,  $c_{E,2}(0) = c_G$ , also  $c_{E,2}(0) < c_{E,1}(0)$ .

und für sehr große  $c_S$ :

$$
\frac{c_{E,1}(c_S)}{c_{E,2}(c_S)} \approx \frac{k_2c_G + b_S}{k_2c_G + k_3c_G}, \quad \text{also} \quad c_{E,2}(c_S) > c_{E,1}(c_S) \iff b_S < k_3c_G.
$$

Das heißt, dass im Fall  $b_S < k_3c_G$  die Kurven einander schneiden und ein Gleichgewicht existiert. Die Bedingung ist leicht zu verstehen. Die Konzentration des Komplexes beträgt niemals mehr als  $c_G$ , weil bei dieser Konzentration alles freie Enzym gebunden ist. Daher können auch pro Sekunde und Milliliter nicht mehr als je  $k_3c_G$  mol von den Produkten gebildet werden, also nicht mehr als  $k_3c_G$  mol vom

### 70 GERTRUD DESCH

Substrat gespalten werden. Andererseits entstehen pro Sekunde und Milliliter  $\mathcal{b}_s$ mol vom Substrat neu. Wenn  $b_S > k_3c_G$ , kann also die enzymatische Spaltung mit der Neubildung nicht Schritt halten, und es sammelt sich immer mehr Substrat.

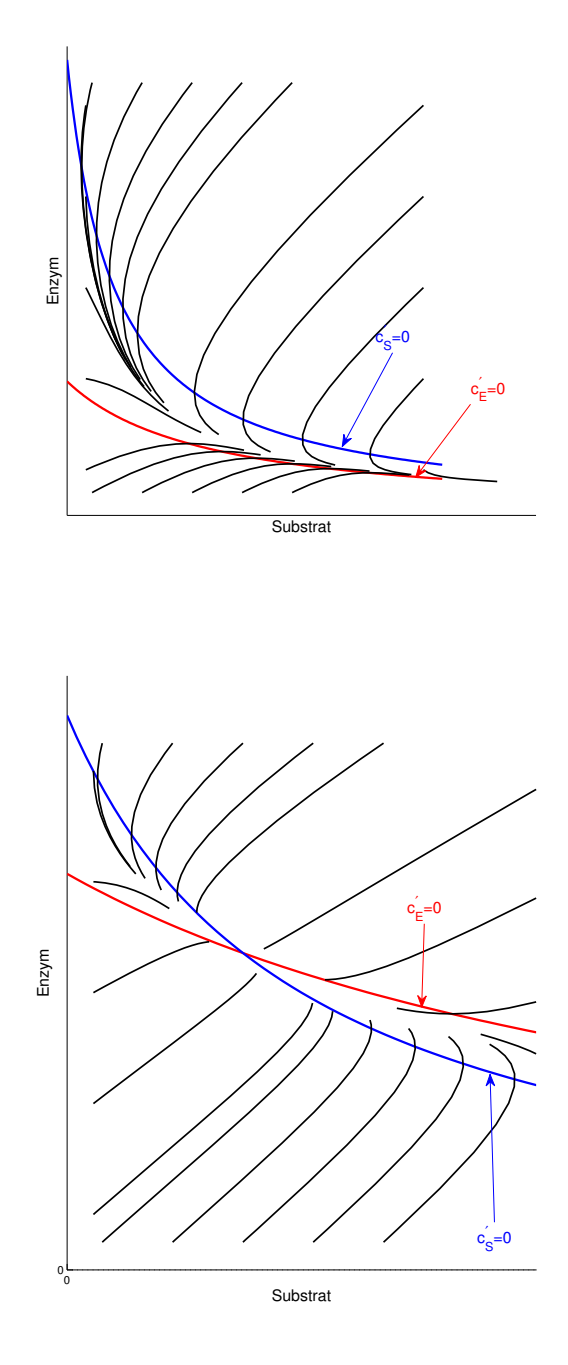

Das obere Phasenportrait zeigt den Fall  $b_S > k_3c_G$ . Die beiden Kurven zerlegen die Phasenebene in drei Bereiche:

 $\bullet\hspace{1mm} c'_S<0$ und $c'_E<0$ oberhalb der blauen Kurve, weil die blaue Kurve nur senkrecht abwärts geschnitten werden kann, kann dieser Bereich über die blaue Kurve verlassen, aber nicht wieder betreten werden.
- $\bullet \;\; c_S' > 0$ und $c_E' < 0$ unterhalb der blauen und oberhalb der roten Kurve. Da die rote Kurve nur waagrecht von links nach rechts überschritten werden kann, bleibt die Bahnkurve in diesem Bereich gefangen, und  $c_S$  wächst gegen unendlich.
- $\bullet \;\; c_S' > 0$ und $c_E' > 0$ unterhalb der roten Kurve. Der Bereich wird, weil $c_S$ und  $c_E$  steigend sind, endlich über die rote Kurve verlassen.

In diesem Fall gibt es gar kein Gleichgewicht, und die Lösung strebt gegen  $c_S \to \infty$ ,  $c_E \rightarrow 0.$ 

Das untere Phasenportrait zeigt den Fall  $b_s < k_3 c_G$ . Es gibt eine eindeutige Gleichgewichtslage, und die Ebene wird in 4 Bereiche geteilt:

- $\bullet \hspace{1mm} c'_s \, < \, 0 \,$ und  $\, c'_E \, < \, 0 \,$ oberhalb von beiden Kurven. Da $\, c_S \,$ und  $\, c_E \,$ fallen, muss der Bereich einmal verlassen werden oder die Lösung direkt gegen den Gleichgewichtspunkt konvergieren. Wird der Bereich über eine der beiden Kurven verlassen, kann er nicht wieder betreten werden.
- $\bullet\hspace{1mm} c'_S\,>\,0$  und $c'_E\,>\,0$ unter beiden Kurven. Bahnkurven konvergieren entweder gegen das Gleichgewicht, oder verlassen den Bereich ohne Rückkehr über eine der beiden Kurven.
- $\bullet \;\; c_S' > 0$  und $c_E' < 0$ unter der blauen und über der roten Kurve. Die Bahnkurven können den Bereich nicht verlassen und müssen mit steigendem  $c_{\cal S}$ gegen das Gleichgewicht konvergieren.
- $\bullet \;\; c_S' < 0$ und $c_E' > 0$ unter der roten und über der blauen Kurve. Auch dieser Bereich kann nicht verlassen werden und die Lösung konvergiert gegen das Gleichgewicht.

In diesem Fall konvergieren also alle Lösungen gegen das Gleichgewicht.

## 7.3. Linearisierung.

7.3.1. Stabilität.

Im vorigen Abschnitt konnten wir in Einzelfällen feststellen, das (fast) alle Lösungen gegen einen bestimmten Gleichgewichtspunkt konvergieren.

7.3.1. Begriff. Sei  $X \subset \mathbb{R}^n$  und sei F eine Funktion von X nach  $\mathbb{R}^n$ , sodass für jeden Anfangswert  $y_0 \in X$  genau eine Lösung des Anfangswertproblems

$$
u'(t) = F(u(t)), \ u(0) = y_0
$$

existiert und diese für alle  $t \in [0, \infty)$  in X verläuft. Um den Anfangswert zu kennzeichnen, schreiben wir für diese Lösung: u(t, y<sub>0</sub>). Sei  $x_0 \in X$  mit  $F(x_0) = 0$ , also eine Gleichgewichtslage.

Wir nennen  $x_0$  global asymptotisch stabil, wenn für alle  $y_0 \in X$  gilt:  $u(t, y_0)$  konvergiert gegen  $x_0$  für  $t \to \infty$ .

Wir nennen  $x_0$  lokal asymptotisch stabil, wenn es einen Radius  $\epsilon > 0$  gibt, sodass für alle  $y_0 \in X$  mit  $||y_0 - x_0|| < \epsilon$  gilt:  $u(t, y_0) \to x_0$  für  $t \to \infty$ .

Wir nennen  $x_0$  instabil, wenn es einen Radius  $\epsilon > 0$  gibt, sodass es beliebig nahe an  $x_0$  Lösungen gibt, die aus der Umgebung  $||x-x_0|| < \epsilon$  zu irgendeinem Zeitpunkt t ausbrechen.

Globale asymptotische Stabilität bedeutet also, dass sich auf die Dauer das Gleichgewicht  $x_0$  einstellt, auch wenn die Bahnkurve beliebig weit weg von  $x_0$  startet.

Lokale asymptotische Stabililität heißt, dass sich das Gleichgewicht nach einer ausreichend kleinen Störung auf Dauer wieder einspielt. Große Störungen können aber bewirken, dass die Bahnkurve nicht mehr zu  $x_0$  zurückkehrt.

## 7.3.2. Lineare Differentialaleichungen.

Es gibt zur Untersuchung der globalen asymptotischen Stabilität bei nichtlinearen Differentialgleichungen kein "Kochrezept". Aber die lokale asymptotische Stabilität kann oft aus dem Stabilitätsverhalten einer linearen Differentialgleichung hergeleitet werden, die in der Nähe des Gleichgewichtspunktes sehr nahe mit der nichtlinearen Gleichung konform geht.

7.3.2. Begriff. Eine gewöhnliche lineare Differentialgleichung erster Ordnung ist eine Gleichung für n unbekannte Funktionen  $u_1, \dots, u_n$ :

$$
\frac{\frac{d}{dt}u_1(t)}{\frac{d}{dt}u_2(t)} = \frac{a_{11}u_1(t)}{a_{21}u_1(t)} + \frac{a_{12}u_2(t)}{a_{22}u_2(t)} + \cdots + \frac{a_{1n}u_n(t)}{a_{2n}u_n(t)} \n\vdots \qquad \vdots \qquad \vdots \qquad \vdots \n\frac{d}{dt}u_n(t) = a_{n1}u_1(t) + a_{n2}u_2(t) + \cdots + a_{nn}u_n(t)
$$

Fasst man die unbekannten Funktionen zu einem Vektor zusammen, erhält man dasselbe System in Matrixschreibweise:

$$
\frac{d}{dt}\begin{pmatrix} u_1(t) \\ \vdots \\ u_n(t) \end{pmatrix} = \begin{pmatrix} a_{11} & \cdots & a_{1n} \\ \vdots & & \vdots \\ a_{n1} & \cdots & a_{nn} \end{pmatrix} \begin{pmatrix} u_1(t) \\ \vdots \\ u_n(t) \end{pmatrix}.
$$

7.3.3. Regel. Sei A eine reelle oder komplexe  $n \times n$ -Matrix. Seien  $\lambda_1, \dots, \lambda_k$ alle (bei Bedarf auch komplexen) Eigenwerte von A mit den Vielfachheiten<sup>a</sup>  $m_1, \dots, m_k$ . Das heißt also, das charakteristische Polynom von A ist

$$
\det(xE - A) = (x - \lambda_1)^{m_1} (x - \lambda_2)^{m_2} \cdots (x - \lambda_k)^{m_k}.
$$

Sei  $u$  eine Lösung von

$$
\frac{d}{dt}u(t) = Au(t).
$$

Dann hat  $u$  die Gestalt

$$
u(t) = e^{\lambda_1 t} (h_{1,0} + th_{1,1} + t^2 h_{1,2} + t^{m_1 - 1} h_{1,m_1 - 1})
$$
  
+ 
$$
e^{\lambda_2 t} (h_{2,0} + th_{2,1} + t^2 h_{2,2} + t^{m_2 - 1} h_{2,m_2 - 1})
$$
  
+ ...  
+ 
$$
e^{\lambda_k t} (h_{k,0} + th_{k,1} + t^2 h_{k,2} + t^{m_k - 1} h_{k,m_k - 1}).
$$

Dabei sind  $h_{i,j}$  feste Vektoren aus  $\mathbb{C}^n$ .

<sup>a</sup>In Wirklichkeit genügt es, die Vielfachheiten im Minimalpolynom zu nehmen.

Die folgende Regel ist eine direkte Folgerung von Regel 7.3.3:

7.3.4. Regel. Sei A eine reelle oder komplexe  $n \times n$ -Matrix. Die folgenden beiden Aussagen sind äquivalent (das heisst, wenn eine gilt, dann gilt auch die andere):

- (i) Für  $t \to \infty$  gehen alle Lösungen der Differentialgleichung  $u'(t) = Au(t)$ gegen den Nullvektor.
- (ii) Alle Eigenwerte von A haben negativen (echt  $\lt 0$ ) Realteil.

Das folgende Beispiel zeigt, wie man Regel 7.3.3 verwenden kann, um eine lineare Differentialgleichung  $u'(t) = Au(t)$  zu lösen. Man bestimmt zuerst die Eigenwerte der Matrix A, und setzt dann u mit dem obigen Ansatz und unbekannten  $h_{i,j}$  an.

 $\bf 72$ 

Die Vektoren  $h_{i,j}$  erhält man durch Vergleich von  $u(0), u'(0) = Au(0), u''(0) =$  $A^2u(0), \cdots$  mit den Ableitungen von u nach dem Ansatz.

7.3.5. Beispiel. Im menschlichen Körper unterscheidet man drei große Flüssigkeitsreservoirs (Compartments): Das Blutplasma, den Raum außerhalb der Blutbahn und außerhalb der Zellen (Interstitium), und das Zellplasma. Ein Standardproblem der Pharmakokinetik ist die Verteilung einer Droge auf diese drei Kompartimente.

Wir modellieren das Verhalten eines Stoffes XXX, der sich nur zwischen Blutbahn und Interstitium bewegt und nicht in die Zellen eindringen kann. Der Stoff wird chemisch nicht abgebaut, aber durch die Niere ausgeschieden. Der Austausch zwischen Blutplasma und Interstitium erfolgt passiv auf Grund des Konzentrationsunterschiedes. Vor dem Zeitpunkt  $t = 0$  ist der Stoff im Körper nicht vorhanden.  $Zum Zeitpunkt t = 0$  wird einmalig eine Gabe des Stoffes in die Blutbahn injiziert. Der Konzentrationsverlauf des Stoffes in den folgenden Stunden soll beschrieben werden.

Wir nehmen folgende Zahlenwerte an:

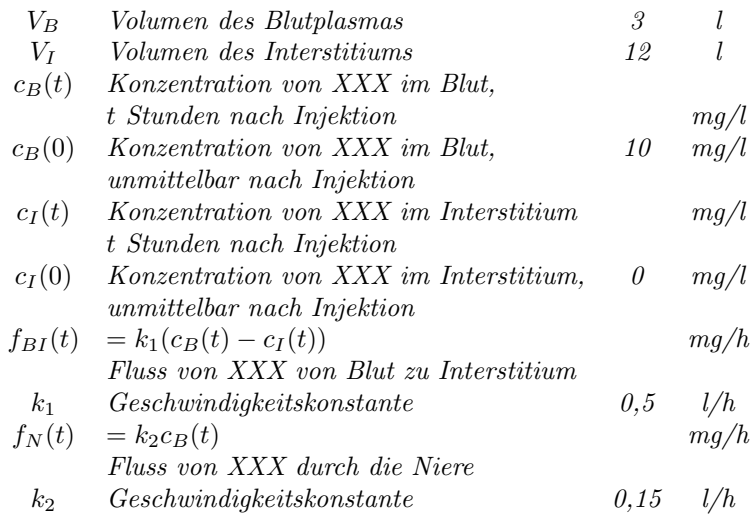

Wir stellen eine Mengenbilanz in den beiden Kompartimenten auf. Die Menge von  $XXX$  in jedem Kompartiment ist Konzentrations  $\times$  Volumen des Kompartiments.

$$
\frac{d}{dt} V_{B}c_{B}(t) = -f_{BI}(t) - f_{N}(t) = -k_{1}(c_{B}(t) - c_{I}(t)) - k_{2}c_{B}(t), \text{ d.h.}
$$
\n
$$
3 \frac{d}{dt} c_{B}(t) = -0, 65 c_{B}(t) + 0, 5 c_{I}(t)
$$
\n
$$
\frac{d}{dt} V_{ICI}(t) = f_{BI}(t) = k_{1}(c_{B}(t) - c_{I}(t)), \text{ d.h.}
$$
\n
$$
12 \frac{d}{dt} c_{I}(t) = 0, 5 c_{B}(t) - 0, 5 c_{I}(t)
$$
\n
$$
\text{Anfang: } c_{B}(0) = 10, \quad c_{I}(0) = 0.
$$

In Matrixform liest sich das Gleichungssystem also

$$
\frac{d}{dt}\begin{pmatrix}c_B(t)\\c_I(t)\end{pmatrix} = \begin{pmatrix}-13/60 & 1/6\\1/24 & -1/24\end{pmatrix}\begin{pmatrix}c_B(t)\\c_I(t)\end{pmatrix}, \quad \begin{pmatrix}c_B(0)\\c_I(0)\end{pmatrix} = \begin{pmatrix}10\\0\end{pmatrix}.
$$

Wir berechnen die Eigenwerte:

$$
\det(xE - \begin{pmatrix} -13/60 & 1/6 \\ 1/24 & -1/24 \end{pmatrix}) = \det(\begin{pmatrix} x + \frac{13}{60} & -\frac{1}{6} \\ -\frac{1}{24} & x + \frac{1}{24} \end{pmatrix})
$$
  
=  $(x + \frac{13}{60})(x + \frac{1}{24}) - \frac{1}{6} \frac{1}{24} = x^2 + \frac{31}{120}x + \frac{13 - 10}{60 \cdot 24} = x^2 + \frac{31}{120}x + \frac{1}{480}.$ 

Die Lösungsformel für quadratische Gleichungen liefert

$$
x = -\frac{31}{240} \pm \sqrt{\frac{31^2}{240^2} - \frac{1}{480}} = -\frac{31}{240} \pm \sqrt{\frac{841}{240^2}} = \begin{cases} \frac{-31+29}{240} = -\frac{1}{120} \\ \frac{-31-29}{240} = -\frac{1}{4} \end{cases}
$$

Es gibt zwei Eigenwerte  $-1/4$  und  $-1/120$  mit Vielfachheiten jeweils 1. Die Lösung der Differentialgleichung lautet also

$$
u(t) = e^{-t/120}h_1 + e^{-t/4}h_2.
$$

 Die Vektoren $\mathfrak{h}_1$ und $\mathfrak{h}_2$ müssen noch so bestimmt werden, dass die Lösung zum Anfangswert passt. Es ist

$$
u(0) = h_1 + h_2 \qquad u(0) = \begin{pmatrix} 10 \\ 0 \end{pmatrix}
$$

$$
u'(0) = -\frac{1}{120}h_1 - \frac{1}{4}h_2 \qquad u'(0) = \begin{pmatrix} -13/60 & 1/6 \\ 1/24 & -1/24 \end{pmatrix} u(0) = \begin{pmatrix} -13/6 \\ 5/12 \end{pmatrix}.
$$

Also ist

$$
h_1 + h_2 = \begin{pmatrix} 10 \\ 0 \end{pmatrix}, \quad h_1 + 30h_2 = \begin{pmatrix} 260 \\ -50 \end{pmatrix}.
$$

Daraus erhält man nach kurzer Rechnung

$$
h_1 = \frac{1}{29} \begin{pmatrix} 40 \\ 50 \end{pmatrix}, h_2 = \frac{1}{29} \begin{pmatrix} 250 \\ -50 \end{pmatrix},
$$
  

$$
\begin{pmatrix} c_B(t) \\ c_I(t) \end{pmatrix} = \frac{1}{29} \begin{bmatrix} e^{-t/120} \begin{pmatrix} 40 \\ 50 \end{pmatrix} + e^{-t/4} \begin{pmatrix} 250 \\ -50 \end{pmatrix} \end{bmatrix}.
$$

## 7.3.3. Linearisierung.

7.3.6. Begriff. Sei F eine Funktion von  $\mathbb{R}^n$  in den  $\mathbb{R}^n$ :

$$
F\begin{pmatrix} x_1 \\ x_2 \\ \vdots \\ x_n \end{pmatrix} = \begin{pmatrix} f_1(x_1, x_2, \cdots, x_n) \\ f_2(x_1, x_2, \cdots, x_n) \\ \vdots \\ f_n(x_1, x_2, \cdots, x_n) \end{pmatrix}
$$

Die Jacobimatrix von F ist die Matrix aus allen partiellen Ableitungen der Funktionen  $f_1, \dots, f_n$  nach allen Variablen  $x_1, \dots, x_n$ :

$$
J(x) = \begin{pmatrix} \frac{\partial}{\partial x_1} f_1(x) & \cdots & \frac{\partial}{\partial x_n} f_1(x) \\ \vdots & & \vdots \\ \frac{\partial}{\partial x_1} f_n(x) & \cdots & \frac{\partial}{\partial x_n} f_n(x) \end{pmatrix}.
$$

Natürlich hängt die Jacobimatrix von der Stelle x ab, an der diese partiellen Ableitungen genommen werden.

7.3.7. Beispiel. Sei

$$
F(\binom{u}{v}) = \binom{u^2 + 3v^5 - uv^2 + 12}{u^3v + u + 7v}.
$$

Dann ist die Jacobimatrix

$$
J(\begin{pmatrix}u\\v\end{pmatrix})=\begin{pmatrix}2u-v^2&15v^4-2uv\\3u^2v+1&u^3+7\end{pmatrix}\,.
$$

Insbesondere ist

$$
J\begin{pmatrix} 2\\1 \end{pmatrix} = \begin{pmatrix} 3 & 11\\13 & 15 \end{pmatrix}
$$

.

Wenn  $x$  nahe an  $x_0$  liegt, dann ist näherungsweise

$$
F(x) = F(x_0) + J(x_0)(x - x_0) + r(x)
$$

wobei  $||r(x)||/||x - x_0||$  gegen Null geht, wenn x gegen  $x_0$  geht. Das heißt, in der Nähe von  $x_0$  unterscheiden sich die Funktionen

$$
F(x)
$$
 und  $F(x_0) + J(x_0)(x - x_0)$ 

nur wenig. Das kann man (mit raffinierten Beweistechniken) so ausnutzen, dass ¨ man die lokale Stabilität der Differentialgleichungen

$$
u'(t) = F(u(t))
$$
 und  $(u(t) - x_0)'(t) = J(x_0)(u(t) - x_0)$ 

vergleicht. Man erhält dann das Prinzip von der linearisierten Stabilität:

7.3.8. Regel (Prinzip der linearisierten Stabilität). Sei  $F$  eine zweimal differenzierbare Funktion von  $\mathbb{R}^n$  in  $\mathbb{R}^n$ . Sei  $x_0 \in \mathbb{R}^n$  mit  $F(x_0) = 0$ , also ist  $x_0$ ein Gleichgewichtspunkt der Differentialgleichung

$$
u'(t) = F(u(t)).
$$

Mit  $J(x_0)$  bezeichnen wir die Jacobimatrix von F an der Stelle  $x_0$ . Dann gilt:

- (1) Wenn alle Eigenwerte von  $J(x_0)$  negativen Realteil haben, dann ist  $x_0$  ein lokal asymptotisch stabiles Gleichgewicht.
- (2) Wenn mindestens ein Eigenwert von  $J(x_0)$  einen Realteil größer als Null besitzt, dann ist  $x_0$  ein instabiles Gleichgewicht.
- (3) Wenn der größte Realteil eines Eigenwertes genau auf 0 liegt, kann man mit dieser Methode keine Aussagen über die Stabilität von  $x_0$ erzielen.

7.3.9. Beispiel. Wir kehren zum Räuber-Beute-System aus Beispiel 7.2.1 zurück. Es war  $B(t)$  die Größe der Beutepopulation und  $R(t)$  der Bestand an Räubern zur Zeit t. Unser Modell war

$$
\frac{d}{dt} B(t) = B(t) (\delta_B - \nu_B B(t) - \kappa_B R(t)),
$$
  

$$
\frac{d}{dt} R(t) = R(t) (-\delta_R - \nu_R R(t) + \kappa_R B(t)).
$$

Für dieses System haben wir drei Gleichgewichtslagen gefunden:

- (1)  $B_0 = 0$  und  $R_0 = 0$ .
- (2)  $B_1 = \frac{\delta_B}{\nu_B}$  und  $R_1 = 0$ .

(3)  $B_2$  und  $R_2$  lösen das Gleichungssystem

$$
\begin{array}{rcl}\n\delta_B & - & \nu_B B_2 & - & \kappa_B R_2 & = & 0 \\
-\delta_R & + & \kappa_R B_2 & - & \nu_R R_2 & = & 0\n\end{array}
$$

Das dritte Gleichgewicht existiert nur dann im positiven Quadranten, wenn

$$
\frac{\delta_R}{\kappa_R} < \frac{\delta_B}{\nu_B} \, .
$$

Wir untersuchen die lokale Stabilität dieser Gleichgewichte mit Hilfe des Prinzips der linearisierten Stabilität.

In diesem Kontext sind die Abbildung F und ihre Jacobimatrix

$$
F({B \choose R}) = {\delta_B B - \nu_B B^2 - \kappa_B B R \choose -\delta_R R + \kappa_R R B - \nu_R R^2}
$$
  

$$
J({B \choose R}) = {\delta_B - 2\nu_B B - \kappa_B R - \kappa_B B \over \kappa_R R - \delta_R + \kappa_R B - 2\nu_R R}.
$$

Wir setzen zuerst den Gleichgewichtspunkt  $B_0 = R_0 = 0$  ein.

$$
J(\begin{pmatrix} 0 \\ 0 \end{pmatrix}) = \begin{pmatrix} \delta_B & 0 \\ 0 & -\delta_R \end{pmatrix}.
$$

Diese Matrix hat zwei Eigenwerte, nämlich  $\delta_B > 0$  und  $-\delta_R < 0$ . Weil einer davon positiv ist, ist dieses Gleichgewicht instabil. (Wenn man in das unbewohnte Okosy- ¨ stem ein wenig von der Beuteart einsetzt, wird die Beutepopulation anwachsen.)

Der Gleichgewichtspunkt  $B_1 = \delta_B/\nu_B$ ,  $R_1 = 0$  ist das Gleichgewicht, das die Beutepopulation auf Grund ihres logistischen Wachstumsgesetzes anstrebt, wenn im Ökosystem keine Räuber vorhanden sind. Die Jacobimatrix ist

$$
J(\begin{pmatrix} B_1 \\ R_1 \end{pmatrix}) = \begin{pmatrix} -\delta_B & -\kappa_B \frac{\delta_B}{\nu_B} \\ 0 & -\delta_R + \kappa_R \frac{\delta_B}{\nu_B} \end{pmatrix}.
$$

Weil die Matrix eine Dreiecksmatrix ist, sind auch hier die Eigenwerte auf der Diagonalen:

$$
-\delta_B
$$
 und  $-\delta_R + \frac{\kappa_R \delta_B}{\nu_B}$ .

Der erste Eigenwert ist immer negativ, aber der zweite ist nur dann negativ, wenn

$$
\frac{\delta_R}{\kappa_R} > \frac{\delta_B}{\nu_B} \, .
$$

Unter dieser Bedingung liegt der dritte Gleichgewichtspunkt nicht im positiven Quadranten.

Wir nehmen nun an, dass  $\delta_R/\kappa_R < \delta_B/\nu_B$ , sodass der dritte Gleichgewichtspunkt im positiven Quadranten liegt, und setzen  $B_2$  und  $R_2$  in die Jacobimatrix ein:

$$
J(\begin{pmatrix} B_2 \\ R_2 \end{pmatrix}) = \begin{pmatrix} \delta_B - 2\nu_B B_2 - \kappa_B R_2 & -\kappa_B B_2 \\ \kappa_R R_2 & -\delta_R + \kappa_R B_2 - 2\nu_R R_2 \end{pmatrix}
$$
  
= 
$$
\begin{pmatrix} -\nu_B B_2 & -\kappa_B B_2 \\ \kappa_R R_2 & -\nu_R R_2 \end{pmatrix}.
$$

Bei der Vereinfachung der Jacobimatrix haben wir das lineare Gleichungssystem zu Hilfe genommen, durch das  $B_2$  und  $R_2$  bestimmt sind.

Wir untersuchen nun die Eigenwerte:

$$
\det (xE - J(\binom{B_2}{R_2})) = \begin{vmatrix} x + \nu_B B_2 & \kappa_B B_2 \\ -\kappa_R R_2 & x + \nu_R R_2 \end{vmatrix}
$$
  
=  $x^2 + x (\nu_B B_2 + \nu_R R_2) + (\nu_B \nu_R + \kappa_B \kappa_R) B_2 R_2$ .

Die Lösungsformel für quadratische Gleichungen ergibt

$$
x = -\frac{1}{2} (\nu_B B_2 + \nu_R R_2)
$$
  

$$
\pm \frac{1}{2} \sqrt{(\nu_B B_2 + \nu_R R_2)^2 - 4(\nu_B \nu_R + \kappa_B \kappa_R) B_2 R_2}.
$$

Der Ausdruck in der Wurzel ist entweder nichtnegativ, aber kleiner als  $(\nu_B B_2 +$  $\nu_R R_2$ <sup>2</sup>, oder er ist negativ. Im ersten Fall sind die Eigenwerte reell mit

$$
x = -\frac{1}{2} (\nu_B B_2 + \nu_R R_2) \pm \sqrt{\dots} < 0
$$

für beide Eigenwerte.

Im anderen Fall sind die Eigenwerte konjugiert komplex mit negativem Realteil  $-\frac{1}{2}(\nu_B B_2 + \nu_R R_2).$ 

Jedenfalls haben beide Eigenwerte negativen Realteil, und damit ist das Gleichgewicht  $(B_2, R_2)$  lokal asymptotisch stabil, wenn es überhaupt existiert.

Es gilt also fur dieses System: Es kann eine Gleichgewichtslage existieren, in der ¨ Räuber und Beute nebeneinander überleben. In diesem Fall ist diese Gleichgewichtslage lokal asymptotisch stabil. Wenn ein solches Gleichgewicht nicht existiert, stirbt die Räuberpopulation aus, und die Beutepopulation spielt sich auf ihr eigenes Gleichgewicht ein.